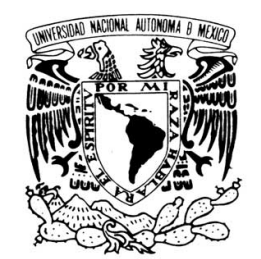

 UNIVERSIDAD NACIONAL AUTÓNOMA DE MÉXICO

VNIVER DAD NACIONAL AVPNºMA DE MEXICO

ī

FACULTAD DE ESTUDIOS SUPERIORES ARAGÓN

PROPUESTA DE AUDIOVISUAL PARA DAR A CONOCER A LAS INSTITUCIONES DE EDUCACIÓN SUPERIOR (IES) INTEGRANTES DEL ESPACIO COMÚN DE EDUCACIÓN SUPERIOR EN MÉXICO (ECOES)

# **T E S I S**

QUE PARA OBTENER EL TÍTULO DE: LICENCIADA EN COMUNICACIÓN Y PERIODISMO P R E S E N T A: MERILYN CARRILLO CORTÉS

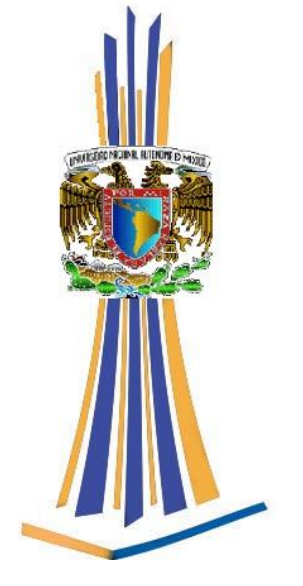

ASESOR: LIC. JOSÉ AGUILAR BECERRIL

MÉXICO 2012

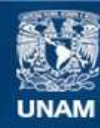

Universidad Nacional Autónoma de México

**UNAM – Dirección General de Bibliotecas Tesis Digitales Restricciones de uso**

# **DERECHOS RESERVADOS © PROHIBIDA SU REPRODUCCIÓN TOTAL O PARCIAL**

Todo el material contenido en esta tesis esta protegido por la Ley Federal del Derecho de Autor (LFDA) de los Estados Unidos Mexicanos (México).

**Biblioteca Central** 

Dirección General de Bibliotecas de la UNAM

El uso de imágenes, fragmentos de videos, y demás material que sea objeto de protección de los derechos de autor, será exclusivamente para fines educativos e informativos y deberá citar la fuente donde la obtuvo mencionando el autor o autores. Cualquier uso distinto como el lucro, reproducción, edición o modificación, será perseguido y sancionado por el respectivo titular de los Derechos de Autor.

# Índice

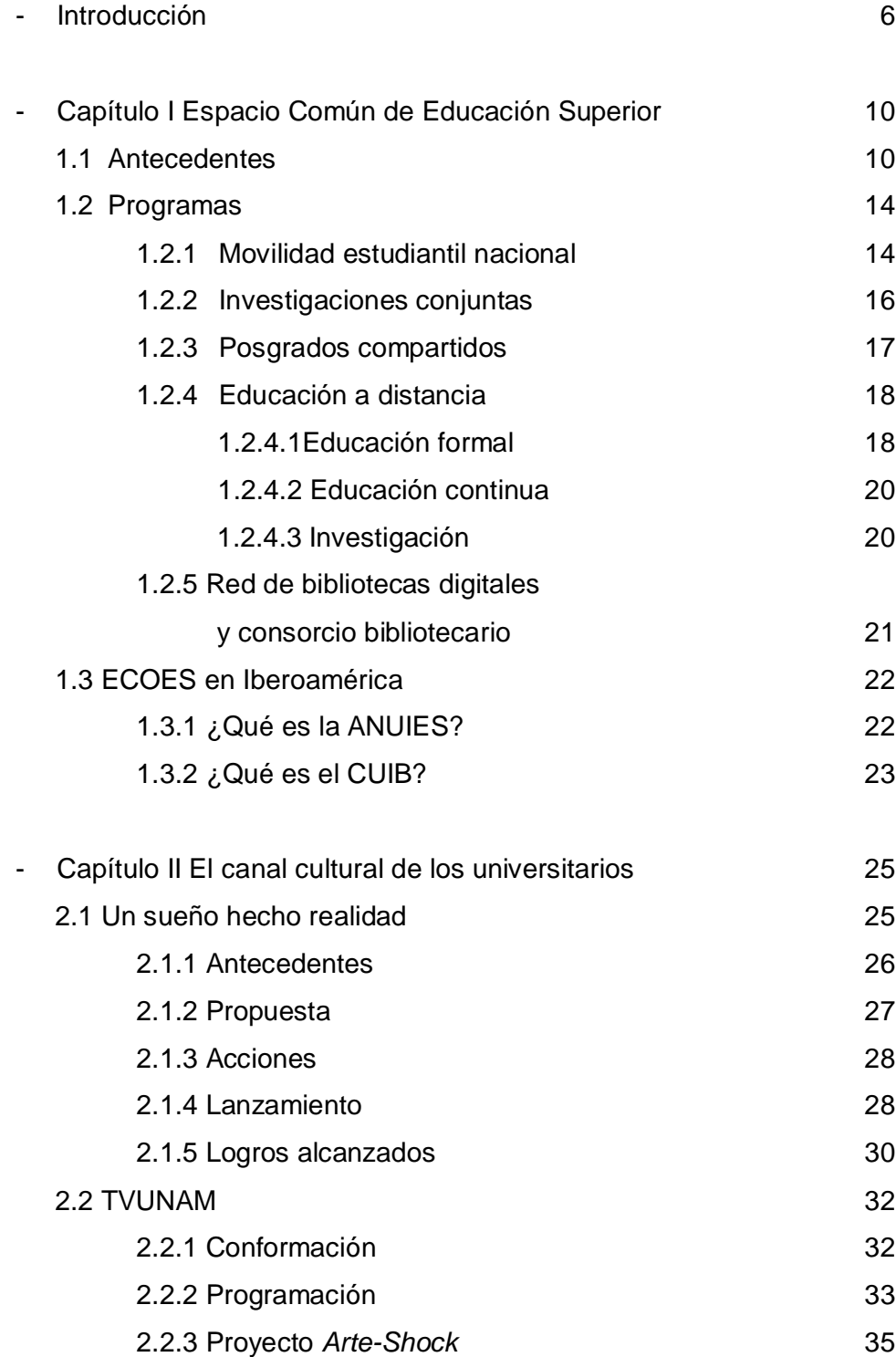

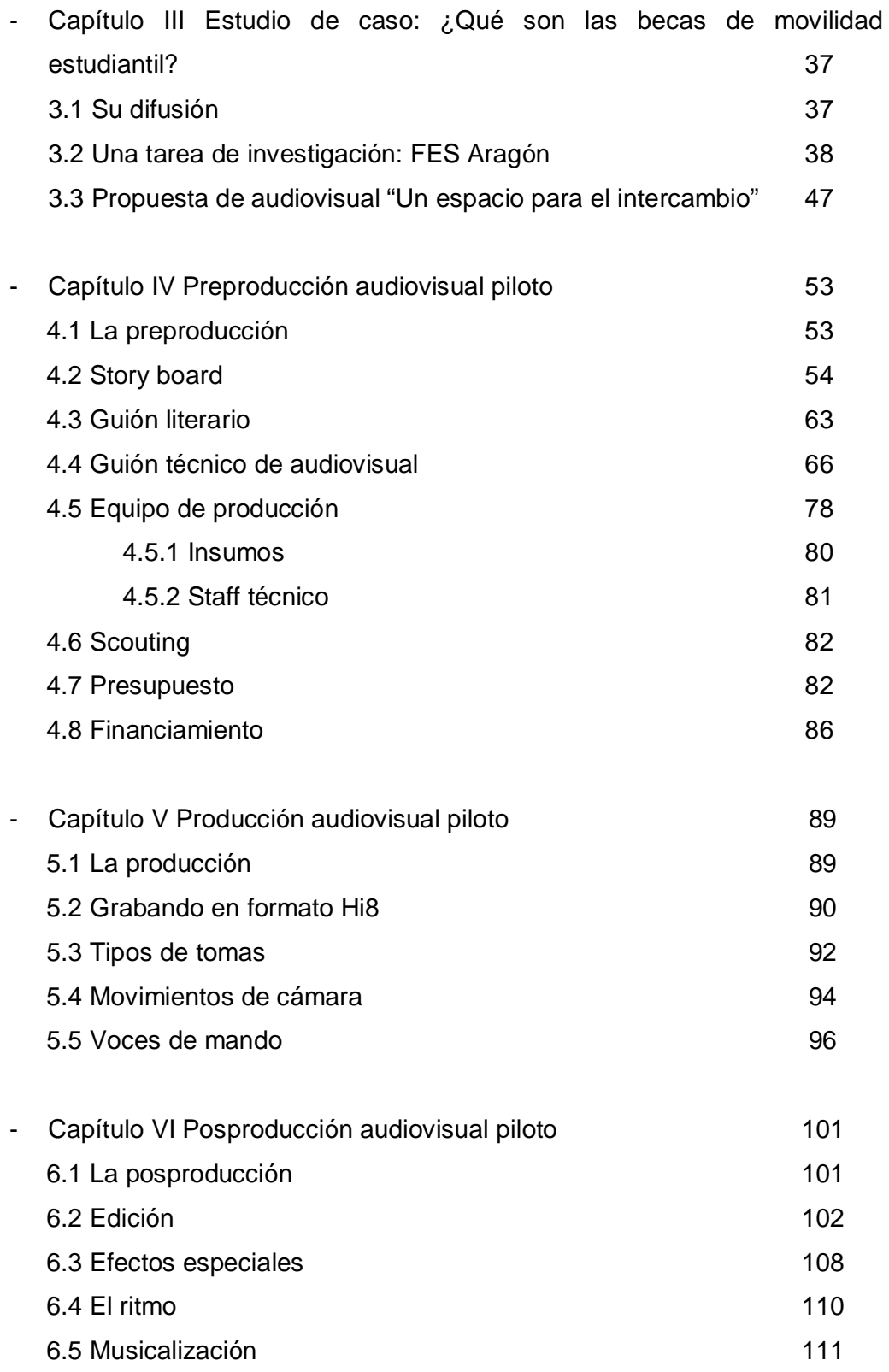

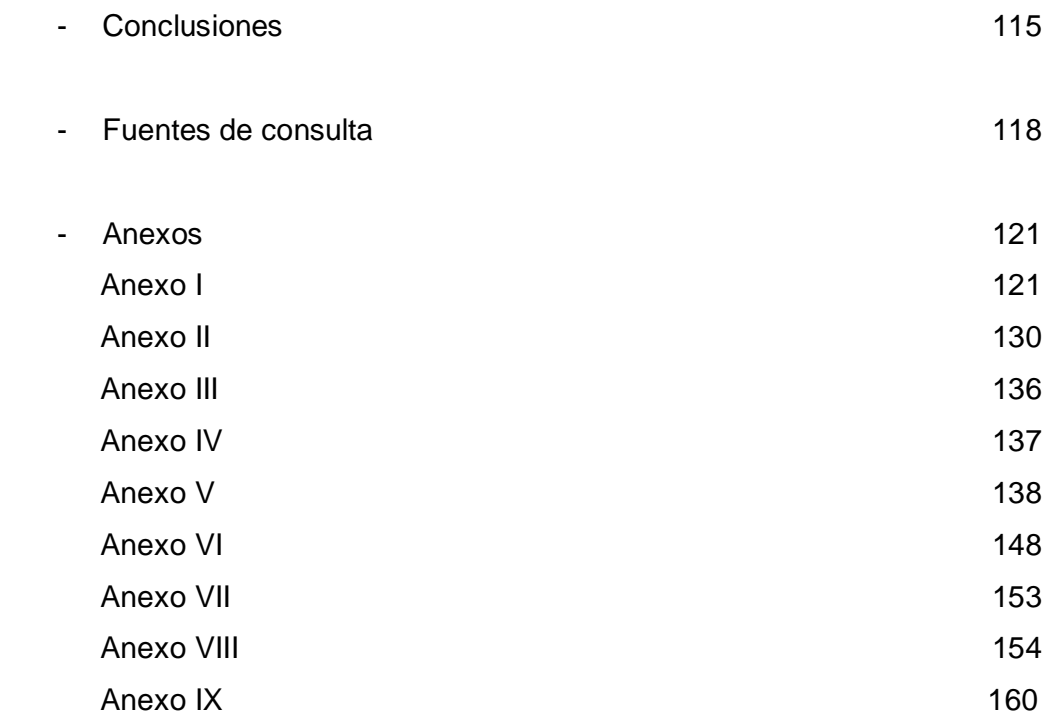

# Índice de imágenes y tablas

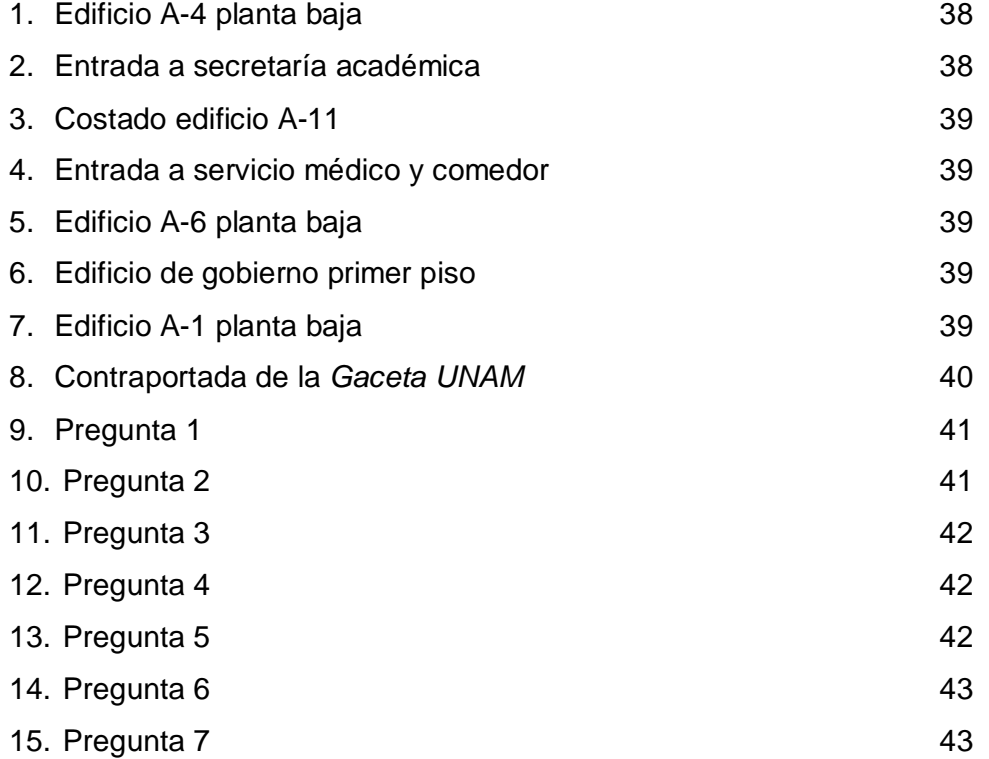

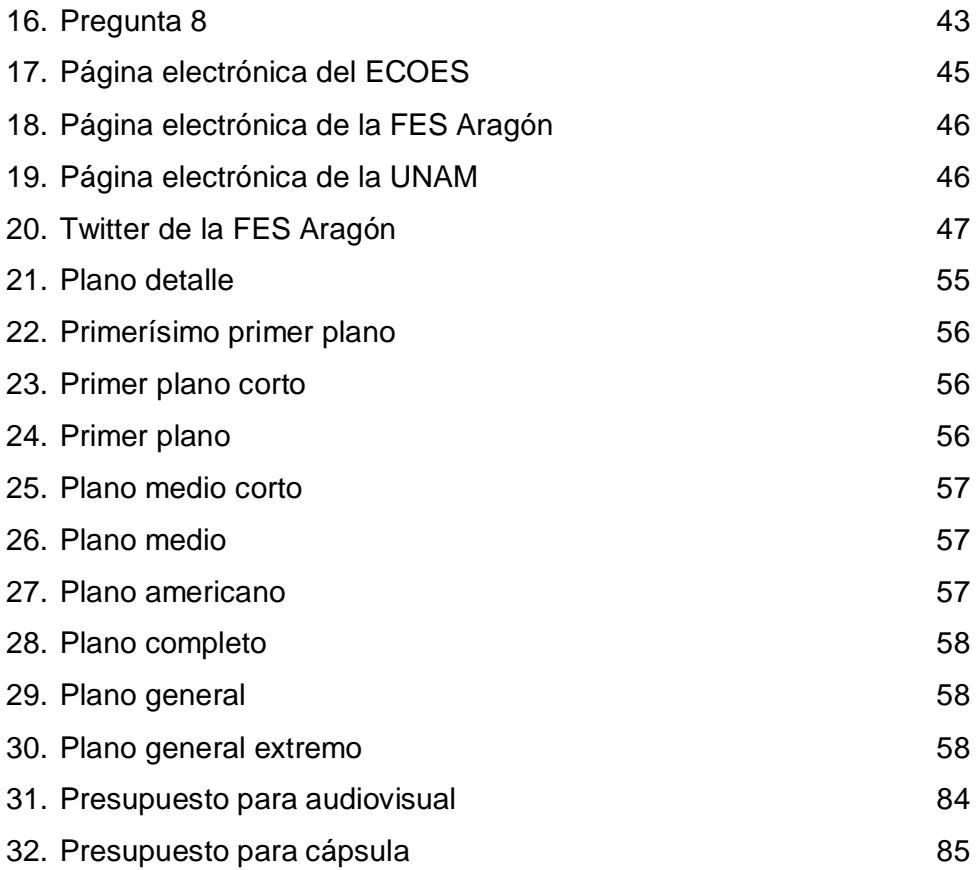

# Introducción

En México existen 32 estados y un Distrito Federal, una infinita variedad de tradiciones y costumbres, multiculturalismo en su máxima expresión, pero con una sola alma, un mismo hilo que nos hermana y nos identifica, la importancia de conocernos y respetarnos unos a otros es básica para el desarrollo de nuestra sociedad.

Compartir es enriquecer, tanto para el que da como para el que recibe, el intercambio nos ayuda a conocer, comprender y crecer, inclusive para aceptar y adoptar, para entender algo hay que conocerlo y esto sólo se logra al interactuar.

El conocimiento es universal, se transmite de unos a otros, ya sea por tradición oral o por estudios académicos, nos hace más humanos y nos ayuda a mantener y mejorar nuestra vida. Gracias a él podemos superarnos día con día, sin él nuestra mente está cerrada y no podemos progresar.

Todo esto lo sabemos perfectamente los universitarios, por ello promovemos la convivencia y el respeto, la tolerancia y la equidad, valores que ayudan al desarrollo de nuestra sociedad y que nos enriquecen como seres humanos. La Universidad Nacional Autónoma de México aporta su granito de arena en este sentido.

La instauración de un espacio que aglutine a la mayoría de las instituciones educativas de nivel superior en el país era fundamental para los estudiantes universitarios, por ello se crea el Espacio Común de Educación Superior en México, para atender esta necesidad de interactuar, para quitar el tabú de que las universidades compiten entre ellas, al contrario, es indispensable que exista la cooperación para el desarrollo de sus profesionistas.

Abanderado por la UNAM y el Instituto Politécnico Nacional, el ECOES representa el mayor esfuerzo en México por promover el intercambio y la cooperación interinstitucional. Pero a su vez también promueve la interacción cultural, pues dentro de sus programas existe la Movilidad Estudiantil, en la cual los estudiantes tienen la oportunidad de convivir con personas de otros estados.

Es un gran esfuerzo al que se han sumado instituciones de todo el país, que quieren hacer de México un mejor lugar para vivir, en donde sus profesionistas tengan la sensibilidad para comprender a la sociedad no sólo en su ámbito local, sino a nivel global, que puedan tolerar otras formas de vida y pensamiento, pero sobre todo que sean capaces de compartir y disfrutar de la multiculturalidad de este hermoso país: México.

Lo que se pretende con la tesis es crear un audiovisual en el que se puedan promover las universidades a nivel nacional, para con ello motivar a los estudiantes universitarios a conocer más acerca de su país a través de su gente universitaria. La necesidad de un audiovisual como el que se propone se deriva de que la mayoría de los estudiantes no tienen cómo saber de viva voz cómo son y qué ofrecen las universidades que integran el ECOES, más allá del Internet no existe otra forma de conocerlas a distancia.

El reto no fue fácil, sin embargo, la investigación quedó conformada de seis capítulos en los cuales se fue desarrollando la idea paso por paso, a continuación un resumen sobre cada apartado.

En el capítulo I se describe brevemente lo que es el Espacio Común de Educación Superior en México (ECOES), los antecedentes, sus fundadores, la creación, cómo poco a poco universidades de todo el país se fueron adhiriendo a este proyecto, los programas que lo conforman, así como la situación actual del ECOES en Iberoamérica como miembro de dos de las más importantes organizaciones que aglutinan instituciones educativas a nivel internacional.

En el capítulo II se habla sobre el Canal Cultural de los Universitarios (TVUNAM), una pequeña reseña de su historia y su panorama actual, algo muy sintetizado porque ahondar en la gran trascendencia de este canal da para una tesis completa.

Se preguntarán ¿tiene algo que ver con el tema? Yo considero que sí, puesto que la UNAM es mi *Alma máter* y es la institución que apoya las ideas de los jóvenes productores y sus creaciones a través del *Canal Cultural*, de ahí que la propuesta es que el audiovisual sea producido por este canal.

En este punto la cosa se va poniendo sabrosa, basta de buscar en libros, vamos a la práctica en el capítulo III. Encuestas, indagación, observación… todo lo necesario para realizar una investigación de campo puesto que aquí se realiza un estudio de caso para ver por dónde tiene que ir la propuesta, tomando en cuenta la opinión de estudiantes universitarios de la Facultad de Estudios Superiores Aragón, gracias a la participación de los compañeros se pudo hacer una mejor propuesta acorde a lo que ellos comentaron.

Ya con toda esta información es que la idea tomó forma, pero era necesario darle vida, hacerlo realidad, y eso es lo que pasó en los siguientes tres capítulos. El IV habla sobre la preproducción del audiovisual, paso por paso: guiones, staff, presupuesto… en fin, todo lo que involucra una preproducción realizando ya la propuesta.

Capítulo V es la producción, la parte "divertida" de todo el proceso, salir a locación y grabar, con todo lo que ello implica: talento, clima, imprevistos, trabajar con los insumos que se tienen… en lo personal una experiencia muy interesante y bastante enriquecedora. En el capítulo VI está la posproducción, el armado del producto final, edición y musicalización, prácticamente bañar, vestir y poner chulo al bebé antes de presentarlo ante la sociedad.

Con esto se da por terminada la investigación, los datos están, la propuesta se hizo, el video se grabó, no sólo quedó en ideas plasmadas en papel y tinta, se llevó a cabo hasta salir el producto final. Se propone un audiovisual y no un programa televisivo ya que la idea es que sea transmitido por varios medios, como por ejemplo Internet y proyecciones en pláticas informativas, no sólo por televisión puesto que no está diseñado para tener una periodicidad e incluso ser pautado en una programación como serie, la versatilidad de dicho formato lo permite.

Tenemos el reto, hay mucho camino que construir, hay mucho por aprender, pero sobre todo poseemos mucho para compartir, hagamos el ejercicio de complementarnos unos a otros, no seamos egoístas, compartamos nuestra experiencia, nuestro conocimiento, nuestra forma individual de ver la vida, a fin de cuentas todos somos parte del mismo universo.

# Capítulo I

# Espacio Común de Educación Superior

El Espacio Común de Educación Superior en México (ECOES) representa el mayor esfuerzo de las universidades públicas del país por integrar un consorcio en el que puedan ser integradas la mayoría de las instituciones de manera organizada para crear, investigar, comunicar y compartir lo que están haciendo los jóvenes universitarios.

Es necesario que se apoyen este tipo de proyectos puesto que de ello depende el crecimiento de las instituciones y, por ende, de su personal administrativo, docente y por supuesto de los estudiantes. Veamos cómo es el desarrollo del ECOES desde su creación y la importancia que está tomando no sólo a nivel nacional sino también a nivel internacional.

# 1.1 Antecedentes

México es un país en el cual destaca la pluralidad y multiculturalidad de su gente; una extensa biodiversidad, su larga historia, apasionantes culturas antiguas y la riqueza de sus pueblos le dan ese toque mágico tan exquisito y atrayente para los extranjeros y, por qué no decirlo, incluso para los mismos mexicanos.

Con esta gran riqueza no puede dejarse de lado el ámbito educativo, puesto que nuestro país es poseedor de una grandiosa historia, pero existe una carente conciencia de ella.

¿Cómo lograr que la historia de México perdure a través del tiempo? Además de la educación, nuestras principales armas son la comunicación y el intercambio, así como la vieja tradición oral que logró rescatar mucho del conocimiento antiguo, el cual llegó hasta nosotros de boca en boca; de ahí que las instituciones más importantes del país hicieran algo al respecto.

En años anteriores no se contaba con una comunidad que aglutinara a la mayoría de las universidades del país en la cual se dieran a conocer las aportaciones de cada una, y menos aún que se interesara por crear redes para promover la comunicación y el intercambio, el desarrollo tecnológico e institucional tan enriquecedor para los estudiantes y tan necesarios para México.

Por ello, en el 2004, la Universidad Nacional Autónoma de México (UNAM) propuso al Instituto Politécnico Nacional (IPN) y a la Universidad Autónoma Metropolitana (UAM) la creación de esa comunidad, la creación del Espacio Común de Educación Superior en México (ECOES).

El objetivo principal del ECOES es fortalecer y hermanar a las instituciones, pero sobre todo, impulsar la formación de los profesionistas, no sólo de México sino de toda Iberoamérica, siendo la movilidad académica una de las tareas principales.

En este sentido, podemos decir que dos de los principales objetivos planteados en la creación del ECOES y que siguen vigentes a la fecha son:

- 1) Fortalecer los espacios educativos de México, el Caribe y toda Latinoamérica para permitir a las instituciones conjuntar esfuerzos y poder transformar e innovar la educación superior, creando modelos educativos acordes al contexto socio-cultural actual de cada región.
- 2) Consolidar la educación y la investigación como uno solo, para así beneficiar a las instituciones participantes, a los estudiantes y a la sociedad en su conjunto.

Es decir, el ECOES se crea con la finalidad de

…establecer un espacio educativo nacional que permita la conjunción de esfuerzos para elevar los niveles académicos, fortalecer la educación como tarea y obligación pública, en beneficio de las comunidades de alumnos y académicos y de las instituciones participantes. Asumirse como núcleo promotor para extender la propuesta e incluir el esfuerzo a otras universidades del país.<sup>1</sup>

El desarrollo del ECOES ha sido largo pero no por ello menos exitoso, en su creación el 28 de septiembre de 2004 fueron ocho las instituciones que se sumaron a este gran esfuerzo:

- Universidad Nacional Autónoma de México (UNAM)
- Instituto Politécnico Nacional (IPN)
- Universidad Autónoma Metropolitana (UAM)
- Benemérita Universidad Autónoma de Puebla (BUAP)
- Universidad Autónoma de San Luis Potosí (UASLP)
- Universidad Autónoma de Sinaloa (UAS)
- Universidad de Guadalajara (U de G)
- Universidad Michoacana de San Nicolás de Hidalgo (UMSNH)

Más tarde, el 30 de marzo de 2005, se llevó a cabo el 1er Encuentro de Rectores, donde se firmó un convenio con la adhesión de 10 universidades más:

- Universidad Autónoma de Aguascalientes (UAA)
- Universidad Autónoma de Coahuila (UAC)
- Universidad Autónoma de Guerrero (UAG)
- Universidad Autónoma del Estado de México (UAMex)
- Universidad Autónoma Chapingo (UACh)
- Universidad Autónoma Benito Juárez de Oaxaca (UABJO)
- Universidad Autónoma de Tlaxcala (UATx)
- Universidad Autónoma de Chihuahua (UACH)
- Universidad Autónoma de Nayarit (UAN)
- Universidad de Guanajuato (UG)

 1 Juárez Guzmán, Carlos. *Normatividad.* [www.ecoes.unam.mx](http://www.ecoes.unam.mx) [Fecha de consulta 11/08/2010].

Y meses después, en ese mismo año:

- Universidad de Ciencias y Artes de Chiapas (UNICACH)
- Universidad Autónoma de Chiapas (UNACH)
- Universidad Autónoma de Querétaro (UAQ)
- Universidad Autónoma de Nuevo León (UANL)
- El Colegio de México (COLMEX)

Ya para el 2006, dos años después de creado el ECOES, se firma el 2º Convenio entre Rectores, con la incorporación de:

- Universidad Autónoma de Campeche (UACAM)
- Universidad Autónoma de Tamaulipas (UAT)
- Universidad Autónoma del Estado de Hidalgo (UAEH)
- Universidad Autónoma del Estado de Morelos (UAEM)
- Universidad de Sonora (UNISON)
- Universidad Juárez Autónoma de Tabasco (UJAT)
- Universidad Veracruzana (UV)

Finalmente, en el 2008 se firma un 3er Convenio con la adhesión de:

- Universidad de Quintana Roo (UQROO)
- Universidad Juárez del Estado de Durango (UJED)
- Universidad Autónoma de Ciudad Juárez (UACJ)
- Universidad Autónoma de Zacatecas (UAZ)
- Universidad Autónoma de Yucatán (UADY)
- El Colegio de la Frontera Sur (ECOSUR)

En el 2009, a cinco años de su creación, el ECOES contaba ya con 39 Instituciones de Educación Superior (IES) adheridas a los diferentes programas, cada una de ellas participando activamente, permitiendo así promover el intercambio académico entre las universidades, consolidar una nueva concepción de la educación superior, fortalecer los espacios educativos de cada región a nivel nacional y sentar las bases para la cooperación interinstitucional, para con ello impulsar la formación de hombres y mujeres más críticos, capaces de analizar y crear a partir de herramientas que les permitan participar activamente en la construcción, consolidación y desarrollo que el país necesita<sup>2</sup>.

## 1.2 Programas

El ECOES cuenta con cinco programas los cuales permiten alcanzar los objetivos planteados en su creación y se desarrollan desde hace siete años, con una gran aceptación por parte de la comunidad estudiantil de las IES participantes.

Los programas son:

- 1) Movilidad estudiantil nacional
- 2) Investigaciones conjuntas
- 3) Posgrados compartidos
- 4) Educación a distancia
- 5) Red de bibliotecas digitales y consorcio bibliotecario

### 1.2.1 Movilidad Estudiantil Nacional

Dentro de los objetivos del ECOES se encuentra el de impulsar el Intercambio Académico entre los estudiantes de las IES participantes, realizando estancias en Instituciones diferentes a las de su origen, es decir, un alumno puede cursar un semestre en una universidad distinta a la cual pertenece, todo ello bajo condiciones generales que el ECOES establece.

 2 ANEXO I Estatuto del ECOES. [Fecha de consulta 14/08/2010].

Cada año se realizan 2 convocatorias:

- 1) La primera en el mes de enero, para realizar la estancia académica en el periodo julio – diciembre de ese mismo año.
- 2) La segunda en agosto, para realizar la estancia académica en el periodo enero – junio del siguiente año.

Convocan las IES, el ECOES y el Grupo Santander Serfín, éste último junto con la Secretaría de Educación Pública (SEP), costean las becas de los alumnos seleccionados.

Para poder participar en la convocatoria se deben cubrir algunas características, como son:

- Ser alumno regular de tiempo completo de licenciatura, maestría o doctorado con promedio mínimo de 8.5.
- Estar inscrito en alguna de las licenciaturas o programas de posgrado de las IES del ECOES.

Y otras condiciones generales, académicas y educativas<sup>3</sup> dependiendo de la estancia que se pretenda realizar, por ejemplo estancias para cursar asignaturas correspondientes a nivel licenciatura, maestría o doctorado, para culminar tesis de licenciatura, o para realizar actividades que conduzcan a la obtención del título de licenciatura, además de los requisitos de las instituciones, tanto destino como la de origen.

El otorgamiento de las becas está a cargo del Comité Dictaminador del ECOES, sin embargo, algunos estudiantes no reciben la beca pero sí la autorización de las IES para llevar a cabo la movilidad estudiantil, es decisión de cada uno si acepta o no realizar la movilidad sin beca.

 3 \*ANEXO II Convocatoria enero – junio 2011.

### 1.2.2 Investigaciones Conjuntas

En las Investigaciones Conjuntas, como su nombre lo indica, el objetivo principal es fortalecer la investigación por medio de la colaboración entre las IES, generar soluciones de problemas teóricos así como también de problemas prácticos, con la participación de académicos y expertos en la materia, de distintos institutos y centros del país.

En segundo término, no por ello menos importante, se encuentra la intención de incorporar a estudiantes a la investigación, con lo cual se contribuye a la formación de nuevos especialistas que promuevan temas de investigación, capaces de crear redes de comunicación entre las distintas IES integrantes del ECOES, para que cada línea de investigación se nutra de diversas opiniones y aportaciones, para que organicen seminarios en distintas regiones sin perder el seguimiento, dando como resultado un análisis más profundo del tema en cuestión.

Gracias a esto se logrará generar patentes, realizar intercambio y transferencia de tecnología e innovaciones, realizar servicios acreditados, crear bases de datos para la consulta de las investigaciones así como también la publicación *indexada<sup>4</sup>* de artículos, discusiones y foros que se lleven a cabo alrededor de cada investigación.

A esta unión de esfuerzos se sumaron las siguientes Instituciones:

- Benemérita Universidad Autónoma de Puebla (BUAP)
- Universidad de Guadalajara (U de G)
- Universidad Autónoma de Sinaloa (UAS)
- Universidad Nacional Autónoma de México (UNAM)<sup>5</sup>

 4 Indexar: se refiere a la acción de registrar ordenadamente la información para elaborar su índice.

<sup>&</sup>lt;sup>5</sup> ANEXO III Directorio de Coordinadores. [Fecha de consulta 09/09/2010].

## 1.2.3 Posgrados Compartidos

A dos meses de haberse firmado el 1er. Convenio del ECOES, el 18 de noviembre de 2004 se reúnen en la ciudad de Guadalajara los responsables de posgrado de las instituciones participantes, con la finalidad de analizar las implicaciones de este convenio para dicho nivel educativo.

Ante la importancia de la creación de redes de cooperación como estrategia para todos los programas del ECOES, la Secretaría Ejecutiva decide impulsar y consolidar el posgrado nacional a través de la conformación de Posgrados Compartidos.

Los Posgrados Compartidos ECOES constituyen en efecto, espacios comunes interdisciplinarios que tienen el objetivo de facilitar la cooperación académica entre programas de posgrado nacionales, conformándose como núcleos promotores para extender sus beneficios a otras instituciones de educación superior de la región $^6$ .

Para este efecto, en una primera etapa se logran identificar 10 áreas del conocimiento, sin dejar de lado la cooperación ya existente entre los profesores e investigadores de diversas instituciones que contaban con posgrados específicos, y así en octubre de 2006 se logra establecer la conformación de este audiovisual en las siguientes disciplinas:

- Ciencias biológicas
- Ciencias químicas
- Ciencias biomédicas
- Ciencias matemáticas
- Ingeniería de Materiales
- Economía
- Psicología
- Historia
- Lingüística
- Urbanismo

 6 Juárez Guzmán, Carlos. *Normatividad.* [www.ecoes.unam.mx](http://www.ecoes.unam.mx) [Fecha de consulta 14/09/2010].

Y posteriormente se logró el establecimiento de Posgrados Compartidos en las áreas de:

- Ciencias de la tierra
- Trabajo Social

Los objetivos de este audiovisual son los mismos que para el ECOES en general: coadyuvar a la conformación de profesionistas cada vez más capacitados, impulsar las diferentes disciplinas para lograr especialidades de calidad, fortalecer los lazos académicos entre las IES y crear redes que permitan el acceso y la comunicación para la transferencia de conocimientos.

### 1.2.4 Educación a Distancia

La Educación a Distancia se basa en un Consorcio de IES públicas del país con más de 35 años de experiencia en la educación abierta y a distancia, instituciones comprometidas permanentemente con la innovación educativa.

Estas instituciones conjuntan esfuerzos para abatir el rezago educativo en México y disminuir las brechas tecnológicas que existen entre las diferentes regiones del país y con ello lograr fortalecer la calidad de la educación.

Existen 3 líneas de trabajo en la modalidad a distancia:

- Educación Formal
- Educación Continua
- Investigación

### 1.2.4.1 Educación Formal

Dentro de la educación formal podemos encontrar IES que ofertan Licenciaturas y Bachillerato, ambos con programas para la educación a distancia; en este sentido, las instituciones pueden adoptar condiciones distintas de participación:

- Condición de oferente de un audiovisual propio.
- Condición de sede de un audiovisual de otra IES.
- Asumir ambas condiciones.

Una institución sede es aquella que atiende a los aspirantes de su estado o región, aprovechando un audiovisual académico a distancia de otro miembro del ECOESAD; apoya a la institución oferente con el propósito de servir de enlace con los estudiantes del audiovisual que requieran de ayuda académica, administrativa o tecnológica.

Una institución oferente es aquella responsable de algún audiovisual en todos y cada uno de sus aspectos, desde el personal académico pasando por la convocatoria, la certificación y la emisión del título correspondiente.

La Educación a Distancia es otra opción para aquellos que no tienen acceso a los servicios educativos de su interés en la región, es decir, si en mi localidad no existe la licenciatura que me interesa y la encuentro en alguna IES del país puedo acceder a ella desde mi comunidad a través de ECOESAD, siempre y cuando ambas instituciones sean integrantes del audiovisual, gracias a que "los medios de comunicación permiten *estar* instantáneamente en cualquier parte del mundo"<sup>7</sup>.

Algunas licenciaturas que se imparten en esta modalidad son: Administración, Bibliotecología, Ciencias Políticas, Ciencias de la Comunicación, Periodismo, Ciencias del Ejercicio, Comercio Internacional, Contaduría, Derecho, Economía, Educación, Enfermería, enseñanza de algunos idiomas como el Alemán, Español, Francés e Inglés, como lengua extranjera, Filosofía, Gerencia Social, Informática, Pedagogía, Relaciones Internacionales, Trabajo Social y Turismo, entre otras.

 7 Lizarazo, Diego*. La sociedad eléctrica*, Colección Tecné y Pedagogía, México, SEP, 2007, p. 53.

El Bachillerato lo imparten el Instituto Politécnico Nacional, la Universidad Autónoma del Estado de México, la Universidad Autónoma de Nuevo León, Universidad de Guadalajara y la Universidad Nacional Autónoma de México.

## 1.2.4.2 Educación Continua

En la Educación Continua podemos encontrar distintos diplomados que ofertan algunas IES, ejemplos de éstos son:

- Diplomado *Gestión Educativa en Centros Escolares de nivel Básico*. Impartido por: ECOESAD – IPN.
- Diplomado *Tecnologías de Información y Comunicación como estrategias de desarrollo docente*. Impartido por: ECOESAD – UNAM.
- Diplomado *Aprender Historia en la escuela primaria*. Impartido por: ECOESAD – UDVG.
- Diplomado *La intervención pedagógica en el aprendizaje del español en la escuela secundaria*. Impartido por: ECOESAD – UNAM.

# 1.2.4.3 Investigación

El objetivo general de la Red de Investigación e Innovación en Sistemas y Ambientes Educativos (RIISAE) es realizar investigación interinstitucional, interdisciplinaria y transdisciplinaria en temas relacionados con la educación apoyada con la tecnología, considerando las diferentes regiones en las que existan líneas de investigación que se seguirán.

Todos estos trabajos serán parte de una sola red en la que se podrá tener acceso gracias a las tecnologías de la información y la comunicación (TIC), las cuales mediarán y regularán las investigaciones que se estén llevando a cabo con la finalidad de compartir experiencias, esfuerzos y conocimientos.

Las líneas de investigación e innovación son cuatro:

- 1) Redes de conocimiento y aprendizaje.
- 2) Modelos y ambientes educativos mediados por TIC.
- 3) Gestión y calidad de sistemas y programas en ambientes educativos mediados por las TIC.
- 4) Política educativa y cambio social.<sup>8</sup>

1.2.5 Red de bibliotecas y consorcio bibliotecario

El objetivo primordial de este audiovisual es crear y consolidar una Red de bibliotecas digitales, mediante la cooperación y la integración de las IES participantes, para así apoyar a los diversos programas del ECOES.

A partir de la premisa común de crear redes para lograr la transferencia de información entre instituciones, académicos, investigadores y estudiantes, se pretende vincular a las bibliotecas digitales de cada uno de los miembros que compartan la adquisición de contenidos digitales, para promover la creación de nuevo conocimiento en cada IES.

Todo ello para poder realizar un diagnóstico acerca de las capacidades actuales de cada institución, consolidando un plan de desarrollo que permita conformar comités, para facilitar el intercambio de conocimientos en TIC que promuevan la interconectividad interinstitucional.

Los contenidos que podemos encontrar en esta red resultan de interés para el ECOES, son propios, comunes, gratuitos y suscritos o adquiridos a terceros.

El Consorcio bibliotecario resulta a partir de establecer un convenio de cooperación entre dos o más bibliotecas que permitan adquirir y compartir recursos de información digital, los cuales suponen la obtención de ahorros por medio de compras consolidadas, acceso a más información que la adquirida

 8 UNAM. *Red de Investigación e Innovación en Sistemas y Ambientes Educativos (RIISAE)*. [www.ecoesad.org.mx](http://www.ecoesad.org.mx) [Fecha de consulta 22/09/2010].

por una sola institución y el acceso a través de un solo punto: el portal del consorcio.

Este consorcio será sustentado en recursos humanos y materiales por las Instituciones que lo suscriban y deberá cubrir los requisitos que establece el  $\mathsf{ECOES}^9$ .

### 1.3 El ECOES en Iberoamérica

Dado que la premisa fundamental del ECOES es fomentar el desarrollo académico y cultural de los estudiantes de Licenciatura y Posgrado, no puede dejarse de lado el apoyo con otras instituciones ya no sólo a nivel nacional sino conjuntar esfuerzos con organizaciones de otros países; de ahí que el ECOES sea miembro del Consejo Universitario Iberoamericano (CUIB) a través de la Asociación Nacional de Universidades e Instituciones de Educación Superior (ANUIES).

# 1.3.1 ¿Qué es la ANUIES?

La Asociación Nacional de Universidades e Instituciones de Educación Superior (ANUIES) se funda en México en 1950 y desde entonces se ha encargado de participar en la formulación de planes, programas y políticas a nivel nacional, además de contribuir en la creación de organismos orientados al desarrollo de la educación superior en México.

Es una asociación de carácter no gubernamental y plural que agremia a las principales IES del país, está conformada por 152 universidades tanto públicas como privadas que atienden al 80% de la matrícula de alumnos de licenciatura y posgrado.

 9 ANEXO IV Requerimientos del consorcio. [Fecha de consulta 25/08/2010].

Su misión principal es contribuir a la integración del sistema de educación superior y al mejoramiento permanente de sus afiliadas en los ámbitos de la docencia, la investigación y la difusión de la cultura, promoviendo la cooperación, la internacionalización y el intercambio académico entre sus miembros.

La ANUIES es reconocida a nivel mundial por las organizaciones internacionales para el desarrollo de proyectos de intercambio y de cooperación académica, de ahí que sea la más representativa del sistema de educación superior en México y sea un motivo de prestigio y orgullo pertenecer a ella.

#### 1.3.2 ¿Qué es el CUIB?

El Consejo Universitario Iberoamericano (CUIB) se crea en Colombia en el año 2002 y, al igual que la ANUIES, es una organización no gubernamental que se constituye como una Red que aglutina varias Redes de Universidades Iberoamericanas.

Las organizaciones que lo integran son las más representativas de Argentina, Bolivia, Brasil, Chile, Colombia, Costa Rica, Cuba, Ecuador, El Salvador, España, Guatemala, Honduras, México, Nicaragua, Panamá, Paraguay, Perú, Portugal, República Dominicana, Uruguay y Venezuela.

Algunos de los principales objetivos que el CUIB persigue son la creación y consolidación de un Espacio Iberoamericano de la Educación Superior y la Investigación, así como impulsar la cooperación entre las universidades que integran esta gran región y otras regiones más, para con ello construir un foro que facilite la coordinación y la organización de iniciativas a través del debate y el intercambio de experiencias e información.

Defender la autonomía de cada institución, así como sus principios fundamentales es básico para que no se pierda la individualidad de cada una, de ahí que el CUIB ponga especial énfasis y atención en este aspecto al ser una Red de Redes, aglutina varias de ellas y al querer lograr un intercambio entre todas se podrían perder sus características básicas.

Con todo esto, el ECOES se proyecta como una organización de instituciones muy prometedora, sin embargo, hace falta la promoción de las universidades que la integran así como de los programas con los que cuenta, es indispensable que se le de mayor difusión a este proyecto para que pueda crecer y lograr las metas que se ha planteado.

El ECOES está en constante desarrollo y necesita el apoyo de todos, para ello yo propongo un audiovisual con el que se le pueda dar más proyección a las IES, para que todos conozcamos qué universidades integran este espacio, para que nos involucremos y participemos activamente, dependiendo nuestros intereses personales y profesionales.

Producir un audiovisual no es tarea fácil, se necesita tiempo, dinero, esfuerzo y mucho corazón, si alguien lo sabe es TVUNAM, con su larga trayectoria ha demostrado ser una televisora a la altura de las mejores del mundo y prueba de ello es la creación de *El Canal Cultural de los Universitarios*, profesionalismo, innovación y calidad son tres de sus características principales, por ello la propongo como productora del audiovisual planteado.

Veamos un poco la historia de TVUNAM, desde sus inicios hasta la salida al aire del nuevo canal, toda la infraestructura y los recursos humanos con los que cuenta nos hablan de que es la mejor opción para la creación de la producción audiovisual que se presenta en esta tesis.

# Capítulo II

# El Canal Cultural de los Universitarios

TVUNAM es la mayor ventana de difusión con la que cuenta la Universidad, la propagación del conocimiento, las investigaciones, el quehacer científico y los temas políticos y sociales que son de interés común, no tendrían el impacto en la sociedad con el que cuentan actualmente de no ser gracias a la creación de *El Canal Cultural de los Universitarios*.

Un espacio donde los jóvenes creadores pueden mostrar sus ideas, sus producciones, sin tener que responder a criterios comerciales, donde finalmente se busca la transmisión del conocimiento universal y la divulgación de la cultura en todos sus ámbitos, eso y mucho más es TVUNAM.

# 2.1 Un sueño hecho realidad

Actualmente, la mayoría de los hogares mexicanos cuentan con una televisión, aun en las zonas más marginadas que cuentan con servicio eléctrico podemos encontrar un pequeño receptor ya sea en la tiendita, en la parada del autobús o, en los mejores de los casos, en las escuelas secundarias (telesecundarias), nadie puede discutir la importancia que el televisor ha tomado en la vida diaria del ser humano,

> …la aparición de la televisión contribuyó a la gestación de nuevos escenarios educativos, a la vez que generó un nuevo orden mundial en las comunicaciones entre los seres humanos (…), la televisión vino a desafiar la flexibilidad y creatividad que poseen las sociedades

y, en especial, las instituciones educativas, para asimilar los nuevos fenómenos tecnológicos.<sup>10</sup>

México no podía quedar fuera de este desafío, por eso en los años 50, la Universidad Nacional Autónoma de México mostró interés en utilizar a la televisión como un medio de apoyo en las funciones sustantivas que la enmarcan creando la televisión universitaria, fue a lo largo de 35 años que diversas dependencias desarrollaron actividades de producción y programación de materiales televisivos que necesitaba la Universidad.

A finales de los 90 la televisora, nombrada para ese entonces TVUNAM, necesitaba ganar territorio en la televisión como todo un canal para no seguir siendo la competencia de los programas nocturnos donde se anuncian cremas para bajar de peso o maravillosos artículos de cocina, fue así como nació el sueño que más tarde se volvería realidad.

### 2.1.1 Antecedentes

 $\overline{a}$ 

En enero de 1985 se estructura la Dirección General de Televisión Universitaria (DGTU) y en septiembre de 1989 se ubica a TVUNAM dentro las dependencias de la Coordinación de Difusión Cultural. XHUNAM-TV inicia sus transmisiones cubriendo sólo Ciudad Universitaria, bajo un permiso de tipo experimental, con 0.500 watts de potencia, en el canal 60 de banda UHF.

EL permiso es refrendado el 30 de noviembre de 2005 por la Secretaría de Comunicaciones y Transportes (SCyT) pero esta vez ya no de índole experimental, sino para realizar transmisiones regulares y en el canal 20 de UHF en TDT, lo que significó que ya no radiaría de forma análoga sino de manera digital, con una potencia de 0.200 watts que cubrían sólo CU.

Ya para finales del 2007, inicia transmisiones XHUNAM-TV Canal 20 como señal digital de prueba, aunque con una cobertura limitada que llagaba sólo al sur del Valle de México, emitiéndose desde las instalaciones de TVUNAM.

<sup>10</sup> Temporelli, Walter. *¿Dónde quedó mi tamagochi? Paradojas de las nuevas tecnologías de la educación*, Buenos Aires, La Crujía ediciones, 2005, p. 31.

#### 2.1.2 Propuesta

 $\overline{a}$ 

Se tenía que potenciar el trabajo que TVUNAM realizaba, mejorar las condiciones en términos humanos, profesionales y de tecnología, puesto que las limitaciones eran muy claras, las salidas de los programas a televisión abierta se hacían por el canal 34 de Televisión Mexiquense, por el Canal 22 o por el Sistema Jalisciense, Televisa brindaba un horario matutino y TV Azteca transmitía sólo por tiempos oficiales.

Ernesto Velásquez Briseño, Director General de TVUNAM, llega en enero del 2004 invitado por el Doctor Gerardo Estrada, entonces Director de Difusión Cultural de la UNAM; para marzo de ese mismo año habían sostenido ya varias reuniones y es ahí donde Velásquez le propone al Dr. Estrada "dar una vuelta de tuerca para ir a otra estrategia: buscar una alianza con los extraordinarios amigos y apoyadores de la televisión cultural, Jaime Tacher y Carlos González"<sup>11</sup>.

Tacher y González encabezaban la Red Satelital de Televisión Educativa (EDUSAT), eran directores de Televisión Educativa y del Centro de Entrenamiento de Televisión Educativa (CETE) respectivamente, Velásquez los buscó con el objetivo de subir a EDUSAT la señal de TVUNAM para que las televisoras por cable de todo el país la bajaran e incluyeran en su menú a los suscriptores. Así es como nace la propuesta de la creación de El Canal Cultural de los Universitarios.

Conscientes de lo ambicioso del proyecto, de que el trabajo de dos décadas brindaba bases firmes de una infraestructura televisiva sólida, ya que no debían crearse estudios ni mucho menos comprarse equipo televisivo, además que TVUNAM contaba con acervo histórico de programas y de que contaban con el apoyo del Rector Juan Ramón de la Fuente, quien los contagió de entusiasmo y los impulsó a buscar esa nueva proyección de TVUNAM, fue como se dieron los primeros pasos de un anhelo que parecía inalcanzable y que, con el apoyo

<sup>11</sup> Fernández, José. *El canal de TV UNAM es cultural. Se ve ya en más de 400 ciudades de México*. [www.canal100.com.mx](http://www.canal100.com.mx) [Fecha de consulta 03/10/2010].

brindado por televisoras públicas y privadas de México y de todo el mundo, empezaba a materializarse.

#### 2.1.3 Acciones

En marzo del 2005, a un año de presentada la propuesta, sale al aire un día modelo de programación, la transmisión se lleva a cabo como prueba para ajustar la sintaxis visual, para mejorar lo que no se veía tan bien en pantalla.

Meses después se lanza una primera semana de señal de prueba, la cual fue revisada por un Consejo Asesor integrados, entre otros, por García Márquez, Carlos Monsiváis y Diana Bracho, además de diferentes personalidades de la comunidad universitaria, con lo cual se aseguró la calidad en los contenidos de la programación.

Para cuando sale al aire esta primera semana, Ernesto Velásquez y su equipo ya habían hecho convenios con todas las televisoras estatales de México y con televisoras e instituciones de otros países, con lo cual se tenía asegurado un importante abanico multicultural dentro de lo que sería la programación de El Canal Cultural de los Universitarios.

Se tenían en cuenta materiales televisivos tanto nacionales como extranjeros que incluían a muchos de los mejores programas culturales de 19 países, lo mismo de Alemania, Suecia y Gran Bretaña, que de Argentina, Brasil, Uruguay; o bien, China, Australia y España, por mencionar algunos.

Aunado a esto, se estableció un acuerdo con la Cámara Nacional de la Industria de Telecomunicaciones por Cable (CANITEC) y hubo pláticas con cada uno de los sistemas de cable de la República para que en su momento, y con su apoyo, El Canal Cultural tuviera una salida importante en todo el país.

#### 2.1.4 Lanzamiento

La espera termina el lunes 24 de octubre de 2005, por fin El Canal Cultural de los Universitarios sale al aire. Con presencia en 400 ciudades a lo largo del país, gracias a la incorporación en los sistemas de televisión restringida,

especialmente en los sistemas por cable y los convenios establecidos con 25 televisoras estatales de toda la república, es como TVUNAM tiene la oportunidad de ofrecer una nueva alternativa a los televidentes.

> El pastel de programación del canal TV UNAM lo integramos de la siguiente manera: el 60 por ciento es producción nacional, y de este 60 por ciento hasta un 70 por ciento es producido por TV UNAM. El resto es de otras televisoras (…) la programación internacional de TV UNAM se enriquece con programas que tenemos por intercambios gratuitos, lo que permite que nuestros programas se vean también en Estados Unidos, América Latina y Europa<sup>12</sup>.

Programación en un 62% de producción nacional y el resto internacional, distribuida en 18:00 horas de transmisión al día con cero comerciales, fue la apuesta; temas fundamentales de la cultura y el pensamiento, el teatro, la literatura, el cine, la arqueología y la música, entre otras, fueron las disciplinas que la integraron.

Las televisoras extranjeras TV Ciudad de Montevideo, El Canal A de Argentina, Canal Arte Francogermano, Deutsche Welle de Alemania, la BBC de Londres, por mencionar algunas, con las cuales Estrada y su equipo ya tenían convenios, incluyeron programas y propuestas audiovisuales que enriquecieron más aún la programación.

Fundación Televisa, Red de Televisoras Universitarias de México, Red de Radiodifusoras y Televisoras Educativas y Culturales, TV Azteca, MVS Multivisión, Instituto Latinoamericano de la Comunicación Educativa (ILCE) y el Instituto de Estudios Superiores de Occidente (ITESO), con el apoyo que brindaron a El Canal Cultural aseguraron un futuro exitoso.

El Canal Cultural cuenta con un Consejo Asesor Externo que se suma a la participación de investigadores y académicos universitarios, el cual está

 $\overline{a}$ 

 $12$  ANEXO V Entrevista con Ernesto Velásquez. [Fecha de consulta 20/10/2010].

conformado por destacadas personalidades de la cultura, la ciencia, el arte, los medios de comunicación, la publicidad y la iniciativa privada.

Gabriel García Márquez, Mario Molina Henríquez, Diana Bracho, Helen Escobedo, Eulalio Ferrer y Manuel Arango, gente notable que apoya y le da importancia a la televisión cultural, conformando un gran equipo portavoz del espíritu universitario, no sólo de la UNAM sino también de las universidades de todo el país.

Así, el anhelo de los universitarios se hizo realidad, en palabras del Rector Juan Ramón de la Fuente quien aseguró que convirtió en un logro para toda la sociedad, porque permitirá transmitir el pensamiento y la perspectiva universitaria acerca de la realidad nacional, pretendiendo asumir el reto que representa hacer una televisión inteligente e instructiva que no caiga en lo academicista ni lo aburrido.

TVUNAM vino a complementar el trabajo realizado por Canal 11 y Canal 22, puesto que de acuerdo con el carácter público de la propia Universidad Nacional, El Canal Cultural de los Universitarios será "… una alternativa distinta a la televisión existente y, conformando una oferta programática de calidad (…) realizar una producción televisiva con una amplia diversidad temática y que permita el desarrollo de nuevos lenguajes y formatos"<sup>13</sup>.

Es decir, a las nuevas realizaciones audiovisuales propuestas por jóvenes universitarios, las cuales aporten innovaciones estéticas en la producción y los contenidos, El Canal Cultural les abrirá las puertas para que con ellas se propicie un fácil acercamiento de los jóvenes al arte y la creación, pues para la Universidad estos espacios tienen una excepcional importancia.

### 2.1.5 Logros alcanzados

TVUNAM es la opción en televisión más joven de México, la cual cuenta con una carta programática atractiva de producción nacional, complementada con una parte de la mejor televisión internacional.

 $\overline{\phantom{a}}$ <sup>13</sup> TVUNAM. *Misión, visión y objetivos*. [www.tvunam.unam.mx](http://www.tvunam.unam.mx) [Fecha de consulta 20/10/2010].

Desde su lanzamiento, creó un estilo propio nutrido de aportaciones universitarias, ya que dentro de su política se encuentra el dar oportunidad a los nuevos talentos, lo que le ha valido distintos y numerosos reconocimientos en su corta vida.

Uno de estos premios fue otorgado a tan sólo dos años de su creación, me refiero al que le otorgara la Universidad Carlos III de Madrid como "El mejor Canal Cultural de Iberoamérica", así como también tres Premios Nacionales de Periodismo del Club de Periodistas de México.

Otro más fue el reconocimiento que le valió la participación como productora, de la mano de televisoras y otras productoras de Gran Bretaña, Polonia y República Checa, al ganar el Oscar en 2008 al mejor corte de animación del cuento "Pedro y el lobo".

En el 2009 se cosechan grandes triunfos, logró sumar más de 20 premios entre los cuales destaca el "Premio Príncipe de Asturias 2009 en Comunicación y Humanidades" otorgado por la fundación del mismo nombre, galardón que fue recibido por el Rector José Narro Robles, de las manos del Príncipe de Asturias Don Felipe de Borbón.

Este premio sólo se le otorga a la persona, grupos de personas o instituciones cuya labor creadora o de investigación representa una aportación relevante a la cultura universal y se entrega desde el año de 1981, son considerados como "Los Nobel Españoles".

Así TVUNAM se consolida como el mayor representante universitario en el ámbito audiovisual del país y de Iberoamérica, con su creación, sus propuestas, sus proyectos y logros alcanzados, sin duda alguna se posiciona como la mejor opción televisiva para la difusión de programas frescos y novedosos llenos de inteligencia.<sup>14</sup>

 $\overline{a}$ <sup>14</sup> ANEXO V Entrevista a Ernesto Velásquez. [Fecha de consulta 20/10/2010].

# 2.2 TVUNAM

Se trata de la alternativa de televisión cultural más joven del país que reúne en su carta programática una producción nacional atractiva de gran calidad, que se complementa con una muestra extraordinaria de la mejor televisión del mundo.

Desde la concepción más amplia de la cultura, con un profundo sentido de la diversidad y apostando por los nuevos lenguajes audiovisuales y los nuevos creadores, TV UNAM ha logrado convertirse en referencia indispensable de la televisión pública cultural de México<sup>15</sup>.

# 2.2.1 Conformación

La *visión* de TVUNAM es la de representar una alternativa televisiva de calidad, que fomente el desarrollo de la comunidad en su conjunto, tanto a los universitarios como a la sociedad, alcanzando una amplia penetración pública divulgando el pensamiento y la creación.

Su *misión* principal es ser el medio de expresión de la diversidad y riqueza cultural, artística, científica y de pensamiento universitarios, por medio de la producción y transmisión televisiva, propiciando una vinculación entre la sociedad y los universitarios, basándose en los principios básicos de libertad, pluralidad e imaginación, los cuales se agrupan en el espíritu universitario.

Entre los *objetivos* de la Televisión Universitaria podemos encontrar el de ser una alternativa a la televisión iberoamericana existente, con el propósito de crear un canal propio, realizar producciones de calidad que aglutinen diversos temas y que aporten nuevos lenguajes y formatos, promover los valores y destacar la imagen de la Universidad dentro de la comunidad universitaria, así como también frente a la sociedad, para con ello ser un foro y fomentar el enlace entre éstas.

El Consejo Asesor Externo de TVUNAM es un órgano que sirve de consulta y orientación, su objetivo principal es analizar y recomendar estrategias y

 $\overline{a}$ <sup>15</sup> TVUNAM presentación. <u>www.tvunam.unam.mx</u> [Fecha de consulta 13/10/2010].

acciones con las que se puedan diseñar políticas en materia de producción, programación y transmisión<sup>16</sup>.

Además de ser un canal con producciones propias e importadas, TVUNAM se consolida como Casa Productora, gracias a la infraestructura con la que cuenta, permitiendo que se puedan ofrecer distintos servicios, productos y propuestas creativas a los clientes que se interesen en ellos.

Videos, spots, promocionales, videoconferencias, teleconferencias y coberturas especiales, son los servicios que ofrece no sólo a particulares sino también a las oficinas y dependencias del sector público, las cuales no necesitan realizar licitaciones al solicitar una producción o un servicio, sino que se realizan por adjudicación directa por medio de convenios de colaboración.

Las coproducciones incluyen documentales, series, reportajes, video clip, video arte, programas de ficción y promocionales. Dentro de estos servicios se incluye el alquiler de servicios de sistemas portátiles de grabación, unidad móvil y microondas, entre otros; cuenta también con un estudio equipado con cuatro cámaras y grabadora de audio, cabina para transmisión con equipo de audio y control de iluminación, además de una tele-aula equipada con dos cámaras robóticas, grabadoras e iluminación fría.

También cuenta con salas de edición, salas generadoras de efectos especiales y una sala para audio, todo ello para los servicios de postproducción. Todos los servicios que ofrece TVUNAM como Casa Productora están apoyados con personal altamente calificado<sup>17</sup>.

#### 2.2.2 Programación

 $\overline{\phantom{a}}$ 

Dentro de lo que representa TVUNAM y sus logros alcanzados, a partir del 2008 y hasta la fecha se realizan cambios a la programación para así renovar a la televisora y ofrecer una propuesta diversificada que llegue a todos los segmentos de la audiencia.

<sup>&</sup>lt;sup>16</sup> ANEXO VI Carta Constitutiva. [Fecha de consulta 21/10/2010].

<sup>17</sup> ANEXO VII Directorio TVUNAM. [Fecha de consulta 25/10/2010].

La primera innovación fue la creación de barras que fueran acordes a la audiencia, es decir, se segmentaron los tiempos para crear espacios infantiles, juveniles y para adultos, así la programación inicia a las 8:00hrs.

De martes a viernes de 9:00 a 9:30 sale al aire *NCI Noticias*; los martes de 8:30 a 9:00 y jueves de 8:00 a 8:30 se presenta el audiovisual *Teatro en la UNAM*; los martes a las 12:00 y 18:00 y los viernes a las 15:30 se transmite *Tiempo de Danza*; los *Conciertos OFUNAM* comienzan los lunes y domingos a partir de medio día, miércoles de 16:00 a 17:00 y los sábados 12:30.

Los jueves de 12:00 a 13:00 y martes de10:00 a 11:00 se transmite *Música en escena*; *Tiempo de Filmoteca* tiene amplia variedad de películas y transmite a distintos horarios del día así como también de Lunes a Domingo a las 23:00 y los jueves y domingos a las 10:00; de 19:00 a 21:00 se presenta la barra juvenil, seguida de dos horas de programas dirigidos al público adulto.

Cada mes se irá agregando programación especial, por ejemplo, en abril de 2010, con motivo del Sexto Festival Hollín Kan de las Culturas en Resistencia, TV UNAM ofreció muestras de los conciertos de la edición pasada del festival; UNAM Ciencia y Tecnología se presenta con dos nuevos programas "2030 El Big-Bag" y "Muerte por Diseño".

En el 95 aniversario del Nacimiento de Octavio Paz, se presentó "México en la obra de Octavio Paz"; además se otorga un lugar especial al audiovisual "Sobre mesa", que es coproducido con *América 2010*; "Nueva historia mínima de México ilustrada", "Maestros detrás de las ideas" e "Influenza: las respuestas de la ciencia", ganadoras del Premio Nacional de Periodismo en 2009, también se transmitieron.

Así, con esta amplia y variada programación se da espacio a todas las expresiones, desde presentar cine, tanto comercial como de arte, informar sobre acontecimientos nacionales e internacionales, el teatro, la danza y la música, hasta programas de debate y reflexión, TVUNAM se enriquece cada vez más y resulta atractivo para diversas audiencias, sumándose a las ya existentes con las Óperas, los documentales y las miniseries.

Dentro de esta larga e interminable lista de producciones nuevas, resaltan los tres grandes proyectos de la Televisión Universitaria: *Arte Shock*, *100 X 100 Revo* y *Los Trashumantes*, los cuales intentarán acercar a los artistas, la comunidad universitaria y la sociedad en general con los medios de comunicación, básicamente con TVUNAM, a través de diversas temáticas.

#### 2.2.3 Proyecto *Arte-shock*

TV UNAM y la Comisión BI 100 – Bicentenario en la Ciudad de México, lanzan convocatoria para la serie Arte-Shock, el cual pretende ser el primer audiovisual interactivo que trate sobre los procesos de creación de las artes visuales, con el cual buscan generar públicos para el arte, provocar debates, mostrar y apoyar a artistas nuevos así como promover la creación y el desarrollo de las manifestaciones artísticas del Distrito Federal.

La convocatoria abarca tres categorías:

- 1) Intervención urbana, fotografía, instalación, video.
- 2) Gráfica, arte del cuerpo (body art), multimedia, pintura.
- 3) Animación, arte en red (net art), escultura, acciones (performance).

Arte-Shock se convertirá en un escaparate para mostrar los procesos creativos del arte actual, desde la conceptualización de la obra hasta su realización, pasando por la elaboración de la propuesta, las circunstancias materiales, temporales y humanas que influyen en la misma.

Se propone mostrar que el artista también se enfrenta a un medio ambiente que puede modificar su creación, desde la tutoría de sus maestros (o guías) hasta la crítica especializada. Su objetivo principal es hacer comprensibles las disciplinas, los géneros, los medios y soportes que pueden resultar útiles para alguien que visite un museo, una galería o se encuentra con ellos en alguna exposición al aire libre.

Este proyecto pretende despertar el interés del público mediante una serie de preguntas en su eslogan:
Seguramente has visitado un museo, una galería o has presenciado en la calle un performance, una instalación o quizá una intervención urbana o body art. Sin embargo, ¿Sabes cuál es el proceso de un artista para llegar a esa obra? Te has preguntado ¿Cómo crea una imagen en video o una fotografía? ¿De qué manera elige los materiales para su pintura o escultura? ¿En qué consiste la gráfica hoy en día y cómo las nuevas tecnologías se han apoderado de la escena artística?<sup>18</sup>

Con ello, dentro de toda la serie se le dará un espacio al público para que pueda participar no sólo como testigo sino que también pueda votar a favor del artista que más le guste, así será parte de estas nuevas propuestas para abordar temas convencionales y géneros tradicionales.

TVUNAM es un canal de televisión en crecimiento, haber sido creada desde sus inicios por universitarios le da ese toque con el que no todos cuentan.

Proponer a este canal como casa productora de mi audiovisual tiene que ver con ello, toda la infraestructura con la que cuenta y ese espíritu joven que lo caracteriza sé que serán determinantes para la realización de un trabajo profesional, acorde a las expectativas de los estudiantes de todo el país y a los estándares de calidad actuales.

Ahora bien, para saber qué es lo quiere el público al que irá dirigido el audiovisual debemos realizar un análisis. Tal vez sea muy breve y muy pequeña la muestra que se ha tomado en cuenta para esta investigación, pero llevar a cabo dicho análisis a nivel nacional implicaría gastos y una inversión de tiempo considerable, por ello sólo se toma una pequeña muestra que, si bien no representa el total o la mayoría de los universitarios, nos dará una idea sobre los gustos que hay actualmente entre los jóvenes de la Facultad de Estudios Superiores Aragón.

 $\overline{\phantom{a}}$ <sup>18</sup> TVUNAM. *Convocatoria Arte Shock*. <u>www.arteshock.com.mx</u> [Fecha de consulta 06/11/2010].

# Capítulo III

# Estudio de caso ¿Qué son las Becas de Movilidad Estudiantil?

Como se mencionó en el Capítulo I, falta difusión sobre las becas de movilidad así como de las IES que integran este programa. Vamos a realizar un breve análisis de lo que se está haciendo en la Facultad de Estudios Superiores Aragón en este sentido, tomaremos fotografías para sustentar nuestra observación, realizaremos encuestas para tener la media de una pequeña muestra de estudiantes aragoneses y buscaremos en Internet la información disponible.

Una vez obtenidos los datos, haremos un análisis para poder justificar la necesidad de la creación del audiovisual que se plantea, tomando en cuenta los comentarios y propuestas de los mismos jóvenes, puesto que son ellos a quienes va dirigida la propuesta.

### 3.1 Su difusión

Existen diferentes medios para anunciar un producto o servicio: carteles, folletos, trípticos, pláticas, conferencias, páginas en Internet, anuncios en periódicos, revistas, gacetas, radio y televisión entre otros.

La difusión es clave para cualquier proyecto, sea económico o no, debemos tener cuidado en realizar una buena campaña, puesto que de ello depende el éxito que obtengamos.

En este sentido, el Espacio Común de Educación Superior es "prestador de un servicio", ya que no obtiene beneficio económico alguno de los estudiantes, pero ¿cómo difunde las convocatorias de Movilidad Estudiantil en la Facultad de Estudios Superiores Aragón? ¿Realiza una campaña como tal para dicho cometido?

Este capítulo tiene la finalidad de investigar cómo difunde sus programas de becas de movilidad, qué recursos se utilizan para dicha labor y analizar si tiene éxito o no, entre la población estudiantil de la FES Aragón.

## 3.2 Una tarea de investigación

En primer lugar, se aplicó la observación de campo. Se necesita saber qué métodos utilizan para hacer saber que existen las becas de Movilidad Estudiantil.

Durante el periodo de la convocatoria (*martes 17 de agosto 2010 - viernes 17 de septiembre 2010*) se realizaron varias caminatas a través de las instalaciones de la FES Aragón, encontrando que la promoción de las becas del ECOES es muy escasa:

1. No hay folletos, trípticos ni carteles a lo largo de la escuela.

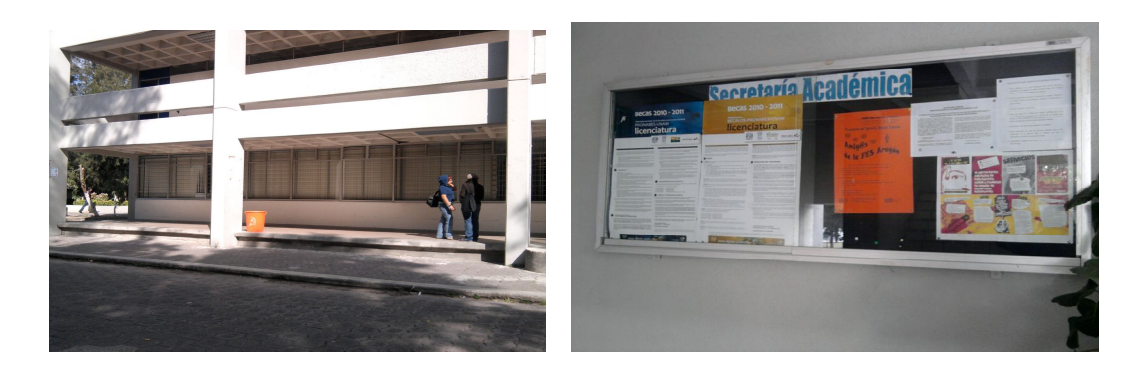

- 
- **1. Edificio A-4 planta baja 2. Entrada a Secretaría académica**

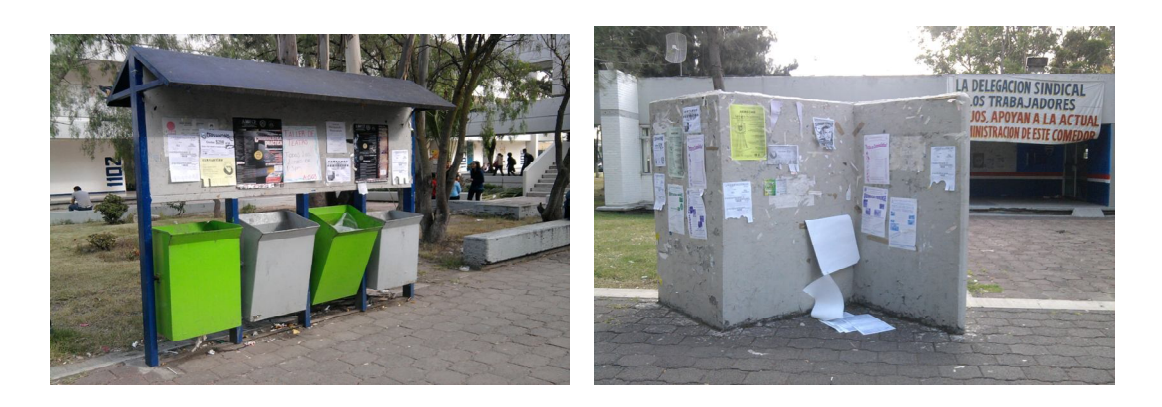

 **3. Costado edificio A-11 4. Entrada a servicio médico y comedor** 

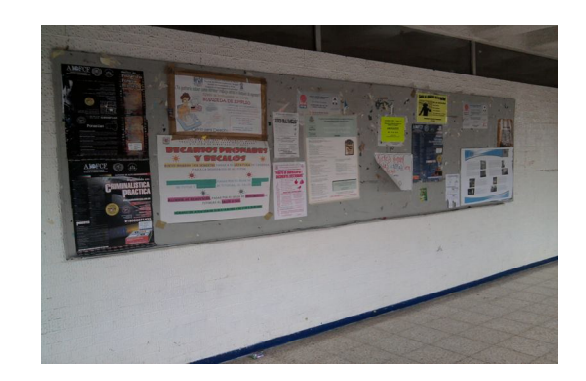

**5. Edificio A-6 planta baja**

2. Un cartel de la convocatoria se instaló en el edificio de gobierno a partir del 7 de septiembre y otro en el edificio A-1 a partir del 10 de septiembre, pocos días antes de que terminara la convocatoria.

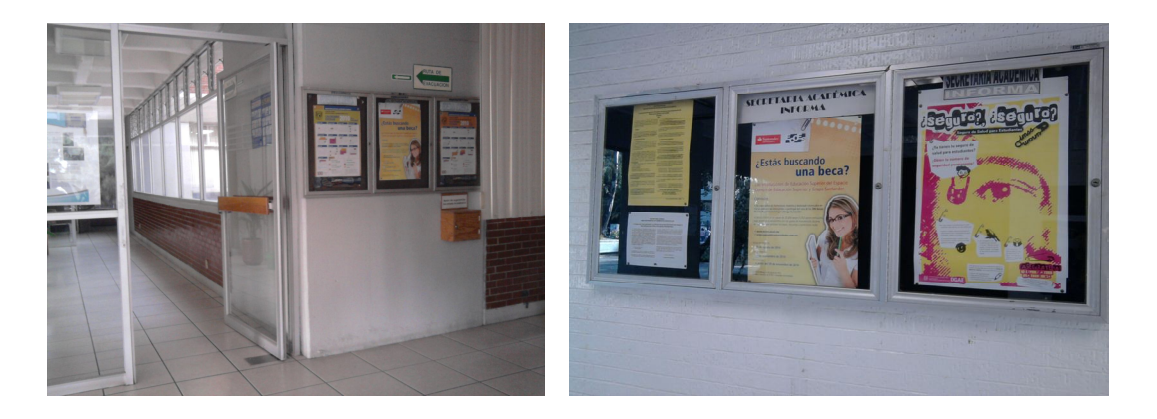

- **6. Edificio de gobierno primer piso 7. Edificio A-1 planta baja**
	-

3. La convocatoria salió publicada en contraportada de *Gaceta UNAM* el 26 de agosto de 2010, diez días después de lanzada la convocatoria.

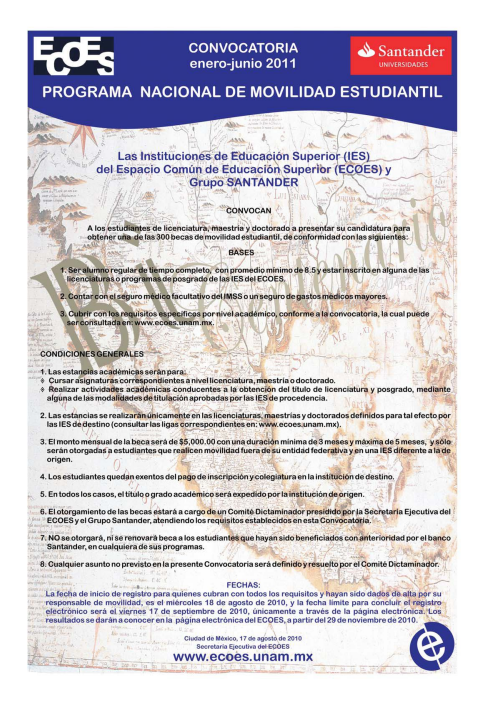

**8. Contraportada de** *Gaceta UNAM*

Además, algunos alumnos de distintas carreras comentaron que supieron de las becas de movilidad porque personal de las jefaturas pasaron a dar la información en las aulas, aunque fueron pocos los que se enteraron, ya que lo hacían cuando tenían clase libre o cuando no asistía el profesor y pocas veces los visitaron para darles esa información durante el periodo de la convocatoria.

Por ello, se concluye de esta observación que la difusión en las instalaciones de la FES Aragón es pobre; los carteles se instalaron en fechas muy cercanas al fin de la convocatoria y la información difundida fue poca, al preguntarles si sabían de las becas de movilidad los estudiantes no tienen información sobre qué se trata y por lo mismo no les interesa.

Ya cumplida esta observación, se realizaron encuestas entre los estudiantes con la finalidad de obtener información tangible acerca de la promoción de las becas.

Las encuestas<sup>19</sup>, realizadas entre 100 estudiantes de distintas carreras de turno matutino y vespertino de la FES Aragón, constaron de ocho preguntas que tuvieron por objetivo conocer de manera general qué saben los alumnos sobre el ECOES. Se obtuvieron los siguientes resultados:

1. ¿Conoces el Espacio Común de Educación Superior (ECOES)?

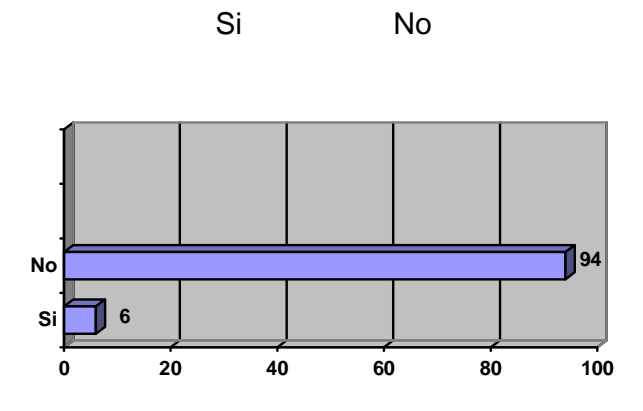

**9. Pregunta 1**

2. ¿Sabías que la FES Aragón forma parte del ECOES como Institución de Educación Superior (IES) participante? Si Si No

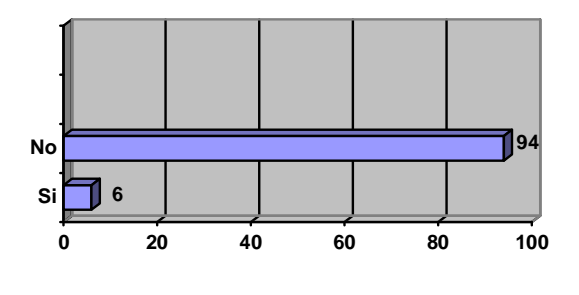

**10. Pregunta 2**

 $\overline{a}$ <sup>19</sup> Anexo IX. Muestra de encuestas realizadas en la FES Aragón.

3. ¿Sabes en qué consisten las Becas de Movilidad Estudiantil Nacional?

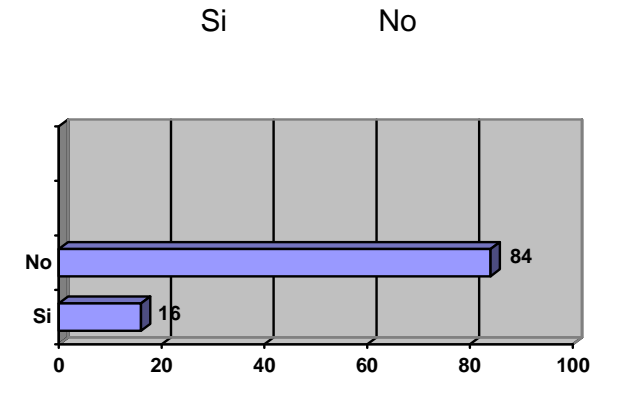

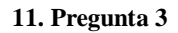

4. ¿Sabías que te puedes ir becado un semestre a estudiar a otro estado de la República Mexicana? Si Si No

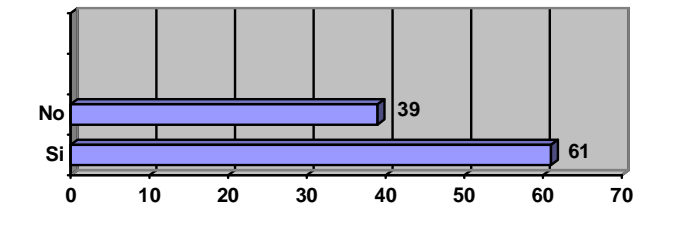

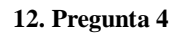

5. Al tener esa oportunidad, ¿a qué Universidad te gustaría ir? ¿Por qué?

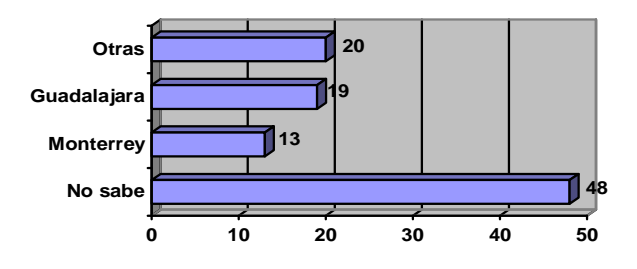

**13. Pregunta 5**

6. ¿Deseas conocer la oferta académica de cada una de las Universidades integrantes del ECOES? Si No

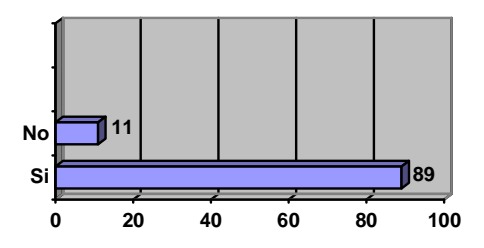

**14. Pregunta 6**

- 7. De ser así, ¿cómo te gustaría que fuera?
- Folletos, trípticos, carteles…
- Ligas en Internet a las páginas electrónicas de cada Universidad
- Un audiovisual

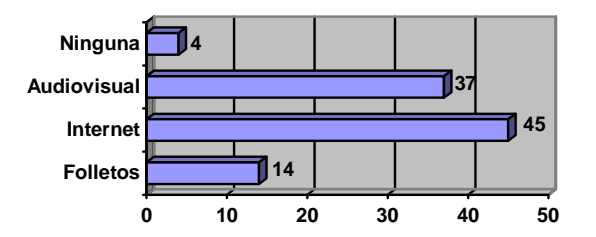

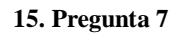

8. De la opción que elegiste, ¿qué sugieres para que el formato sea atractivo?

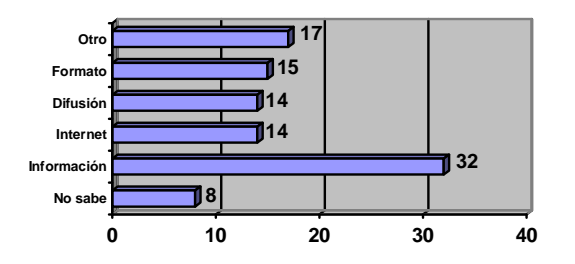

**16. Pregunta 8**

Conclusiones de las encuestas

Así, de las respuestas a las preguntas 1, 2 y 3 se concluye que más del 90% de los estudiantes encuestados no conocen el ECOES ni sus programas, además de no saber que la Facultad de Estudios Superiores Aragón es integrante de él.

De las preguntas 4 y 5 se desprende que el 40% no sabía que existía la posibilidad de estudiar en otra universidad y por ende no saben a qué institución les gustaría ir; del 60% que están conscientes de poder realizar una movilidad, la mitad preferirían a las universidades de Guadalajara y Monterrey, mencionando que lo harían por ser las más populares, por su plan de estudios o por interés gracias a comentarios de otras personas.

De las preguntas 6, 7 y 8 resultó que cerca del 90% de aragoneses encuestados están interesados en conocer más sobre el tema de la movilidad estudiantil, indicando que sería bueno que se promovieran estas becas con conferencias, proyecciones y un audiovisual, así como por Internet en Twitter, Facebook, en la página de la UNAM y correos electrónicos, haciendo especial énfasis en que la información difundida sea clara, accesible y adecuada para los jóvenes.

Así "podemos decir que la experiencia individual y las relaciones sociales se ven gradualmente redefinidas y atravesadas por la *mediación* o por la *resustancialización* tecnológica" <sup>20</sup> y es por ello que los jóvenes desean ahora tener más interacción con Internet a través de las herramientas que ofrece.

> La televisión se encuentra en este momento en diálogo con otros medios y ésta es otra cuestión importante. El Internet, por ejemplo, está afectando la lógica de la construcción televisiva, y no sólo eso, sino también está afectando la manera en que los televidentes se relacionan con la televisión. 21

 $\overline{\phantom{a}}$ <sup>20</sup> Lizarazo, Diego. *op. cit*., p. 34.

<sup>21</sup> Céssar, Alejandro. *Televisión y lenguaje audiovisual*, Colección Agora, Cuadernos de comunicación educativa, México, SEP, 2007, p. 37.

Puesto que en la actualidad los jóvenes están muy ligados al Internet, se decidió investigar qué hay en la red, visitando distintas páginas con la intención de encontrar alguna información sobre la convocatoria de las becas del ECOES.

Ya que "el ciberespacio constituye el más vasto experimento de expresión e interconexión simbólica que el ser humano ha conocido"<sup>22</sup>, se visitaron las siguientes páginas electrónicas:

- 1. Espacio Común de Educación Superior [www.ecoes.unam.mx](http://www.ecoes.unam.mx)
- 2. Facultad de Estudios Superiores Aragón [www.informatica.aragon.unam.mx](http://www.informatica.aragon.unam.mx)
- 3. Universidad Nacional Autónoma de México [www.unam.mx](http://www.unam.mx)
- 4. Twitter twitter.com
- 1. Espacio Común de Educación Superior [www.ecoes.unam.mx](http://www.ecoes.unam.mx)

En la página del ECOES, visitada el 13/08/2010, sí se encontró la convocatoria, existe un apartado de distintas convocatorias y ahí se localiza la de movilidad estudiantil. Dando click en la liga se abre un archivo .PDF en el cual se da a conocer la convocatoria así como los requisitos de acuerdo al tipo de beca que se desee solicitar.

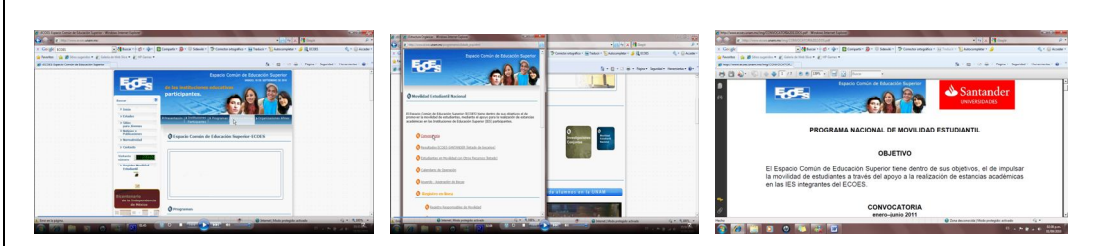

**17. Página electrónica del ECOES**

 $\ddot{\phantom{a}}$ 

<sup>22</sup> Lizarazo, Diego*. op. cit*. p. 34.

## Facultad de Estudios Superiores Aragón [www.informatica.aragon.unam.mx](http://www.informatica.aragon.unam.mx)

En la página electrónica de la FES Aragón, visitada el 14/08/2010, no se encontró la convocatoria, al entrar en el apartado de intercambio académico, el portal abre la ventana del Departamento de Intercambio Académico y Vinculación (DIAV) que pertenece a la Unidad de Extensión Universitaria, pero nada tiene que ver con el ECOES. Recorriendo el portal no se encontró indicio alguno de la convocatoria de las Becas de Movilidad y menos aún del ECOES.

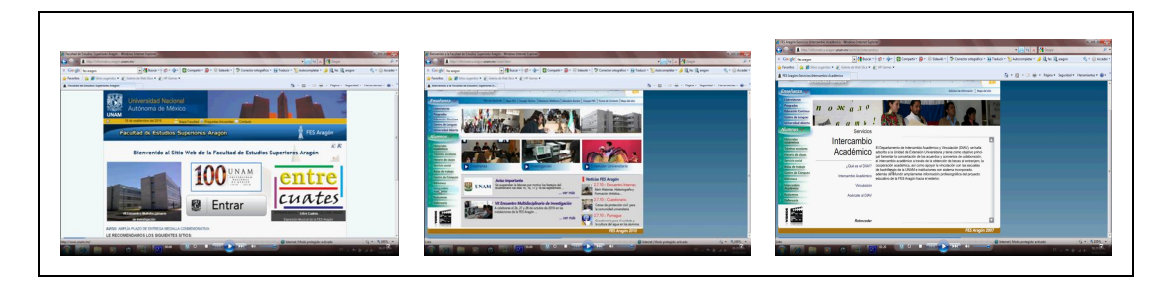

**18. Página electrónica de la FES Aragón**

2. Universidad Nacional Autónoma de México [www.unam.mx](http://www.unam.mx)

En el portal de la UNAM, visitada el 15/08/2010, existen distintos apartados entre los que se encuentra "COMUNIDAD UNAM", ahí está una sección de *Becas*; en él se muestran los distintos programas de becas que existen en la universidad así como otros apoyos que se brindan a los estudiantes, el Espacio Común de Educación Superior se encuentra en el listado, al dar click en él es una liga que lleva directamente a la página principal del ECOES.

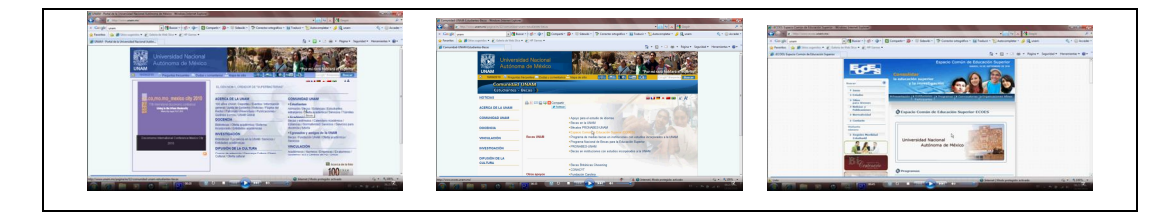

**19. Página electrónica de la UNAM**

### 3. Twitter twitter.com/@becasfesaragon

En Twitter existe un usuario denominado @becasfesaragon el cual da seguimiento a las becas, puesto que el jefe del área de becas de la FES Aragón creó esa cuenta. Se puede encontrar información de distintas becas pero no de las del ECOES. Visitado el 22/08/2010.

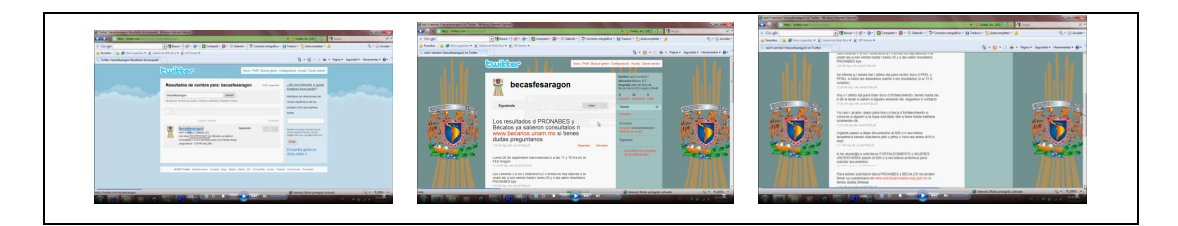

**20. Twitter de la FES Aragón** 

Hasta aquí la investigación en Internet y se puede asegurar que "es una herramienta que permite más posibilidades, como conectarse a mayor cantidad de gente, con mucha más velocidad, y mejora las condiciones cuantitativas"<sup>23</sup>, sin embargo dicha tecnología no se está utilizando para difundir las convocatorias del ECOES.

### 3.3 Propuesta de audiovisual

No se escribe una idea, por muy convencido que estén autor y productor, si se sabe que no van a aceptarla los directivos del canal (…), hay que plantearla en términos de sus posibilidades de producción. Paolo Taviani, cineasta italiano (…) llegaba a la conclusión de que entre la idea y la realización hay una diferencia de hasta un ochenta por ciento. Si logra realizarse el veinte por ciento de lo que se tenía pensado (…) realmente se puede presumir de ser creado.<sup>24</sup>

 $\overline{a}$ <sup>23</sup> Temporelli, Walter*. op. cit.* p. 85.

<sup>24</sup> Céssar, Alejandro. *op. cit.* p. 47.

Una vez realizada toda esta investigación, ahora sí es posible realizar un análisis de los resultados obtenidos, para con ello proponer un modelo de audiovisual, "el producto audiovisual ayuda a hacer más atractiva e interesante la presentación. Los sonidos y las imágenes se quedan grabadas en la mente del público, de manera más efectiva que la letra impresa"<sup>25</sup>.

Según las encuestas, a los aragoneses sí les interesa conocer más sobre el ECOES y sus programas pero no tanto en un papel impreso, puesto que es efímero, sino más bien les interesa la modernidad, interactuar con los medios, principalmente el Internet, les interesa la información fluida, al momento, accesible y sintetizada, en resumen, no les gusta complicarse.

Un punto importante, que vale la pena resaltar, es el hecho de que los estudiantes con cierta noción de poder conseguir una beca para estudiar en otra universidad lo harían en las más populares del país, sin tomar en cuenta que existen más de 30 instituciones de alto nivel educativo a las cuales podrían realizar su movilidad, esto quiere decir que falta promover a esos planteles y su oferta académica.

El audio y el video han despejado el camino abierto por el cine para el uso de tecnologías audiovisuales en las organizaciones públicas y privadas. En estas organizaciones, las producciones audiovisuales se utilizan con diversos propósitos, según las necesidades de cada usuario. En general, el principal propósito de estas producciones es informar. 26

Por todo lo anterior, se plantea un audiovisual que dé espacio a las propuestas educativas de cada IES del país integrante del ECOES, un audiovisual que ofrezca información clara, oportuna e importante, puesto que "la televisión toma del mundo que nos rodea los elementos necesarios para crear y ofrecer una

 $\ddot{\phantom{a}}$ 

<sup>25</sup> Maza Pérez, Maximiliano. *Guión para medios audiovisuales. Cine, radio y televisión,* México, Pearson Educación, 1994, p. 299.

<sup>26</sup> *Íbidem*. p. 297.

nueva y particular realidad inmersa en un marco delimitado y con un lenguaje propio"<sup>27</sup>.

La televisión sigue aún vigente, prueba de ello es *El Canal Cultural de los Universitarios* (TVUNAM), la cual tiene amplia penetración no sólo en la comunidad universitaria, sino también entre la población y además apoya a las nuevas propuestas televisivas en la producción de las mismas, "TV UNAM debe ser la televisora que más apueste por los nuevos creadores y los nuevos formatos audiovisuales"<sup>28</sup>.

De ahí que se propone a este canal como productor del audiovisual planteado, además de la difusión del mismo en las páginas de Internet del ECOES y de la FES Aragón, porque "los nuevos medios pueden entenderse como la respuesta de una cultura que exige unas estrategias distintas para crear un efecto de realidad que había desaparecido en los lenguajes clásicos, lo que justifica desde el punto de vista de la dialéctica cultural el triunfo de un nuevo medio de comunicación"<sup>29</sup> como Internet y la difusión de las redes sociales a través de ella.

> Una *propuesta de programa* es un documento escrito que estipula lo que quiere hacer. Explica brevemente el objetivo del audiovisual y los principales aspectos de la presentación. Aunque no hay un formato estándar para una propuesta de audiovisual o serie, como mínimo debe incluir la siguiente información:<sup>30</sup>

 $\overline{\phantom{a}}$ <sup>27</sup> Céssar, Alejandro. *op. cit*. p. 11.

<sup>&</sup>lt;sup>28</sup> ANEXO V Entrevista con Ernesto Velásquez. [Fecha de consulta 20/10/2010].

<sup>29</sup> Cornago, Oscar. *Resistir en la era de los medios. Estrategias performativas en literatura, teatro, cine y televisión*, España, Iberoamericana, 2005, p. 276.

<sup>30</sup> Zettl, Herbert. *Manual de producción de televisión,* 10ª edición, México, Cengage Learning Ediciones, 2010, p. 28.

- Título del audiovisual: *Un espacio para el intercambio.*

- Objetivo del audiovisual:

Difundir a las Instituciones de Educación Superior (IES) integrantes del ECOES.

- Público objetivo:

Estudiantes universitarios, inscritos en una de las IES participantes, interesados en realizar una movilidad académica.

- Formato del audiovisual:

Producción en la cual el número de audiovisuales dependerá de la cantidad de IES participantes, cada audiovisual con duración de 10 minutos.

- Tratamiento del audiovisual:

*Un espacio para el intercambio* es un audiovisual que incluirá a cada una de las IES integrantes del ECOES, en cada uno la universidad invitada tendrá el espacio para dar a conocer la oferta académica que brinda a los estudiantes y, por ende, a los interesados en realizar una movilidad.

En este caso, en el primero le tocará el turno a la Facultad de Estudios Superiores Aragón, dicho audiovisual constará de una duración de 10 minutos, distribuidos de la siguiente manera:

- 0' 30'' Entrada institucional.
- 0' 30'' Bienvenida al audiovisual.
- 8' 0'' Bloque destinado a la universidad en turno.
- 0' 30'' Datos de la universidad y despedida del audiovisual.
- 0' 30'' Salida institucional.

*Entrada y salida institucional*: Se realizará una animación alusiva a la temática del audiovisual en general, vistosa y llamativa, puesto que esa fue una de las sugerencias de los alumnos encuestados.

*Bienvenida al audiovisual*: Aquí se hará la presentación y bienvenida al audiovisual por el conductor, su finalidad y objetivos, así como la presentación de la primera universidad invitada: la FES Aragón.

*Bloque destinado a la universidad en turno*: En este bloque se dará la libertad a las universidades, en este caso la FES Aragón, para llevar a cabo su producción y den importancia a lo que decidan vale la pena transmitir ya sea con reportajes, crónicas, entrevistas, notas… "Para elaborar las narraciones que transmite, la televisión vertebra y organiza una serie de códigos que podrían clasificarse del siguiente modo: códigos de la puesta en escena, códigos sonoro-visuales y códigos ideológicos y culturales<sup>"31</sup>, con esto queremos decir que se dará plena independencia de utilizar este espacio para transmitir lo que decidan conveniente.

*Datos de la universidad y despedida del audiovisual*: Aquí se proporcionarán datos generales de la universidad invitada como son números telefónicos, dirección de correo electrónico, ubicación, etcétera, para todos aquellos que se interesen en obtener más información. Despedida y agradecimientos al público, brindando un teléfono y/o correo electrónico para recibir sugerencias acerca del audiovisual.

Método de producción:

La producción estará a cargo de TVUNAM, cada una de las IES integrantes del ECOES y la responsable del proyecto Merilyn Carrillo Cortés, es decir, será una coproducción puesto que, como asegura Ernesto Velásquez, "en TVUNAM hacemos también coproducciones (…) las redes ya se extendieron de una forma fantástica"<sup>32</sup>; las grabaciones del audiovisual en estudio serán en

 $\overline{a}$ <sup>31</sup> Gordillo, Inmaculada. *Manual de narrativa televisiva*, Madrid, Editorial Síntesis, 2009, p. 37.

<sup>32</sup> ANEXO V Entrevista con Ernesto Velásquez. [Fecha de consulta 20/10/2010].

instalaciones independientes, o en las de TVUNAM si se aprueba el proyecto, y las locaciones de cada cápsula serán en las instalaciones de cada universidad.

Este audiovisual resulta ampliamente factible puesto que una de las prioridades del ECOES es promover la comunicación entre las  $IES^{33}$ , por lo que este proyecto no sólo es presentado con la finalidad de titularme, sino propongo algo que se puede llevar a cabo, claro, siempre y cuando las instituciones involucradas acepten.

Ahora bien, ¿la idea es realizable? Como asegura Herbert Zettl, esto queda determinado por si contamos con el presupuesto necesario, el tiempo y las instalaciones disponibles para proceder a la fase de producción.

> El hecho de si un proyecto es realizable puede depender de deficiencias menos obvias, tales como el mal clima, personal sin experiencia o la falta de permisos para una locación o bien una asociación sindical de actores. 34

En este sentido, se considera realizable la propuesta, veamos por qué en los siguientes capítulos de preproducción, producción y posproducción, en donde se presentan los pasos a seguir dentro de la realización de un audiovisual, a la par que se va materializando y produciendo el audiovisual.

Hasta este punto queda explicado lo que es el ECOES, la necesidad de un medio que apoye la difusión de las IES participantes en su programa de becas así como la propuesta de un audiovisual para este objetivo, la viabilidad de que TVUNAM produzca el audiovisual y el sustento de la propuesta con un estudio de caso.

¿Qué falta? Realizar el audiovisual, para ello vamos a ver paso por paso cómo se lleva a cabo, desde la planeación, la grabación y la edición, hasta tener el nuestro proyecto terminado.

 $\overline{a}$  $^{33}$  ANEXO I Estatuto del ECOES. Capítulo 1º. Artículo 4º. [Fecha de consulta 14/08/2010].

<sup>34</sup> Zettl, Herbert. *op. cit*. p. 28.

# Capítulo IV

## Preproducción audiovisual piloto

En este capítulo analizaremos los pasos a seguir para la preproducción del audiovisual que proponemos *Un espacio para el intercambio*, desde el armado del story board, la redacción del guión literario, el diseño del guión de audiovisual, el detallado del equipo de producción que se necesita, así como el scouting, el presupuesto que se maneja así como las posibilidades de financiamiento que existen para el proyecto.

### 4.1 La preproducción

La preproducción de un audiovisual inicia cuando tenemos en mente una idea hasta el día en que realizamos la primera grabación, el empeño que destinemos en este punto asegura las condiciones óptimas para el desarrollo de nuestro trabajo, de él depende si tenemos éxito o fracasamos en el proyecto.

Son tres las etapas comprendidas en la realización de un audiovisual (preproducción, producción y posproducción), la primera es la más importante de todo el proceso, puesto que lo que se haga en este punto, las decisiones, aciertos y errores repercutirán directamente en las siguientes dos fases.

> La preproducción incluye todos los preparativos y actividades antes de poder empezar el primer día de producción en el estudio o en la locación. A menudo ocurre en dos fases: la etapa 1 consiste en todas las actividades necesarias para transformar la idea básica en un concepto o guión sobre el que se pueda trabajar. En la etapa 2 se resuelven todos los detalles necesarios de la producción, como son la locación, personal y equipo que se

requiere para una producción ya sea de una sola cámara o multicámaras<sup>35</sup>

Por más sencillo, breve o modesto que sea un audiovisual, gran parte de su éxito radica en combinar de manera atinada cierta dosis de creatividad y cierta disciplina para la organización del trabajo, "hay tres elementos fundamentales para la realización, primero: el equipo de trabajo, (…) segundo: enumerar los problemas técnicos para realizar (…) un audiovisual y, el tercero, el más importante, la cuestión creativa"<sup>36</sup>.

Veamos a continuación cada uno de los elementos que conforman la preproducción; si bien son los mismos para un programa televisivo en este caso serán aplicados a un audiovisual, por lo cual no tendrán las mismas características en el caso del guión técnico ya que el audiovisual tiene su propio formato, por lo demás se sigue el mismo proceso.

#### 4.2 Story board

Su origen está en el cine, se sabe que en sus inicios el cine no tenía diálogos (cine mudo), la fuerza expresiva recaía en la imagen y su secuencia, por ello se tenía que pensar en función de imágenes, crear frases visuales. La televisión y su lenguaje han adoptado ese principio, a pesar de que existe la posibilidad de reproducir la voz, es la imagen la que se prioriza en la construcción de sus mensajes.<sup>37</sup>

En la elaboración del story board debemos ilustrar en viñetas, ya sea con dibujos rudimentarios o muy elaborados, lo que se visualizará en pantalla, de modo secuencial; cada cuadro debe ir acompañado de la información adicional

 $\overline{a}$ <sup>35</sup> *Íbidem*. p. 4.

<sup>36</sup> Céssar, Alejandro. *op. cit.* p. 70.

<sup>37</sup> Ahumada, Rafael. *El guión de televisión y sus características técnicas*, México, Universidad Nacional Autónoma de México, Aragón, 2001, p. 56-57.

necesaria acerca de la imagen, para con ello poder entender la historia y seguir su estructura antes de realizar las grabaciones.

En la información complementaria se introducen los siguientes datos:

- 1. Número de escena o secuencia.
- 2. Número de plano dentro de la escena o secuencia.
- 3. Breve descripción de la acción-movimiento.
- 4. Breve descripción del audio (diálogo, música y sonidos)
- 5. Observaciones técnicas, movimientos y desplazamientos de cámara: encuadres, forma de transición, corte directo o disolvencia (opcional).<sup>38</sup>

Planos estándar

Existe un modelo para clasificar los planos y con ello dar puntos de referencia para todo el equipo de producción. Vale la pena hacer una breve descripción de cada uno de ellos, de lo contrario no serían entendibles las abreviaturas que se utilicen en nuestro story board.

PD Plano detalle / Plano extremo: detalle aislado.

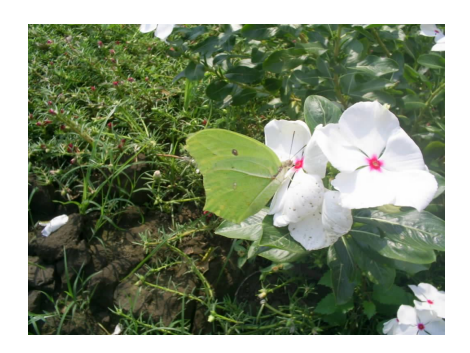

**21. Plano detalle**

 $\overline{a}$ <sup>38</sup> *Íbidem*. p. 57.

PPP Primerísimo primer plano (parte del rostro): desde la mitad de la frente a la mitad del mentón.

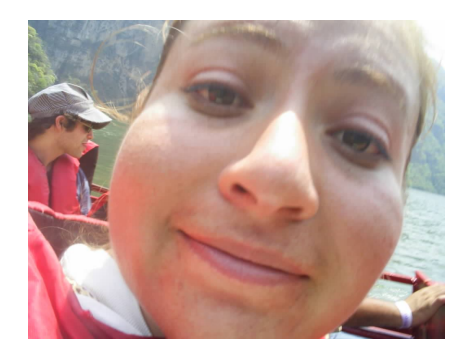

**22. Primerísimo primer plano**

PPC Primer plano corto (cabeza completa): aproximadamente la cabeza ocupa toda la pantalla.

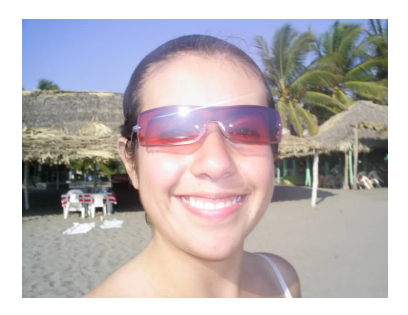

**23. Primer plano corto**

PP Primer plano: desde la parte superior de la cabeza hasta el comienzo de los hombros, se corta por debajo del nudo de la corbata.

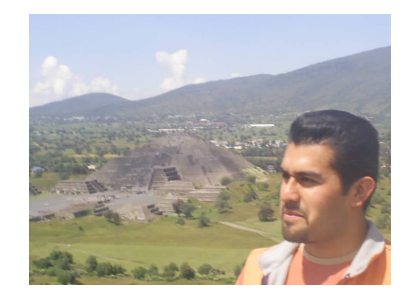

**24. Primer plano**

PMC Plano medio corto (plano de busto o torso): se corta en la parte baja del torso (a la altura del bolsillo superior de la chaqueta o sisa de la manga).

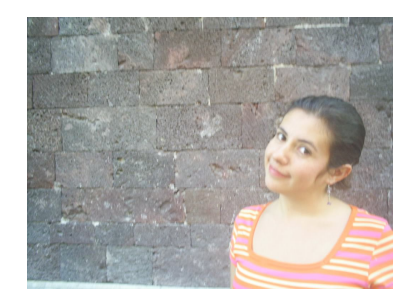

**25. Plano medio corto**

PM Plano medio (plano de medio cuerpo): se corta justo por debajo de la cintura.

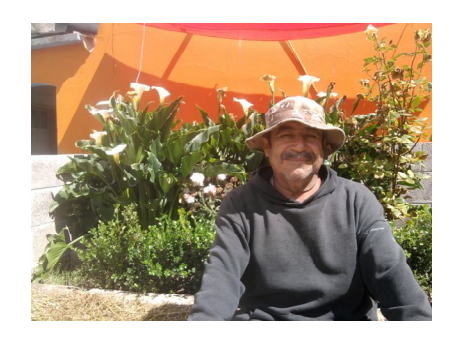

**26. Plano medio**

Plano ¾ Plano americano: se corta por debajo de las rodillas.

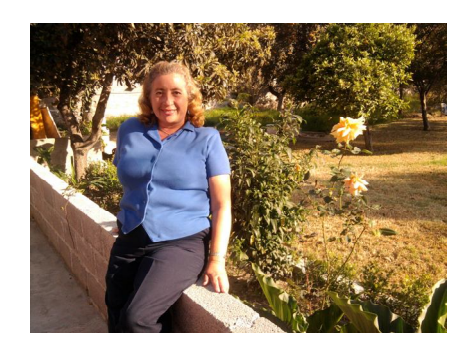

**27. Plano americano**

PC Plano completo (plano de cuerpo entero): cabe todo el cuerpo, más un margen pequeño en la parte superior e inferior de la pantalla.

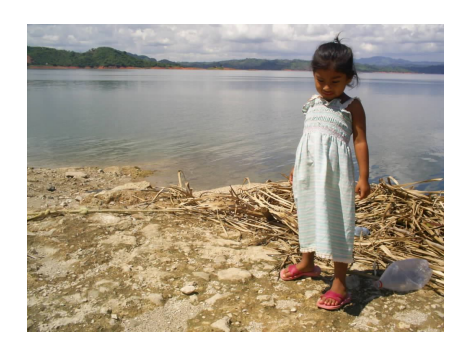

**28. Plano completo**

PG Plano general: la persona ocupa ¾ o 1/3 de la altura de la pantalla.

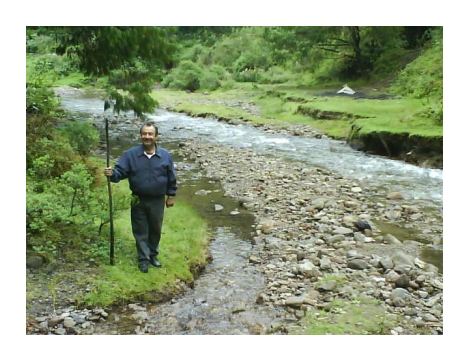

**29. Plano general**

PGL Plano general largo o plano general extremo.<sup>39</sup>

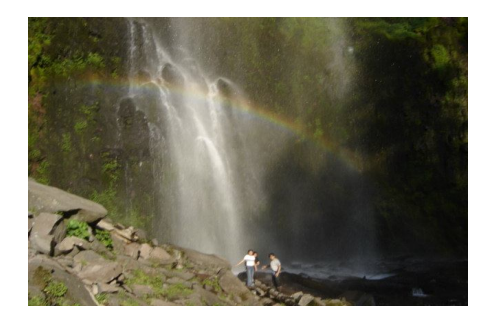

**30. Plano general extremo**

 $\overline{a}$ <sup>39</sup> Millerson, Gerald. *Realización y producción en televisión*, Ediciones Omega, 13ª edición, España, 2009, p. 101.

Ya que existen diferentes formas de realizar el story board y depende del gusto de cada producción, se optó por llevar a cabo la propuesta del audiovisual utilizando el siguiente modelo.

Proyecto: Un espacio para el intercambio. Fecha: Abril 2011

Página: 1 / 4

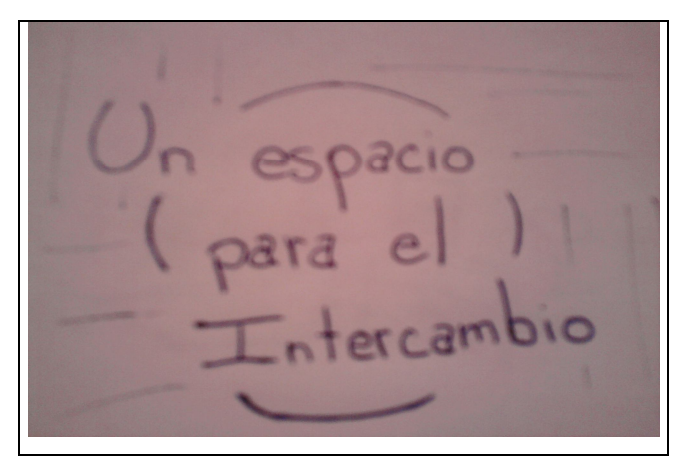

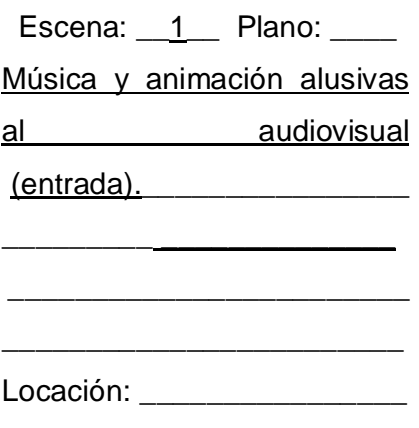

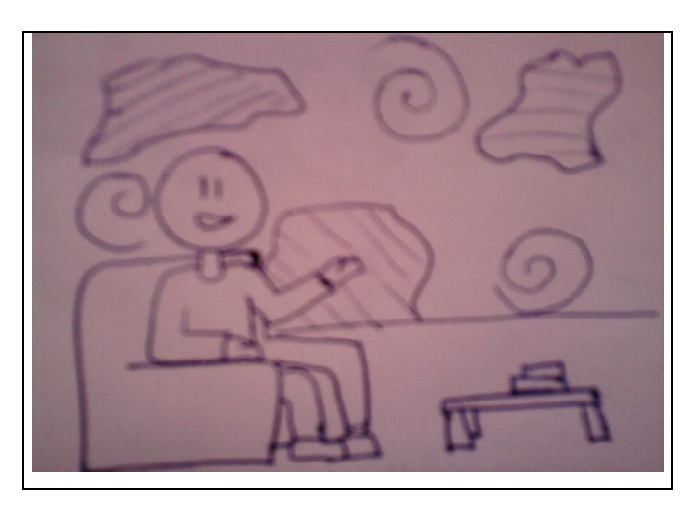

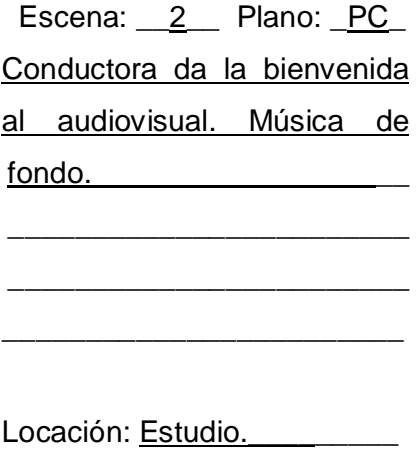

Proyecto: Un espacio para el intercambio. Fecha: Abril 2011

Página: 2 / 4

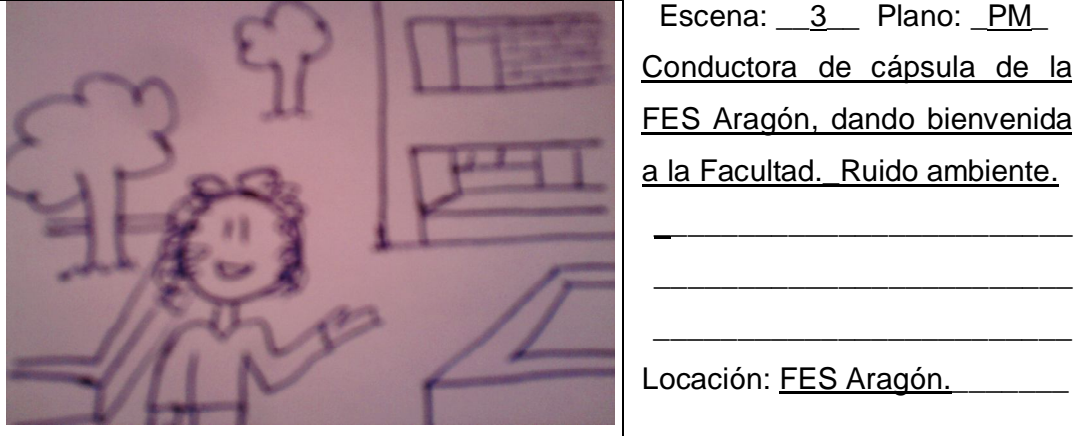

 Escena: \_\_3\_\_ Plano: \_PM\_ Conductora de cápsula de la FES Aragón, dando bienvenida a la Facultad.\_Ruido ambiente.

Locación: FES Aragón.

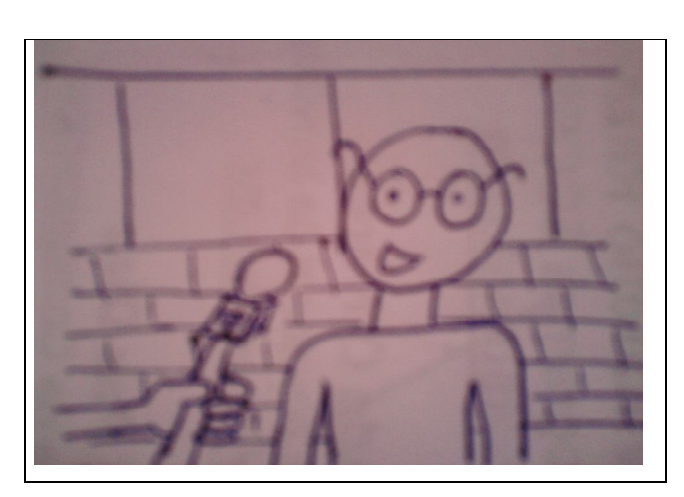

Escena: 4\_ Plano: PMC Sondeo. Back con la pregunta. Sin música.

\_\_\_\_\_\_\_\_\_\_\_\_\_\_\_\_\_\_\_\_\_\_\_\_ \_\_\_\_\_\_\_\_\_\_\_\_\_\_\_\_\_\_\_\_\_\_\_\_ \_\_\_\_\_\_\_\_\_\_\_\_\_\_\_\_\_\_\_\_\_\_\_\_ \_\_\_\_\_\_\_\_\_\_\_\_\_\_\_\_\_\_\_\_\_\_\_\_

Locación: FES Aragón.

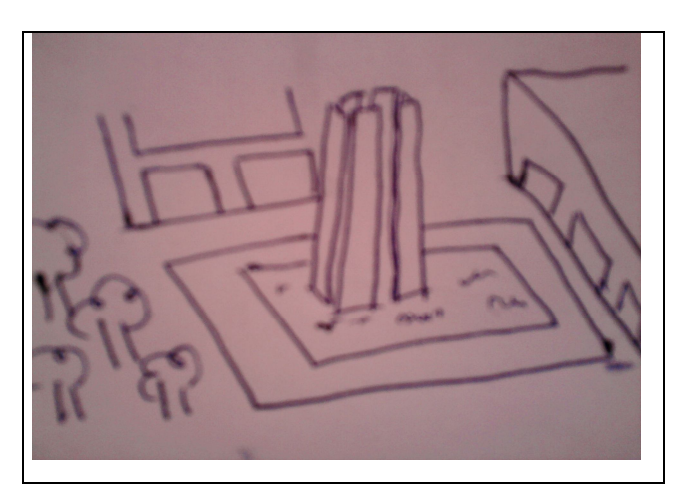

Escena: 5\_ Plano: PGL Imágenes de las instalaciones Música de fondo y voz off.\_\_\_

 $\overline{\phantom{a}}$  , where  $\overline{\phantom{a}}$  , where  $\overline{\phantom{a}}$  , where  $\overline{\phantom{a}}$ \_\_\_\_\_\_\_\_\_\_\_\_\_\_\_\_\_\_\_\_\_\_\_\_  $\overline{\phantom{a}}$  , where  $\overline{\phantom{a}}$  , where  $\overline{\phantom{a}}$  , where  $\overline{\phantom{a}}$ \_\_\_\_\_\_\_\_\_\_\_\_\_\_\_\_\_\_\_\_\_\_\_\_

Locación: FES Aragón.

Proyecto: Un espacio para el intercambio. Fecha: Abril 2011

Página: 3 / 4

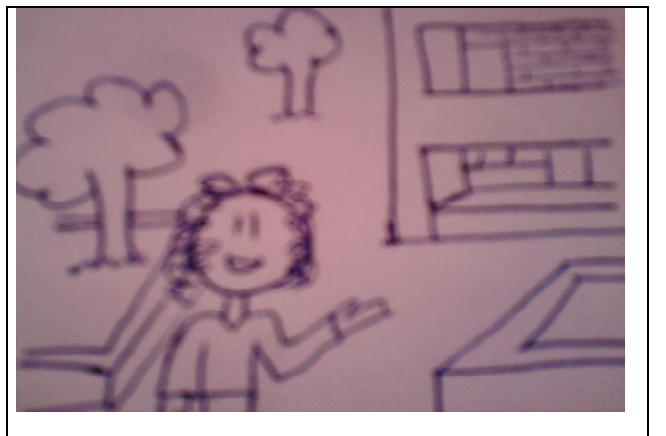

Escena: 6 Plano: PM Conductora da información sobre las carreras que hay en la FES Aragón, imágenes de instalaciones. Música de de fondo. Locación: FES Aragón.

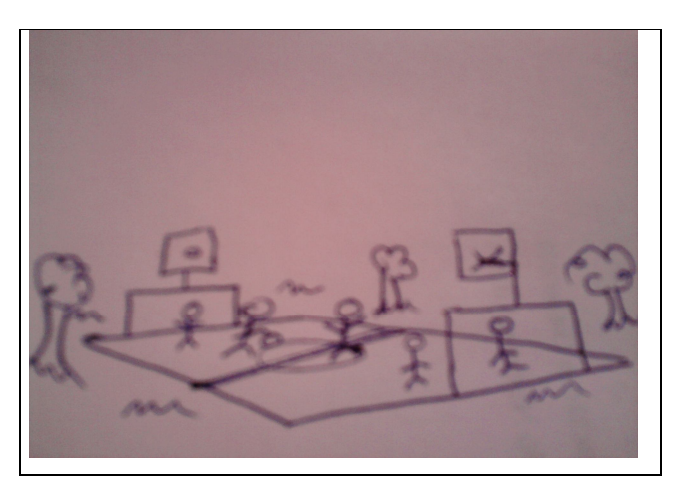

Escena: 7\_ Plano: PGL Instalaciones deportivas de la FES Aragón. Conductora a cuadro en algunas imágenes. Voz off. Continúa música.

\_\_\_\_\_\_\_\_\_\_\_\_\_\_\_\_\_\_\_\_\_\_\_\_ \_\_\_\_\_\_\_\_\_\_\_\_\_\_\_\_\_\_\_\_\_\_\_\_

Locación: FES Aragón.

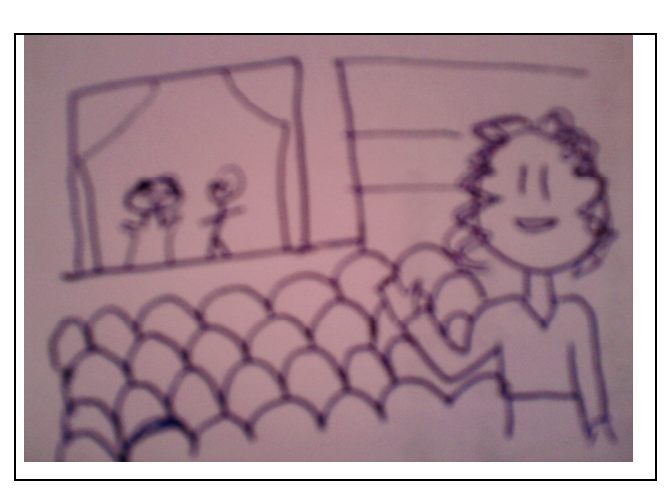

Escena: 8\_ Plano: PM\_\_ Conductora a cuadro. Instalaciones de talleres culturales. Continúa música de fondo.\_\_\_\_\_\_\_\_\_\_\_\_\_\_\_\_\_\_\_

\_\_\_\_\_\_\_\_\_\_\_\_\_\_\_\_\_\_\_\_\_\_\_\_ \_\_\_\_\_\_\_\_\_\_\_\_\_\_\_\_\_\_\_\_\_\_\_\_

\_\_\_\_\_\_\_\_\_\_\_\_\_\_\_\_\_\_\_\_\_\_\_\_

Locación: FES Aragón.

Proyecto: Un espacio para el intercambio. Fecha: Abril 2011

Página:  $-4$  /  $4$ 

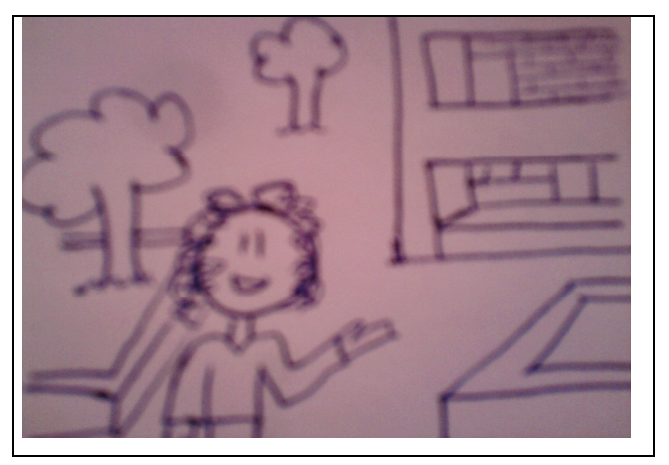

Escena: 9\_ Plano: PM Conductora se despide del audiovisual, invitando a los televidentes a la FES Aragón. Sin música de fondo.

\_\_\_\_\_\_\_\_\_\_\_\_\_\_\_\_\_\_\_\_\_\_\_\_

\_\_\_\_\_\_\_\_\_\_\_\_\_\_\_\_\_\_\_\_\_\_\_\_

Locación: FES Aragón.

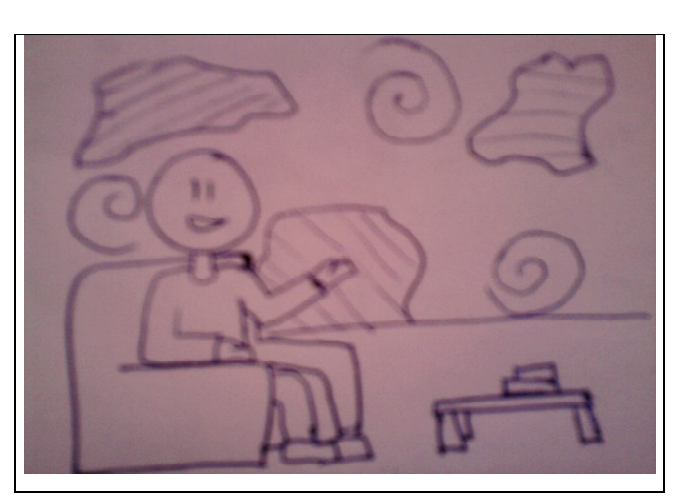

Escena: \_10\_ Plano: \_PC\_ De nuevo la conductora del audiovisual. Despide el audiovisual. Música de fondo.\_

\_\_\_\_\_\_\_\_\_\_\_\_\_\_\_\_\_\_\_\_\_\_\_\_ \_\_\_\_\_\_\_\_\_\_\_\_\_\_\_\_\_\_\_\_\_\_\_\_ \_\_\_\_\_\_\_\_\_\_\_\_\_\_\_\_\_\_\_\_\_\_\_\_

Locación: Estudio.

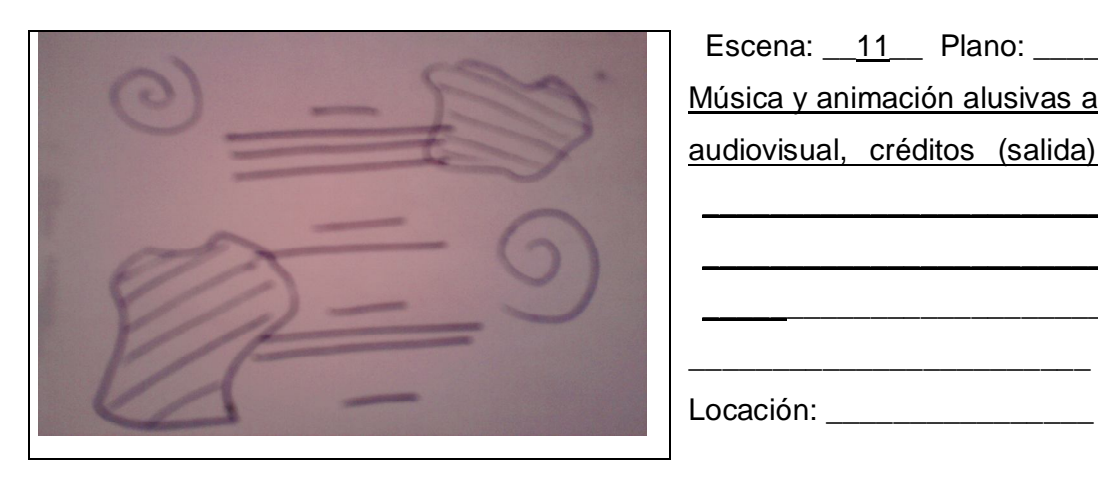

Escena: 11 Plano: \_\_\_\_ Música y animación alusivas al audiovisual, créditos (salida).

 $\overline{\phantom{a}}$  , where  $\overline{\phantom{a}}$  , where  $\overline{\phantom{a}}$  , where  $\overline{\phantom{a}}$ \_\_\_\_\_\_\_\_\_\_\_\_\_\_\_\_\_\_\_\_\_\_\_\_ \_\_\_\_\_\_\_\_\_\_\_\_\_\_\_\_\_\_\_\_\_\_\_\_ \_\_\_\_\_\_\_\_\_\_\_\_\_\_\_\_\_\_\_\_\_\_\_\_

#### 4.3 Guión literario

Hace mucho, en la época de los cavernícolas, las personas se reunían por las noches dentro de las cavernas a escuchar leyendas, con la grata compañía de una fogata; más adelante en el tiempo, ya no se reunían en cuevas sino en casas, la fogata fue cambiada por una chimenea, pero seguían contándose las historias; actualmente, las familias se reúnen para disfrutar esos momentos pero ahora por medio de la televisión y las nuevas tecnologías como el Internet.

El arte de contar historias no ha cambiado, lo "contado" por los medios sigue atrayéndonos, como lo hacían las narraciones hace cientos de años con nuestros antepasados, sin embargo "la escritura de guiones requiere visualización. Los guionistas saben cómo utilizar el máximo potencial creativo de los sonidos y las imágenes en movimiento, la preparación para el guión incluye realizar una investigación y elaborar un tratamiento"<sup>40</sup>. Todo es cuestión de contar una buena historia.

Ya hemos determinado las escenas de nuestro audiovisual, el paso siguiente es realizar el guión literario y tomar en cuenta que "las nociones de historia, discurso y diégesis resultan fundamentales en la reflexión en torno a las narrativas de la televisión"<sup>41</sup>, lo cual nos ayudará a aterrizar las ideas que nos dan vueltas y vueltas en la cabeza puesto que nos ofrece información completa acerca de:

¿dónde? Entorno ¿cuándo? Época

¿qué? Acción dramática ¿quién? Personajes

Los medios

…siguen ejerciendo su efecto de verosimilitud y realidad, haciendo creíble aquello que reflejan (…), cada medio de representación implica nuevas formas de percibir y pensar el

 $\overline{\phantom{a}}$ <sup>40</sup> Kindem, Gorham. *Manual de producción audiovisual digital*, Ediciones Omega, 3ª edición, Barcelona, 2005, p. 71.

<sup>41</sup> Gordillo, Inmaculada. *op. cit*. p. 42.

mundo (…), a los nuevos modos de percepción va unida una manera distinta de ver la realidad, de comprenderla y conocerla (...) no sólo transmiten una realidad, sino que la crean, siguiendo la máxima de McLuhan (…) *el medio es el mensaje*" 42 .

En la propuesta del audiovisual no hay una acción dramática como tal, puesto que es un audiovisual informativo, aquí no hay malos ni buenos, simplemente se dan a conocer, una por una, las universidades integrantes del ECOES.

En este caso, la Facultad de Estudios Superiores Aragón, no hay personajes, sólo conductores, sin embargo sí existe un entorno y una época: la FES Aragón en la actualidad, no cómo era hace 10 años ni lo que se vislumbra a futuro, puesto que "la televisión quiere mostrarlo todo, empezando por el propio espectador que entra ahora en escena; no se quieren copias de la realidad, pero tampoco simulacros, sino la pura realidad" $43$ , la FES Aragón tal y como es.

Guión literario del audiovisual "Un espacio para el intercambio"

La estructura del audiovisual será en dos líneas:

- Audiovisual
- Presentación de la escuela invitada (FES Aragón)

## *- Audiovisual*

Se comienza con entrada institucional, el nombre del audiovisual en animación con sus respectivos efectos, así como un fondo musical.

 $\overline{\phantom{a}}$ <sup>42</sup> Cornago, Oscar*. op. cit*. p. 272.

<sup>43</sup> *Íbidem*. p. 282.

Prosigue con una transición hacia la imagen de la conductora en el estudio, la cual dará la bienvenida y una breve explicación del audiovisual en general; hará la presentación de la primera escuela invitada. Música institucional de fondo.

Entra la participación de la escuela, la cual será de formato libre ya que cada una de ellas lo decidirá.

Regresa a la conductora en estudio, música institucional de fondo. Brinda información sobre la escuela invitada. Se despide proporcionando un correo electrónico del audiovisual para recibir sugerencias, back del e-mail, sale en negros. Aparecen créditos con fondo musical.

#### *- Presentación de escuela invitada: FES Aragón*

Aparece conductora a cuadro en instalaciones de la FES Aragón, da bienvenida. Sin música.

Sigue con corte directo a sondeo ¿Qué es lo mejor de la FES Aragón? Imágenes de distintos estudiantes respondiendo, back de la pregunta, sin música.

A continuación una transición, entra reportaje sobre la FES Aragón con imágenes alusivas a lo que se dice, voz off de la conductora y música de fondo.

Prosigue con el reportaje, la conductora a cuadro dando información de las distintas carreras con las que cuenta la FES Aragón, apareciendo en instalaciones de la carrera que se haga mención. Continúa música.

El siguiente bloque estará destinado a las actividades deportivas y talleres culturales con los que cuenta la facultad. Imágenes de lo que se vaya mencionando en voz off. Música de fondo.

Finalizando con la conductora a cuadro agradeciendo e invitando a visitar la facultad, sin música de fondo. Sale en negros.

65

#### 4.4 Guión técnico de audiovisual

Todo guión tiene como función principal la de servir como una guía de acción para la realización de un audiovisual, una característica que debe poseer es la claridad, "debe escribirse la narración de modo que pueda su traducción oral ser efectiva (…), los videos educativos deben ser claros y estar bien organizados. Los guionistas deben basarse en términos y conceptos que sean fácilmente comprensibles (…), un entorno gráfico proporciona una visión global de la arquitectura del audiovisual y las opciones interactivas prácticas"<sup>44</sup>.

Si un guión no es claro en sus indicaciones es como un instructivo incompleto o una receta que no incluye algún ingrediente, por lo consiguiente el producto saldrá mal o saldrá tarde.

Se puede decir que estamos a punto de terminar con el guión y podemos proseguir con la grabación, pero primero debemos realizar nuestro guión técnico, uniendo el story board y el guión literario, agregando las indicaciones técnicas como son: efectos sonoros y gráficos, musicalización, etcétera.

> El guión técnico contiene la ordenación de las secuencias, los planos y los encuadres, y debe ser lo suficientemente claro para facilitar no sólo la grabación del audiovisual, sino también la post-producción.<sup>45</sup>

Se utilizará el formato de guión para audiovisual puesto que la producción de la propuesta así lo necesita, en este tipo de guión "el sonido con todos sus recursos (música, efectos y voces) normalmente funciona como hilo conductor de la narración audiovisual"<sup>46</sup>.

Al realizarlo "los contenidos de un audiovisual deberán quedar claramente definidos (…) de manera tal que faciliten la realización del mismo. Una buena investigación del tema (…) permitirá encontrar los elementos más significativos que puedan traducirse en imágenes y sonido, cuidando que a lo largo del

 $\overline{\phantom{a}}$ <sup>44</sup> Kindem, Gorham. *op. cit.* p. 72.

<sup>45</sup> Ahumada, Rafael. *op. cit*. p. 58-59.

<sup>46</sup> Linares Q., Marco Julio. *El guión. Elementos, formatos y estructuras,* México, Pearson Educación, 2002, p. 4.

audiovisual cada uno tenga su propio peso específico, en constante equilibrio"<sup>47</sup> y con ello la realización de las grabaciones se facilite y deriven en un trabajo profesional.

AUDIOVISUAL, formato de quión<sup>48</sup>

- 1. El guión del audiovisual se estructura en dos columnas: la de izquierda corresponde a la imagen y queda comprendida entre 3.7cm y 9.5cm; la columna de la derecha corresponde al sonido y queda comprendida entre 10cm y 20cm (las medidas horizontales están referidas a partir del borde izquierdo de la hoja.
- 2. La primera línea de la primera página queda a 4cm a partir del borde de la hoja (todas las referencias de los renglones se hacen a partir del borde superior). Las páginas subsecuentes se inician a 3cm.
- 3. Todas las páginas se terminan en el renglón correspondiente a 26cm. Es deseable que, a cada cambio de renglón, e igualmente a cada cambio de hoja, no se corten las palabras.
- 4. La numeración de las páginas quedará en el renglón distante 1cm del borde superior en la columna correspondiente a 20cm (en el extremo derecho de la hoja). Cuando se escribe con procesador de palabras o computadora esta numeración se define con la numeración de página dentro del encabezado.
- 5. Cualquier efecto en imagen y sonido se escribe con mayúsculas; por ejemplo: DISOLVENCIA, FADE IN, FADE OUT, CROSS FADE, etcétera.
- 6. A semejanza de las filiminas, en la parte correspondiente a la imagen, se escribe con mayúsculas cuando el fotograma contiene: título, gráfico, montaje, etcétera.
- 7. El guión se escribe como se indica a continuación: a renglón seguido, la parte correspondiente a la imagen; cuando se cambia de imagen, se escribe a doble espacio.
- 8. El guión se escribe *en un solo lado* de las hojas.

 $\overline{\phantom{a}}$ <sup>47</sup> *Íbidem.* p. 5.

<sup>48</sup> *Íbidem.* p. 7.

Proyecto: "*Un espacio para el intercambio"* Guionista: Merilyn Carrillo Audiovisual 1: FES Aragón Fecha: Abril 2011

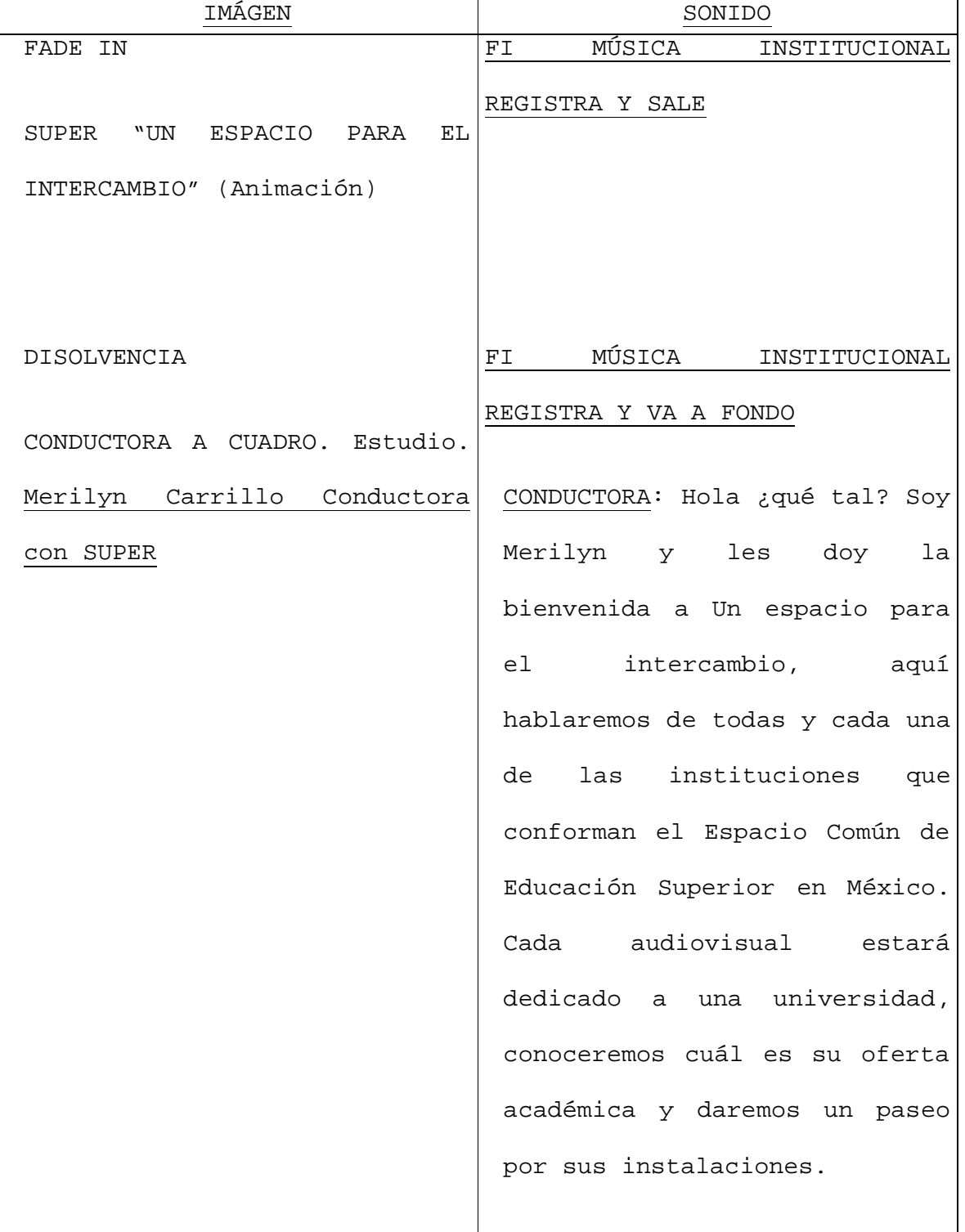

Proyecto: 2/10 "*Un espacio para el intercambio"* Guionista: Merilyn Carrillo Audiovisual 1: FES Aragón Fecha: Abril 2011

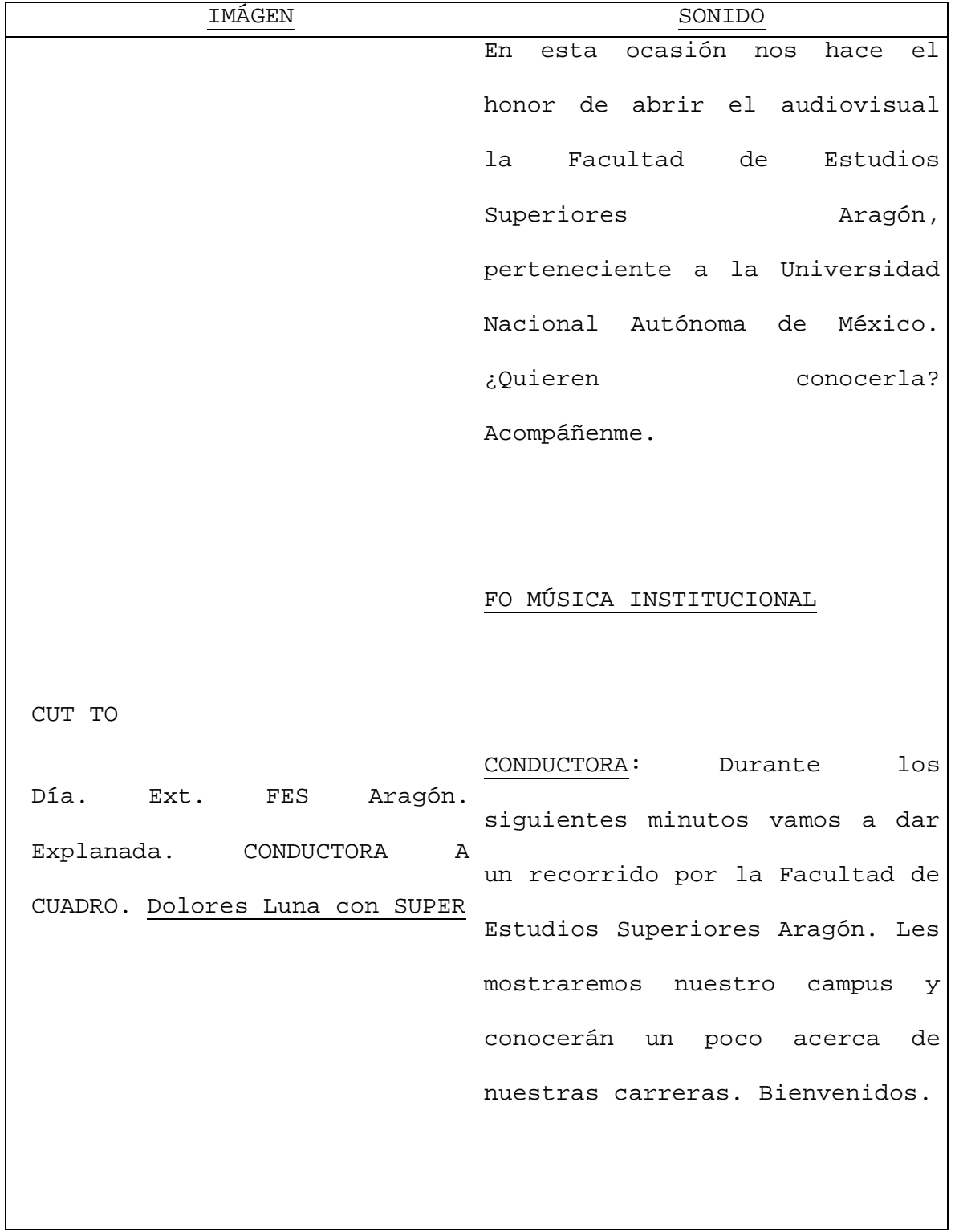

Proyecto: 3/10 "*Un espacio para el intercambio"* Guionista: Merilyn Carrillo Audiovisual 1: FES Aragón Fecha: Abril 2011

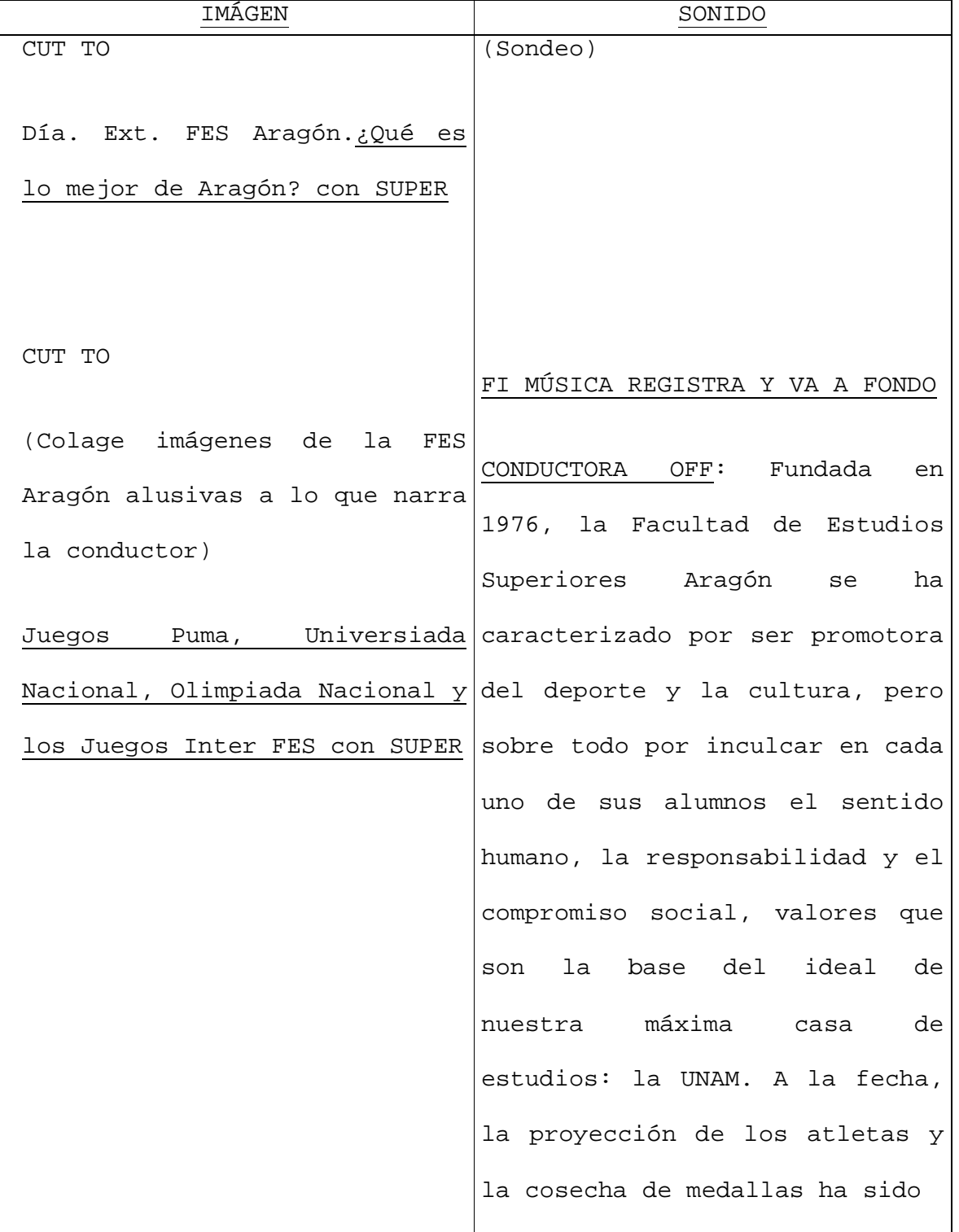

Proyecto: 4/10 "*Un espacio para el intercambio"* Guionista: Merilyn Carrillo Audiovisual 1: FES Aragón Fecha: Abril 2011

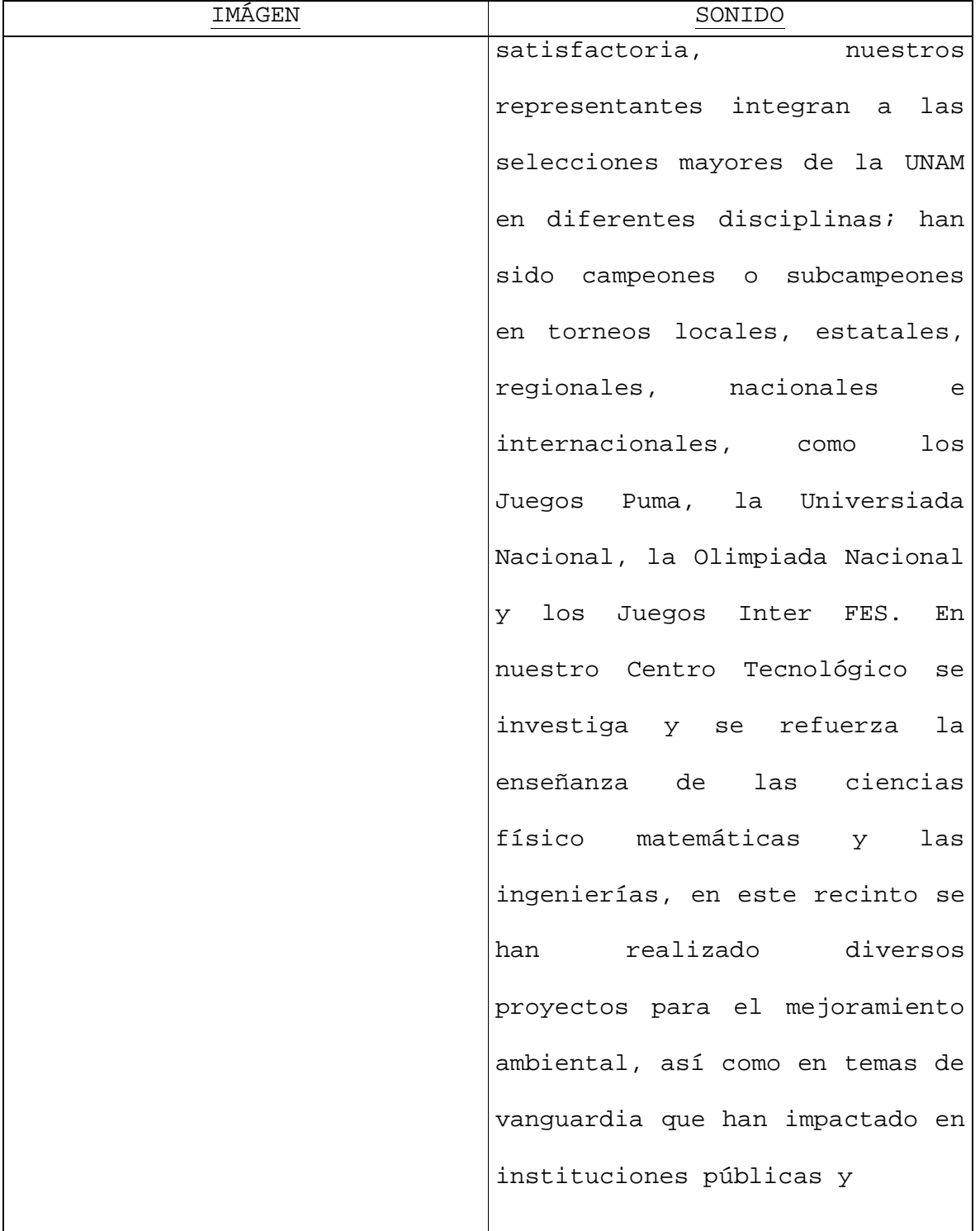
Proyecto: 5/10 "*Un espacio para el intercambio"* Guionista: Merilyn Carrillo Audiovisual 1: FES Aragón Fecha: Abril 2011

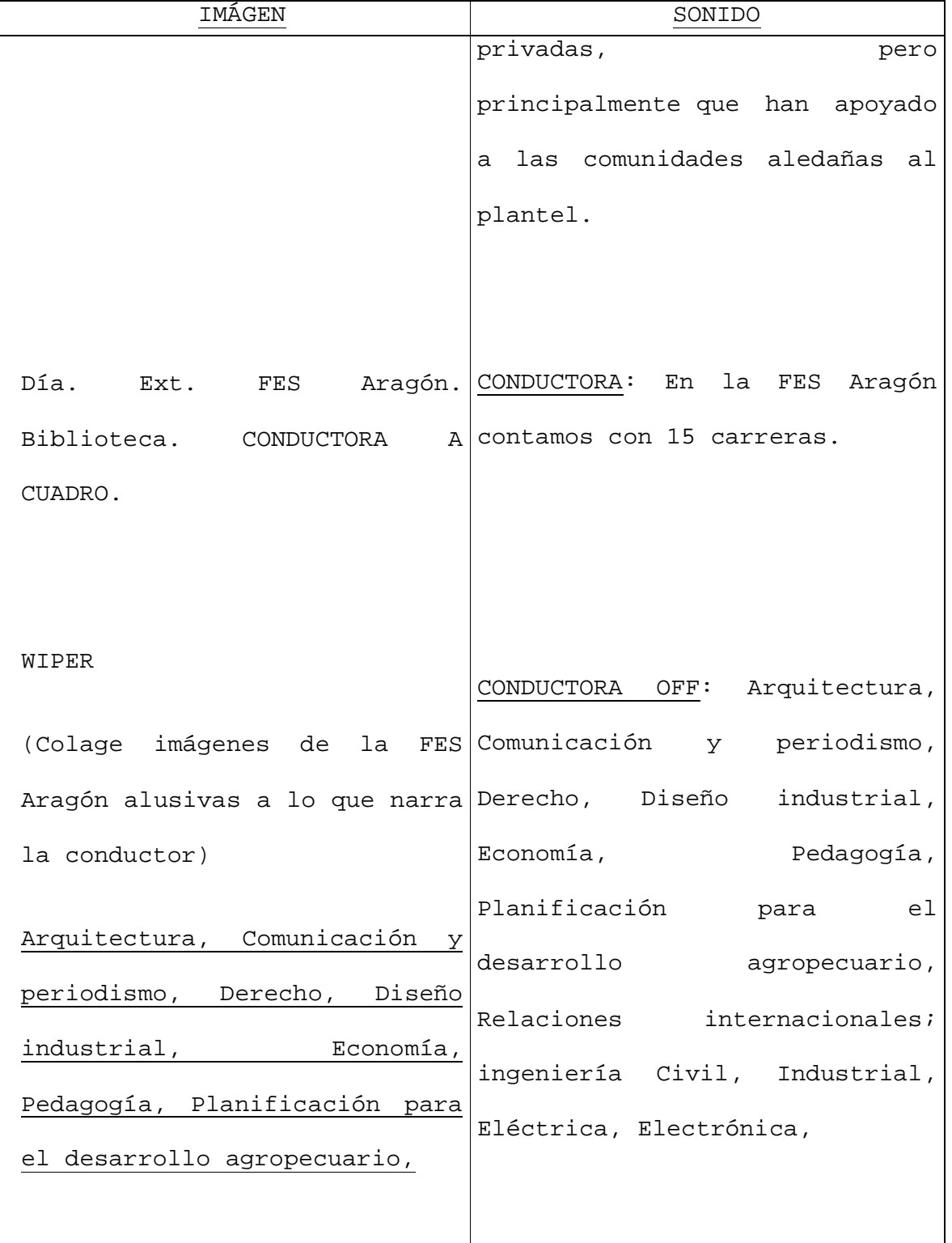

Proyecto: 6/10 "*Un espacio para el intercambio"* Guionista: Merilyn Carrillo Audiovisual 1: FES Aragón Fecha: Abril 2011

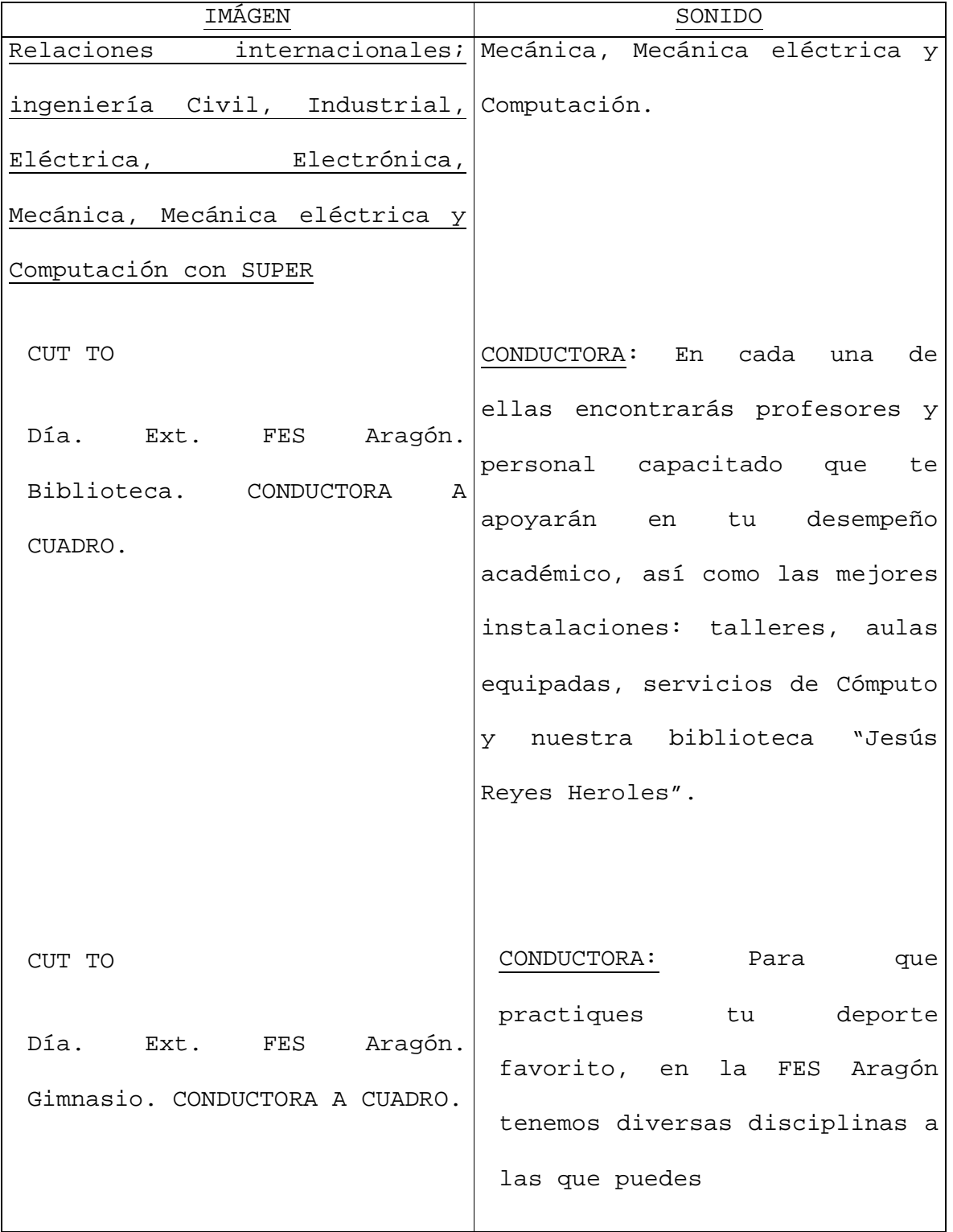

Proyecto: 7/10 "*Un espacio para el intercambio"* Guionista: Merilyn Carrillo Audiovisual 1: FES Aragón Fecha: Abril 2011

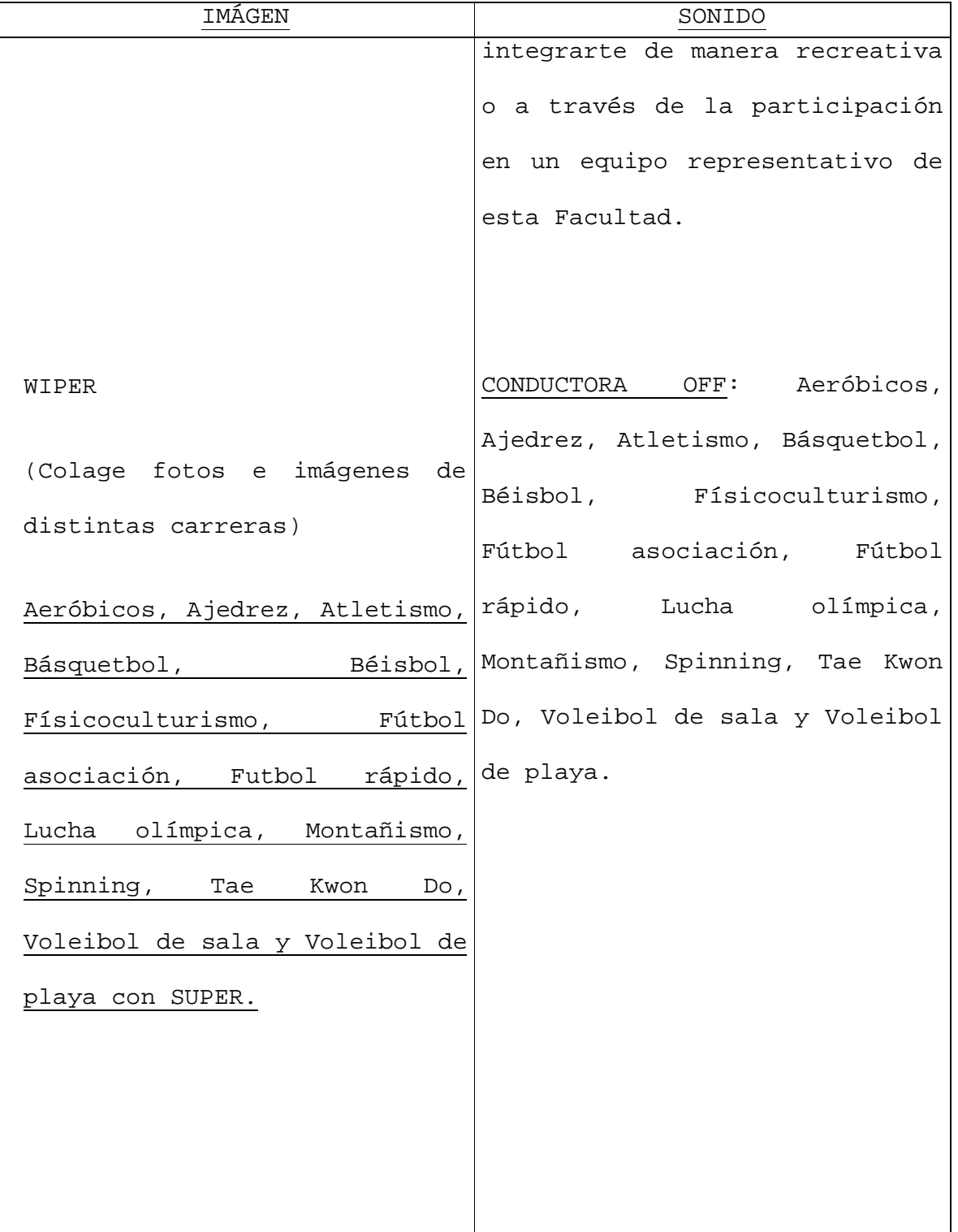

Proyecto: 8/10 "*Un espacio para el intercambio"* Guionista: Merilyn Carrillo Audiovisual 1: FES Aragón Fecha: Abril 2011

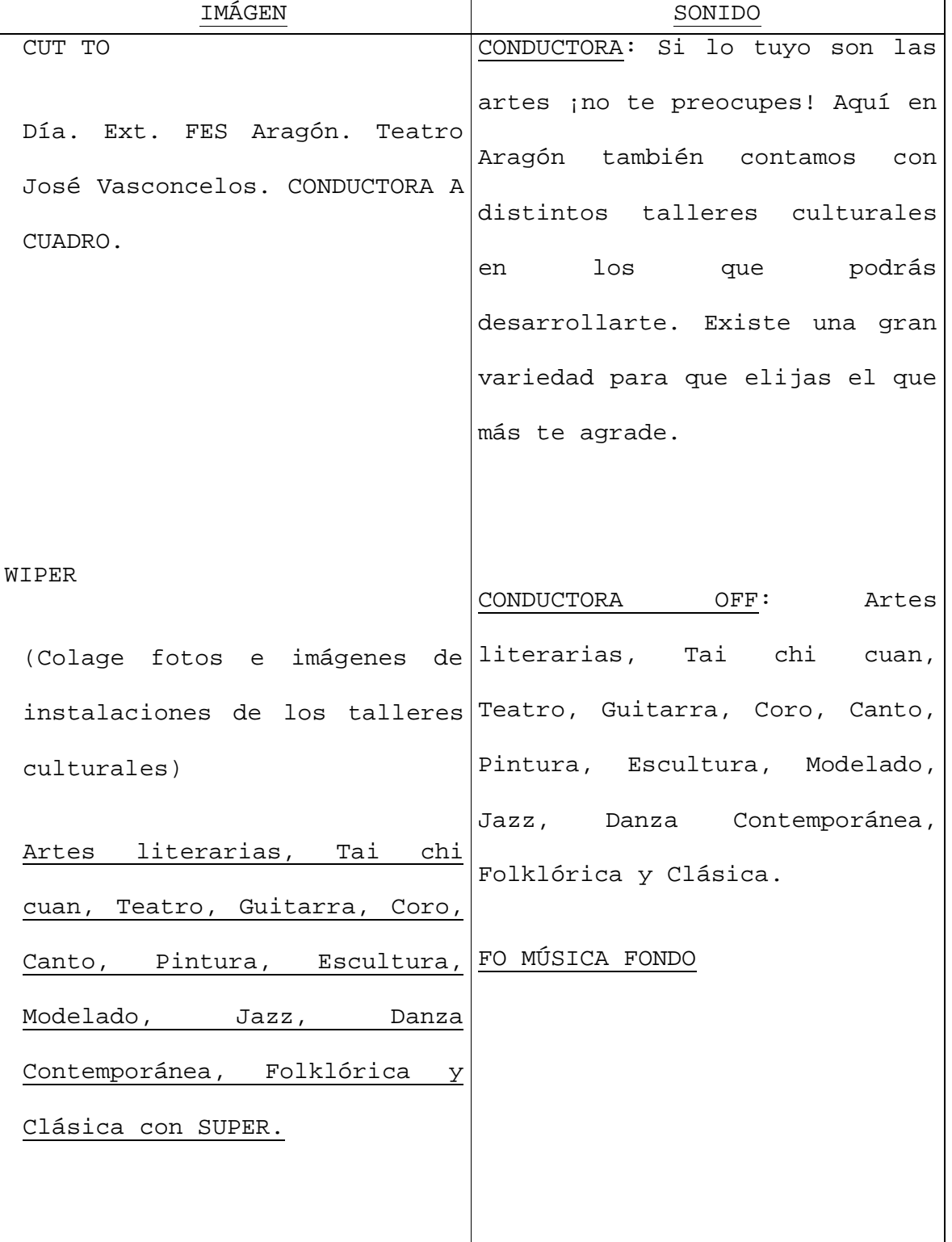

Proyecto: 9/10 "*Un espacio para el intercambio"* Guionista: Merilyn Carrillo Audiovisual 1: FES Aragón Fecha: Abril 2011

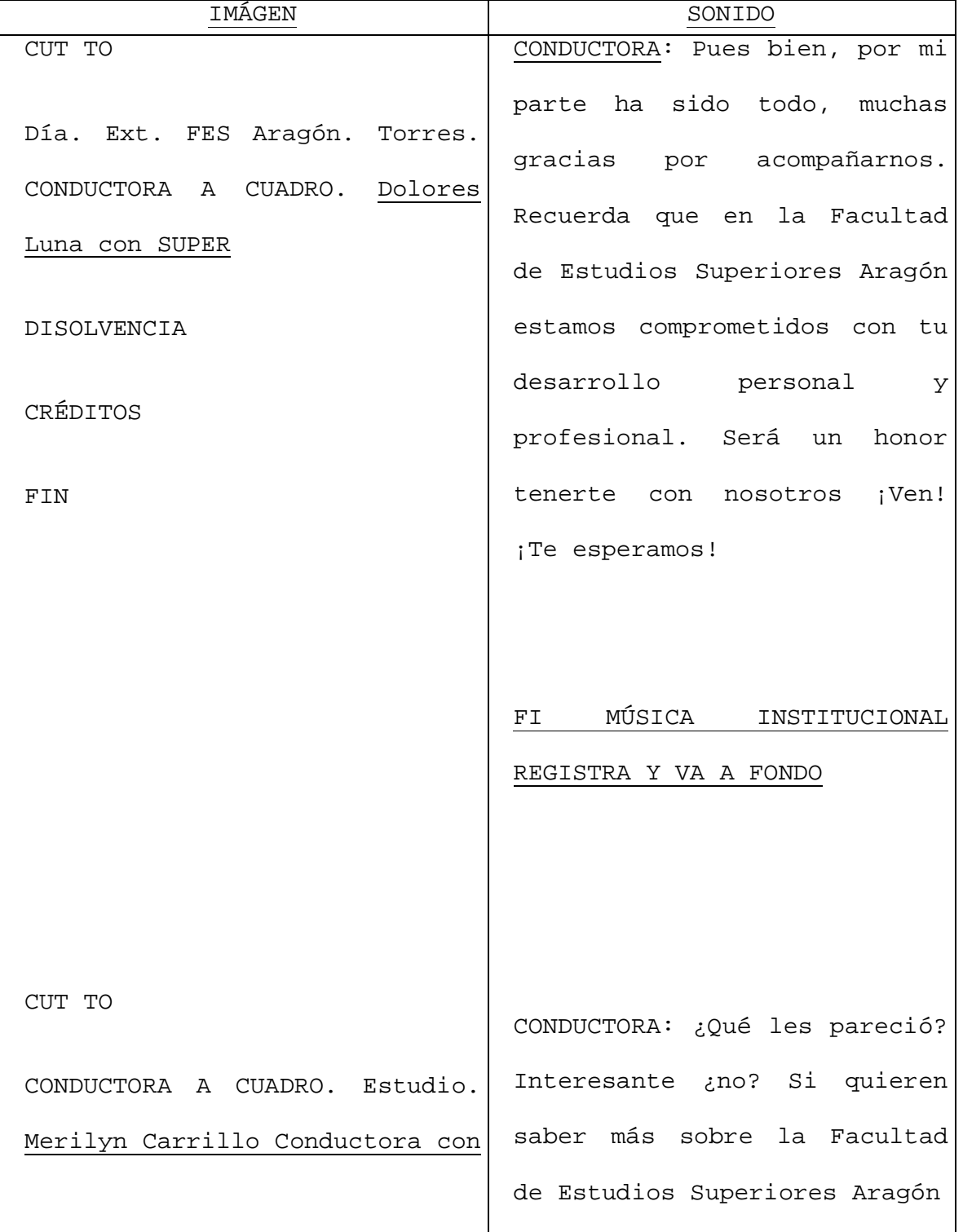

Proyecto: 10/10 "*Un espacio para el intercambio"* Guionista: Merilyn Carrillo Audiovisual 1: FES Aragón Fecha: Abril 2011

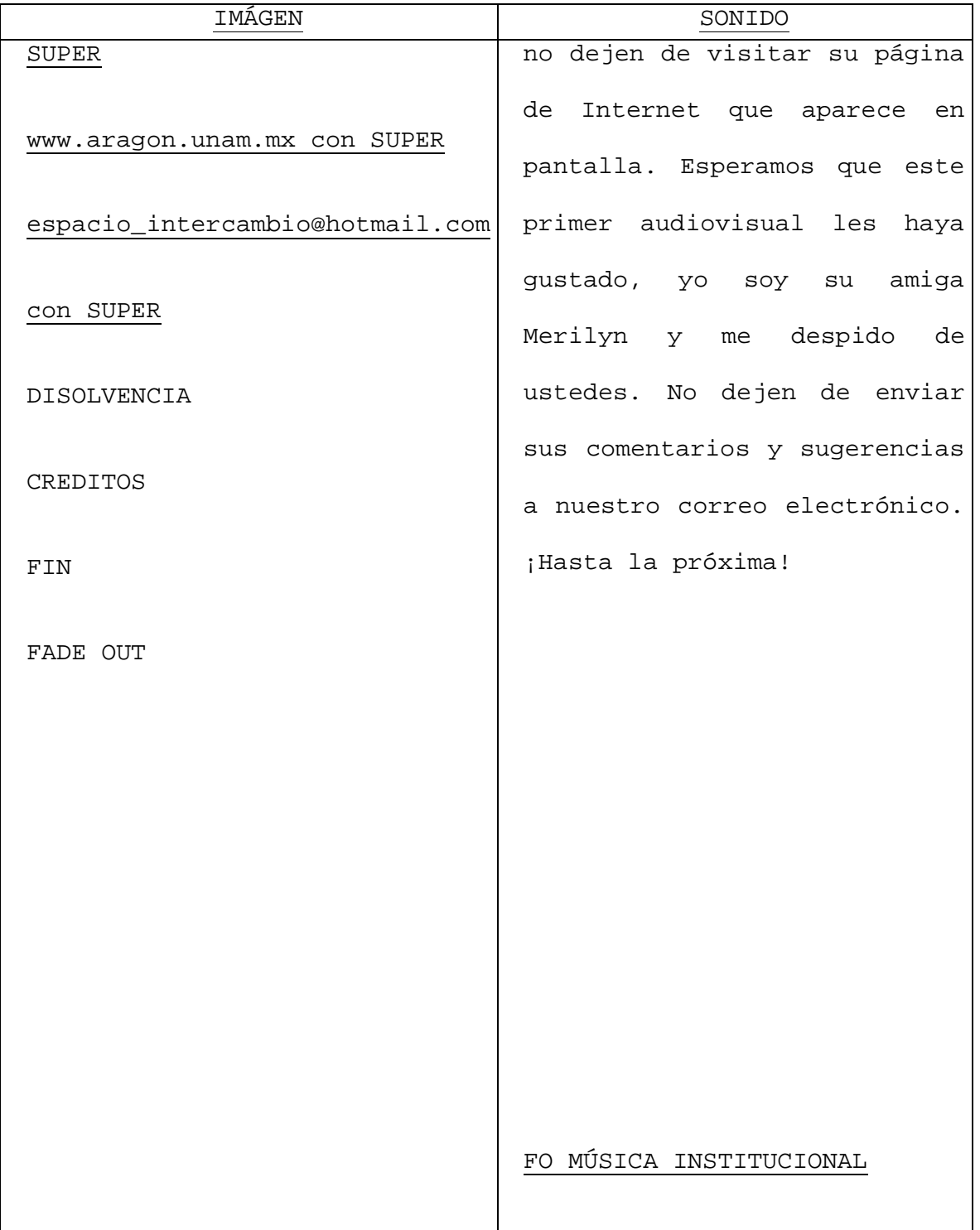

La gestión de la producción implica desglosar el guión en partes para que el proyecto pueda rodarse de forma efectiva sin continuidad y pueda coordinarse el uso de logística, personal y equipamiento. Las páginas de desglose de guión ayudan a la preparación de un presupuesto y a la planificación de material y personal.<sup>49</sup>

## 4.5 Equipo de producción

Toda producción necesita del equipo de producción en su conjunto, partes fundamentales sin las cuales no se podría realizar el trabajo. Hay que deslindar responsabilidades, si bien el productor es la cabeza del proyecto, deben existir personas facultadas que realicen una actividad determinada, no es posible que "todos hagan de todo".

> Los productores efectivos poseen una variedad de habilidades de supervisión, desde la habilidad para dirigir a la gente y resolver conflictos hasta grandes habilidades organizativas, que facilitan el flujo y el registro de información, así como las decisiones sobre el presupuesto (…); el equipo de producción puede estructurarse de forma jerárquica o cooperativa.<sup>50</sup>

Una de las maneras de reducir el tiempo de producción es aumentando la especialización en las operaciones, es decir, haciendo que cada sujeto encargado de realizar un determinado trabajo en una fase del proceso concentre su atención en una sola función.

Por el contrario, cuando la producción recae en una persona, implica un mayor desgaste, dado que las funciones y tareas no están divididas no pueden realizarse simultáneamente, lo cual hace que se consuma más tiempo y exista la posibilidad de un error humano (olvidos o algún descuido) que provoque problemas a todos los involucrados en la creación del audiovisual.

 $\overline{\phantom{a}}$ <sup>49</sup> Kindem, Gorham. *op. cit.* p. 43.

<sup>50</sup> *Íbidem.*

En el equipo de producción se incluyen todos aquellos encargados de realizar la gestión de producción, como el productor ejecutivo, productor, realizador, asistentes de producción y realización, etcétera. En la televisión educativa es indispensable contar con algunos especialistas más como el pedagogo, el experto en el contenido a desarrollar, el evaluador, entre otros.

Todos los miembros que conforman el equipo televisivo deben saber comunicarse entre sí, las responsabilidades de cada miembro del equipo son distintas, pero cuanto mejor conozca y entienda cada uno de ellos el trabajo del otro, mejor hará su propia tarea y ayudará a sus compañeros a hacer la suya.

La persona que generalmente está a cargo de la producción completa es el **productor**. Define el concepto general del audiovisual, calcula el presupuesto de producción y toma las decisiones mayores. Esta persona es el líder del equipo, trabaja con los escritores, decide el talento principal, contrata al director y guía la dirección general de la producción. En producciones menores, el productor puede también asumir las responsabilidades del director.

Algunas producciones cuentan con un **productor asociado** quien, en general, asiste al productor en sus labores durante la producción, aunque regularmente se cuenta con los asistentes. El **escritor** (guionista) es el encargado de elaborar el guión, documento que indica a todo el mundo qué hacer, qué decir, etcétera.

Normalmente el **talento** incluye actores, reporteros, anfitriones, invitados y narradores en off, los encargados de dar vida al audiovisual, ya sea apareciendo a cuadro con actividades principales, como extras o realizando aportaciones con su voz (con o sin talento, el talento es siempre denominado como tal).

Algunas veces el "talento" es clasificado en tres sub-categorías: actores (quienes representan personajes en producciones de corte dramático), conductores (quienes aparecen a cuadro en papeles no dramáticos), y locutores (quienes usualmente no aparecen a cuadro).

79

El **director** es la persona a cargo de revisar los detalles de preproducción, coordinar las actividades del staff y el talento a cámara, definir las posiciones de las cámaras y el talento, seleccionar las tomas durante la producción y supervisar los trabajos de post-producción. En otras palabras, el director es el comandante en el frente a cargo de llevar el guión hasta el final del proceso de producción.

Por último, pero no por ello menos importantes, se encuentran los **asistentes**, se hacen cargo de los más mínimos detalles de la producción: trámites, cubrir imprevistos, concertar citas, hacer llamadas, calendarizar eventos, entre otras muchas actividades. Apoya a todo el equipo, sobre todo al productor y al director.

Así mismo, se necesita contar con la infraestructura, las instalaciones y el equipo necesarios para realizar nuestro audiovisual: estudios, cabinas de edición, de postproducción, unidades móviles, enlaces de comunicación, cámaras, micrófonos, equipo de audio, entre otros.

#### 4.5.1 Insumos

 $\overline{a}$ 

Los materiales necesarios para llevar a cabo nuestro trabajo son de diversa índole, desde escenografías, utilería, maquillaje y atrezzo $51$  hasta, por supuesto, el material videográfico (que son las cintas de reproducción y de registro, o bien, las tarjetas de memoria, dependiendo la cámara que utilicemos).

En la producción profesional se trabaja en proporción 4:1, esto es, cuatro veces el material necesario para la duración esperada, así, para nuestro audiovisual de 10 minutos se requerirá un gasto mínimo de cintas cuya duración sume en total 40 minutos o una memoria digital que soporte esa

<sup>&</sup>lt;sup>51</sup> La utilería, también el atrezo o atrezzo, tanto en el teatro como en el cine y la televisión, son los elementos físicos que representan objetos de la vida real. Son utilizados por los personajes para interactuar durante una representación artística. Junto con el vestuario y la escenografía, la utilería forma parte de los recursos necesarios para la representación teatral. [www.es.wikipedia.org](http://www.es.wikipedia.org) [Fecha de consulta 07/04/2011].

duración (dependiendo, insisto, el tipo de cámara que se utilice). La versión final será producto de la selección de, al menos, cuatro diferentes tomas, efectuadas durante la grabación, para lograr un plano.

4.5.2 Staff técnico

**Staff** (voz i.) m. Conjunto de personas que, en torno y bajo el mando del director de una empresa o institución, coordina su actividad o le asesora en la dirección. 52

En televisión, generalmente se habla de staff técnico para designar a aquellas personas cuya labor impacta directamente en el registro del audiovisual, en lo que se denomina la ingeniería de la producción: audio, cámara, edición, iluminación y operadores de estudio, como control de video, operador de videotape, entre otros.

En la cabina de control normalmente está el **director técnico**, opera el switcher (consola de video), es también responsable de coordinar todos los aspectos técnicos de la producción.

Otra persona es el **director de iluminación,** quien se encarga de diseñar el esquema de iluminación, supervisar la colocación de los equipos y autorizar el esquema ya montado.

En algunas producciones puede haber un **diseñador de set** (escenógrafo), en colaboración con el productor y el director, diseña el set y supervisa su construcción e instalación.

El **maquillador** o **estilista**, con la ayuda de maquillaje, laca para cabello, o muchas otras cosas, procura que la imagen del talento sea impecable o terrible, dependiendo lo que especifique el guión.

Es necesario enfatizar que las responsabilidades, así como el personal que interviene en la realización del audiovisual, pueden variar ampliamente en cada producción.

 $\overline{a}$ <sup>52</sup> <u>www.wordreference.com</u> [Fecha de consulta 09/04/2011].

#### 4.6 Scouting

Una vez definidas las instalaciones de grabación (estudios), si nuestra producción requiere de exteriores, el paso siguiente es definir y seleccionar las locaciones, aunque puede ser mucho más fácil grabar en un estudio, los espectadores prefieren la autenticidad de locaciones reales.

Algunos puntos importantes a tomar en cuenta durante nuestra "gira de reconocimiento" son los siguientes:

- 1. Disponibilidad de carga eléctrica.
- 2. Sonidos ambientales que causen problemas (ruido).
- 3. Iluminación existente.
- 4. Probables cambios en la locación.
- 5. Permisos especiales.
- 6. Disponibilidad de sanitarios
- 7. Seguridad y primeros auxilios.
- 8. Alimentos y bebidas.

Dependiendo del tipo de producción, el ensayo puede llevarse a cabo minutos o días antes de la grabación. Las producciones grabadas en caliente (sin parar a excepción de problemas mayores) deben ser completamente ensayadas antes de comenzar. Las producciones con una sola cámara, como es el caso de nuestro audiovisual, son grabadas escena por escena, los ensayos generalmente se llevan a cabo poco antes de grabar la escena.

## 4.7 Presupuesto

Nada es gratis en esta vida, especialmente en la producción de audiovisuales que pueden llegar a costar más de un millón de dólares la hora, "las reglas para hacer televisión son distintas de acuerdo al emisor, al comunicador, al contenido y al auditorio. Una cosa es hacer televisión en una empresa dedicada exclusivamente a la comercialización y otra en una institución u organización que trabaja por la cultura"<sup>53</sup>.

No basta sólo tener una buena idea para nuestro audiovisual, existen gastos que, por más mínimos que parezcan, se deben cubrir y a menos que consigamos ese dinero se quedará tan sólo como una idea nuestro proyecto.

Lo primero que debemos hacer es realizar un cálculo de cuánto costará nuestra idea, en el presupuesto se hace una lista sobre el capital requerido para llevar a cabo el trabajo sin tropiezos.

Una buena táctica es dividir los gastos en categorías, así nada escapara a nuestro presupuesto. En el caso de nuestra producción el presupuesto se divide en dos partes:

1) El presupuesto para la realización del audiovisual como tal.

2) El presupuesto para la cápsula de la institución invitada.

Con la suma de ambas sacamos un gran total, quedando de la siguiente manera:

 $\overline{a}$ <sup>53</sup> Céssar, Alejandro*. op. cit.* p. 123.

1) Presupuesto para el audiovisual

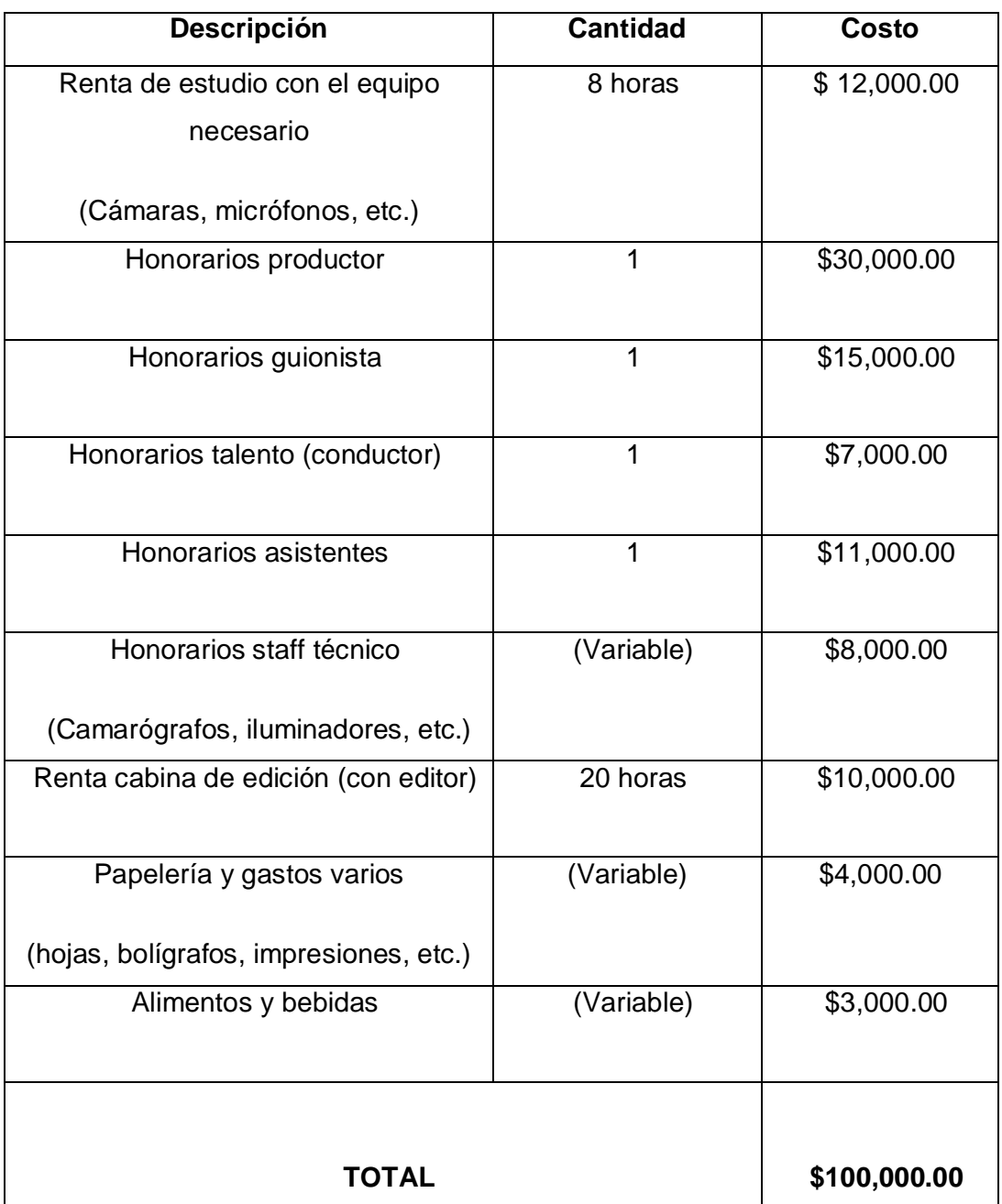

#### **31. Presupuesto para el audiovisual**

\*Este desglose presupuestal es un aproximado, se tomó como base los costos la casa productora mexicana independiente *Elemento Producciones*, abril del 2011.

2) Presupuesto para la cápsula de la institución invitada

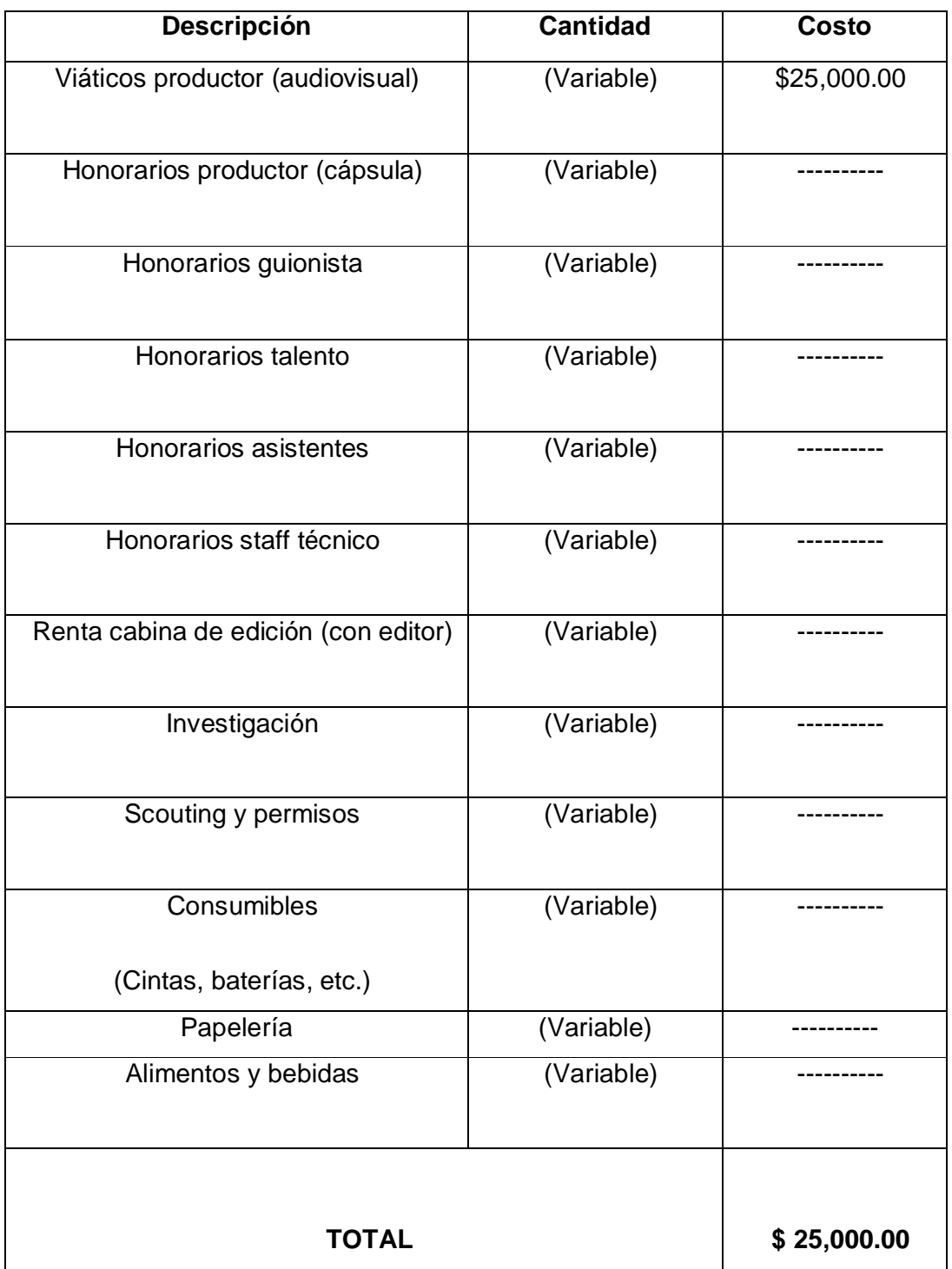

**32. Presupuesto para la cápsula**

\*Los gastos de producción de la cápsula correrán por cuenta de cada institución, excepto los viáticos del productor del audiovisual.

## **Gran total: \$125,000.00**

Éste sería el costo total de producción por dos audiovisuales, es decir, dos instituciones distintas, Zettl afirma que cuando presentemos por primera vez nuestra propuesta, "el cliente puede interesarse no tanto en cómo separa los gastos, sino más bien en la cantidad total. Por tanto es crucial que piense en todos los gastos probables, sin importar si ocurren en preproducción, producción o posproducción"<sup>54</sup>.

Según la propuesta, cada IES absorbería el costo de la producción de su cápsula, puesto que serían los mismos alumnos quienes realizarían dicho material y sería como trabajo escolar, es decir, no se contrataría personal para realizarlo; solamente el productor del audiovisual estaría supervisando y apoyando a los jóvenes en sus sedes, es por ello que se maneja el costo de los viáticos.

En la producción del audiovisual sí se contrataría al personal, así como el alquiler del equipo necesario.

## 4.8 Financiamiento

Existen distintas formas de financiamiento para los proyectos audiovisuales, es complicado encontrar a alguien que se arriesgue a invertir su capital (y no es para menos, hablando de miles de pesos). Pero si somos profesionales, proyectamos bien el trabajo y ofrecemos nuestro servicio a las personas indicadas, encontraremos quién nos aporte el capital necesario.

Por ejemplo, en el caso de la producción independiente, el financiamiento es gestionado a través de préstamos con el banco o bajo diversas formas de coproducción; en la producción de televisión corporativa, éste se encuentra calculado de antemano para todo el año y depende de alguna manera de los

 $\overline{a}$ <sup>54</sup> Zettl, Herbert. *op. cit*. p. 29.

anunciantes; para la televisión educativa, es necesario acotar que, en la mayor parte de los casos, los recursos son dotados por el Estado.

> La producción interna se refiere a la producción de proyectos de una organización para sí misma, (…) existen en la industria, el gobierno y la educación (…), suelen mantener un equipo creativo y material suficiente para producir en video de forma completamente interna, utilizando el modo más económico y eficaz de comunicarse con empleados, estudiantes y otros grupos.<sup>55</sup>

*Un espacio para el intercambio* puede ser financiado por "Santander universidades" a través del Espacio Común de Educación Superior. Existe la posibilidad de que fuese una producción de la Universidad Nacional Autónoma de México, con lo cual se reducirían considerablemente los costos, puesto que TVUNAM cuenta con la infraestructura suficiente para realizar esta producción, e incluso tiene convenios de colaboración con la Dirección General de Televisión Educativa (DGTVE-SEP), que sobra decirlo, también puede desarrollar este proyecto en sus instalaciones ya que, como asegura Ernesto Velásquez,

> "…en TVUNAM tenemos 3 estudios para producción, uno de ellos es de 15 por 20 metros. También contamos con dos unidades móviles, equipadas ahora con cámaras digitales recién estrenadas (…) y en diciembre (2010) inauguramos la nueva bóveda de la Videoteca de TV UNAM, la cual tiene todas las especificaciones técnicas modernas: temperatura, mobiliario especial, sistema contra incendios y archivo digital (…) además de que nuestra alianza con Televisión Educativa es fundamental"<sup>56</sup>.

Es un proyecto en el que el ECOES forma parte esencial, así como cada una de la IES participantes, puesto que el principal interés es promover el intercambio, resulta interesante que la propuesta llega a enriquecer de manera concreta ese objetivo.

 $\overline{a}$ <sup>55</sup> Kindem, Gorham. *op. cit*. p. 273.

<sup>56</sup> \*ANEXO V Entrevista con Ernesto Velásquez. [Fecha de consulta 20/10/2010].

De aprobarse presupuesto para este proyecto, los resultados serían a corto, mediano y largo plazo, "¿a quién se dirige realmente un medio que parece hablarle de modo directo y personal a cada uno de los televidentes cómodamente instalados en la sala de estar, cocina o dormitorio de su casa, y a todos al mismo tiempo?"<sup>57</sup> A un gran número de personas, puesto que las universidades podrán dar a conocer su oferta no sólo a estudiantes de intercambio sino también al público en general, pues como asegura Rafael Montero "es muy importante que tanto las empresas como los espectadores tengan una actitud más abierta, las empresas para producir cosas distintas; los espectadores para ver cosas diferentes"58.

Si el audiovisual se transmite por *El Canal Cultural de los Universitarios*  (TVUNAM) a través del sistema de cable, por la señal de la Red EDUSAT, en Internet se crean ligas directas a los videos tanto en el sitio del ECOES como en el de cada universidad, y además se proporcionan conferencias y proyecciones de los videos en las escuelas, creo que no sería un gasto innecesario, sería una inversión.

Las universidades que no son tan populares tendrían cada vez más proyección en todo México (incluso en el extranjero gracias a Internet), y más oportunidades para solicitar recursos al Estado, o incluso recibir apoyos y donaciones de instituciones privadas, gracias al aumento de su matrícula.

Pero el más importante de todos, desde mi punto de vista, es el hecho de que los alumnos de intercambio podrían conocer otras instituciones, tendrían muchas opciones que no conocen ni saben que existen, las IES receptoras interactuarían con personas provenientes de distintos puntos de la república…

En concreto, un intercambio benéfico para todos.

Ya tenemos nuestros guiones y sabemos qué necesitaremos para las grabaciones, veamos el siguiente paso que es la producción del audiovisual.

 $\overline{a}$ 

88

<sup>57</sup> Cornago, Oscar. *op. cit*. p. 276.

<sup>58</sup> Céssar, Alejandro. *op. cit*. p. 65.

# Capítulo V

# Producción audiovisual piloto

En el capítulo anterior se definieron los guiones, dónde y cómo se grabará en las locaciones y en los estudios, qué insumos necesitaremos y cómo es que podríamos obtener los recursos económicos para la realización del proyecto.

Ahora vamos a ver cómo se lleva a cabo la producción, el método de grabación que se utilizará, los tipos de tomas así como los movimientos de cámara que existen y las voces de mando que se emplean durante las grabaciones, los cuales enriquecerán el audiovisual.

# 5.1 La producción

Esta etapa es la más divertida y entretenida, pero también la más cansada físicamente por el trabajo que representa, los errores cometidos durante la posproducción saldrán a la luz, detalles que escaparon a la planeación se harán presentes y los contratiempos no esperarán.

> Desde el momento en que abre las puertas del estudio para ensayar o para una sesión de grabación, o bien sube una cámara portátil a una camioneta para una producción en campo, se encuentra en la etapa de producción. A excepción de los ensayos, la producción implica equipo y por lo general un equipo de personas que lo operan. Incluye todas las actividades en las que un evento se graba en video o es transmitido.<sup>59</sup>

 $\overline{a}$ <sup>59</sup> Zettl, Herbert. *op. cit.* p. 4.

Las labores esenciales de la producción consisten en:

• Asegurar la calidad del producto: realizar un trabajo profesional desarrollando un audiovisual que pueda competir con los ya existentes.

• Controlar el presupuesto asignado: tener un plan estratégico que nos permita llevar un registro de los gastos y no derrochar el capital.

• Asegurar la inversión necesaria para su consecución: buscar los medios necesarios para convencer y no ahuyentar a los patrocinadores.

• Asegurar la rentabilidad de la empresa: nuestro producto debe ser proyectado hacia el éxito con una visión de posicionamiento a corto, mediano y largo plazo.

• Asegurar la circulación y difusión del producto: la distribución no debe ser un obstáculo, debe estar contemplada dentro de todo el plan de producción del audiovisual.

• Cumplir con los plazos establecidos para la entrega en tiempo y forma: ser responsables con el proyecto, no por adelantar la entrega realizar un trabajo de baja calidad, y por "lucirnos" entregar a destiempo.

• Crear una expectativa en torno al producto: despertar el interés de los involucrados en el proyecto y los espectadores con una excelente propuesta.

Ya previstos los puntos anteriores, comenzaremos con las grabaciones de nuestro audiovisual, tanto las de estudio como las de locación.

#### 5.2 Grabando en formato Hi8

La grabación con una cámara de video permite una movilidad capaz de arrojar una mirada más cercana y activa sobre una realidad que ya no es concebida como algo pasivo que espera a ser grabado, sino que se va creando, (…) a medida que es captada por la cámara en

continuos movimientos, cambios de planos y acercamientos (…). Los procedimientos de composición digital han hecho posible el perfeccionamiento de estos principios estéticos.<sup>60</sup>

Cuando el formato de grabación profesional Betamax estaba en declive, es lanzado al mercado el 8mm (no el utilizado por cine, sino para grabaciones caseras).

Las dimensiones reducidas de esta cinta trajo consigo que fuera más fácil maniobrar las cámaras ya que eran más pequeñas, dejando atrás las pesadas filmadoras tamaño familiar, auque uno de sus contratiempos fue la similitud con el formato VHS, lo que significó que no estaba en la categoría de formato profesional.

La marca SONY aprovechó esta ocasión para lanzar al mercado el formato Hi8, una versión de mayor calidad que el 8mm, con el cual se puede trabajar sin contratiempos logrando producir un video de calidad profesional,

> …permite grabar digitalmente imágenes y sonidos en excelente calidad, comparable al formato de Video Digital (DV), en una cinta convencional Hi8… como las imágenes son digitales, se pueden transmitir fácilmente a PC sin perder la calidad original con el paso del tiempo, ni con la reproducción o la edición.<sup>61</sup>

Son numerosas las ventajas del video digital sobre el análogo:

- Una cinta digital puede ser copiada y reproducida infinidad de veces sin perder calidad, punto importante para la postproducción.
- Los sistemas digitales corrigen automáticamente errores comunes, tales como el *dropout<sup>62</sup>* .
- Las cintas digitales se adaptan mejor para un almacenamiento

 $\overline{a}$ <sup>60</sup> Cornago, Oscar. *op. cit*. p. 277.

<sup>61</sup> Gentile, Héctor*. Del otro lado de la TV*, Argentina, Editorial Brujas, 2001, p. 125.

 $62$  Saltos numéricos en la secuencia de un video, sin haber pausado/parado durante la grabación.

prolongado.

Tiene mejor calidad técnica la grabación digital que la análoga.

Además que entre las ventajas de utilizar sistemas digitales en audiovisuales para televisión podemos encontrar:

- Mejora de calidad en la emisión.
- Mejor conservación del material.
- Desaparición de la cinta como soporte.
- Facilidad para incorporar el material del archivo temporal.<sup>63</sup>

## 5.3 Tipos de tomas

Una vez definido el formato que se utilizará, demos un repaso general de los tipos de tomas, "los planos se pueden clasificar a partir de la distancia de cámara respecto al sujeto, ángulo de cámara, movimiento de cámara (o de lente) y duración del plano<sup>"64</sup>. Además de los que hemos planteado en el capítulo anterior (4.2 Story board) existen otras tomas denominadas *planos efectivos*, los cuales son:

- 1. **Over shoulder** (sobre los hombros): presenta en primer plano a un actor y sobre su hombro se aprecia en segundo plano a otro actor o el resto de la escena; es utilizado para mostrar las expresiones de un personaje al dialogar con otro.
- 2. **Campo contra campo**: es un encuadre en donde se presentan dos planos en diferente perspectiva de profundidad, un personaje puede estar en primer plano y otro en segundo, o bien, puede haber un objeto en primer plano y la acción de la escena en segundo plano.
- 3. **Picada-contrapicada**: es otra manera de presentar el ángulo de visión y crear cierto efecto en la perspectiva, modificando el horizonte de la

 $\overline{a}$ <sup>63</sup> Giménez, Mabel*. Documentación audiovisual de televisión: la selección del material*, España, Ediciones Trea, 2007, p. 71-72.

<sup>64</sup> Kindem, Gorham. *op. cit.* p. 101.

mirada. Una toma en picada se realiza desde un nivel superior a uno inferior, dando la impresión de que el personaje se ve pequeño; la contrapicada es de un nivel inferior a uno superior, creando la sensación de que el personaje se ve más grande; se utiliza para darle dramatismo a los planos.

4. **Cenital**: consiste en colocar la cámara directamente arriba del personaje, esto permite mostrar lo que se manipula o lo que hay sobre una mesa o escritorio.<sup>65</sup>

Además de estos planos, podemos mencionar dos "tipos de cámara", las cuales son tomas muy utilizadas en televisión:

**- Cámara objetiva**: cuando muestra una imagen en la cual es ajena a la acción, es decir, representa la mirada de un testigo.

**- Cámara subjetiva**: cuando toma el lugar de la mirada de uno de los personajes, simulando lo que el actor ve.<sup>66</sup>

Algunos sugieren ciertas "reglas" a la hora de grabar:

- "Ley de paso al movimiento": que la secuencia empiece con una toma estática, mostrando al movimiento del sujeto como condición para pasar a una cámara móvil (paneo, tilt, traveling o dolly) pero que en cada toma de movimiento se grabe la cámara estática al principio y al final del movimiento.
- "Ley del ritmo del movimiento": que el tiempo con que pasan las imágenes por el cuadro sea igual en todas las tomas.
- "Ley de la duración del movimiento": que la duración se justifique por su contenido o por el texto que ilustra, nunca se hace un movimiento si no está justificado.
- "Ley de diferencias de velocidad": el paso de una toma de sujeto quieto a una toma de cámara móvil sobre sujeto en movimiento tiene lugar

 $\overline{\phantom{a}}$ <sup>65</sup> Ahumada, Rafael. *op. cit*. p. 45-46.

<sup>66</sup> *Íbidem*. p. 46.

debido a la diferencia de sus velocidades.

Estas reglas deben ser tomadas en cuenta al momento de grabar, puesto que es más fácil editar sujetos móviles que sean tomados en secuencias que alternen tomas fijas y en movimiento. Las tomas de sujetos quietos representan problemas si se quieren compaginar tomas fijas y tomas móviles.

## 5.4 Movimientos de cámara

Los movimientos de cámara alteran la perspectiva espacial y suelen utilizarse para seguir los movimientos de los actores. Los movimientos de paneo, pedestal y grúa pueden hacerse con un trípode fijo o con un accesorio de cámara. Las dollies, los travelling y los arcos se realizan utilizando accesorios de cámara móviles. Los planos con la cámara en movimiento se utilizan principalmente para mantener en el encuadre a los personajes en movimiento o para revelar nueva información alterando la perspectiva espacial.<sup>67</sup>

Cualquier movimiento de cámara se debe cuidar: comprobar que el camino se encuentre libre de obstáculos (personas, cables, elementos de escenografía, focos de pie, monitores, otras cámaras, etcétera), debe moverse con suavidad.

Una vista rápida a los distintos tipos de movimientos de cámara nos serán de utilidad para entender lo anterior y poner especial cuidado en cada uno que deseemos realizar.<sup>68</sup>

- a) **Tilt up (T. U.)**: movimiento vertical de la cabeza de la cámara, de abajo hacia arriba.
- b) **Tilt down (T. D.)**: movimiento de la cabeza de la cámara, de arriba hacia abajo. En ambos casos la cámara no se mueve de su sitio y se utiliza para describir a un sujeto u objeto, mostrando los detalles.

 $\overline{a}$ <sup>67</sup> Kindem, Gorham. *op. cit*. p. 163.

<sup>&</sup>lt;sup>68</sup> En el proyecto se realizará el rodaje con una sola cámara y sin grúas, es decir, se grabará con los recursos que se tienen a la mano.

- c) **Pan right (Pan R)**: movimiento horizontal de la cámara hacia la derecha.
- d) **Pan left (Pan L)**: movimiento horizontal de la cámara hacia la izquierda. Son movimientos de 180º, donde el ángulo de visión de la cámara cambia de acuerdo a la amplitud del giro. Con estos movimientos se establecen lugares o posiciones al seguir el desplazamiento de algún personaje.
- e) **Zoom in (Z. I.)**: consiste en realizar acercamientos con un dispositivo que tiene la lente de la cámara; se cierra el ángulo de visión sin necesidad de desplazarla.
- f) **Zoom back (Z. B.)**: son los alejamientos que se hacen con la lente de la cámara, abriendo el ángulo de visión.
- g) **Boom up (B. U.)**: se refiere al movimiento vertical de la cámara subiendo el cabezal de la misma, sin que se modifique su horizontalidad, elevando el pedestal que la sostiene.
- h) **Boom down (B. D.)**: el movimiento de la cámara es similar al anterior, pero en este caso el pedestal baja.
- i) **Dolly in**: consiste en acercar la cámara hacia el sujeto, de tal manera que se acorta la distancia entre el sujeto y la lente de la cámara sin que exista cambio en el ángulo de visión. Suele utilizarse para hacer un seguimiento de los actores.
- j) **Dolly back**: es el mismo movimiento que el anterior, pero el desplazamiento es hacia atrás. Implica mover la cámara con todo y su pedestal; cuando la cámara usa tripié se coloca en un "carro" llamado *dolly*, el cual se monta sobre rieles.
- k) **Travel right**: la cámara se mueve horizontalmente hacia la derecha.
- l) **Travel left**: el movimiento es horizontal, pero hacia la izquierda. En ambos casos, los desplazamientos se hacen paralelos al movimiento de los actores. La cámara, si tiene pedestal, se monta en rieles. Se utiliza para seguir la acción de los personajes.
- m) **Traveling**: este movimiento no indica una dirección predeterminada, incluso la cámara puede moverse en círculo, no tiene linealidad.
- n) **Crane up (Cr. U.)**: en ocasiones, ya sea en estudio o en alguna locación, la cámara puede ser montada en una grúa, en este caso, se indica que la grúa sube.

95

o) **Crane down (Cr. D.)**: establece que la grúa baja.<sup>69</sup>

## 5.5 Voces de mando

En la grabación definitiva debe prevalecer el silencio si es que no queremos tener errores. Son tantos los profesionales que intervienen para que un audiovisual se realice que es muy fácil que la coordinación se pierda si no existe una voz única que dirija las actividades, la cual se expresa a través de un lenguaje convencional que marca cada actividad, en el argot se le conoce como *voz de mando*.

Aquí tenemos una lista de las principales voces de mando escuchadas dentro de un estudio (principalmente) y en las grabaciones en locación<sup>70</sup>:

# **"X MINUTOS/SEGUNDOS PARA (GRABAR) (ENSAYAR) (SALIR AL AIRE)"**

 Alerta a todos (staff de producción, operadores, talento e invitados) acerca del tiempo restante (desde 10 minutos hasta 20 segundos) para iniciar una actividad de grabación o emisión.

# **"SILENCIO (EN EL ESTUDIO), SE VA A (GRABAR) (ENSAYAR) (SALIR AL AIRE)"**

Alerta a todos (staff de producción, operadores, talento e invitados) acerca del inicio de una actividad.

## **"PREVENIDOS (PREVENIDO ESTUDIO)"**

Prepara a todos los operadores para realizar una actividad. Es una llamada de atención que permite que cada miembro se concentre en el inicio de las actividades que realiza en el audiovisual y si es necesario hacer alguna

 $\overline{a}$ <sup>69</sup> Ahumada, Rafael. o*p. cit.* p. 47-48.

<sup>70</sup> Pérez de Silva, Javier. *La Televisión ha muerto. La nueva producción audiovisual en la era del Internet: la tercera revolución industrial*, Colección Estudios de Televisión, Barcelona, España, Editorial GEDISA, 2001, p. 124.

preparación, la haga lo más rápido posible.

#### **"PREVENIDO AUDIO"**

Alerta al área de audio para la revisión de los canales asignados para cada fuente y preparar la primera actividad que tenga que realizar al inicio del audiovisual como música de entrada, fondeo o efecto incidental.

## **"PREVENIDO SWITCHER**"

Alerta al switcher a que revise la imagen que tiene preparada en el monitor de AUDIOVISUAL así como el cambio de toma posterior (PREVIO).

#### **"PREVENIDO VIDEO"**

 Alerta al operador de video para preparar el arranque de la cinta de reproducción y de grabación.

## **"PREVENIDO ILUMINACIÓN"**

Alerta al iluminador para hacer el fade in de las lámparas del estudio a la voz del realizador.

#### **"PREVENIDO GENERADOR"**

Alerta al operador del Generador de Caracteres para arrancar el título o entrada del audiovisual.

#### "**CORRE VIDEOTAPE"**

Ordena al operador de video tape que arranque la máquina grabadora o reproductora. El operador debe responder en caso de ser grabación: CORRIENDO Y GRABANDO 5, 4, 3, 2

#### **"ESTAMOS AL AIRE"**

El realizador, después del conteo que da video tape indica a través de la diadema de intercomunicación que el audiovisual está siendo transmitido o

# grabado.

# **"PREVENIDO CONDUCTOR"**

El realizador alerta al conductor a través del Floor Manager que se prepare el conductor para iniciar su participación en el audiovisual.

# **"CUE, CONDUCTOR"**

El realizador indica al conductor a través del Floor Manager que inicie su participación en el audiovisual.

# **"PREVENIDO CAMARA X, DAME UN FULL SHOT DE X"**

El realizador alerta a través del intercomunicador al camarógrafo 2 que prepare la siguiente toma. La indicación la puede dar también a través del Floor Manager quien le avisará al camarógrafo e indicará con su mano el cambio de cámara al conductor, cuando esto ocurra.

# **"CAMARA X AL AIRE"**

El realizador ordena al switcher cambiar la toma de la señal de audiovisual a la cámara seleccionada. El camarógrafo escucha la indicación o le es dada a través del Floor Manager, alertándolo para no moverse.

## **"PREVENIDO CON VIDEO"**

El realizador alerta al operador de video tape que prepare un segmento del audiovisual que tiene pre-grabado en una cinta.

## **"ENTRA VIDEO"**

El realizador ordena al switcher que cambie la toma de la señal de audiovisual a la del video.

## **"PREPARA SUPER"**

El realizador alerta al operador del generador de caracteres que prepare un

crédito que entrará por superimposición a la pantalla.

# **"ENTRA SUPER"**

El realizador ordena que el switcher componga la superimposición preparada por el operador del generador de caracteres para incrustarla a la señal de audiovisual.

# **"PREVENIDO CON MÚSICA DE FONDO"**

El realizador alerta al operador de audio para que prepare la música previamente acordada para servir de fondo a un segmento del audiovisual y ubicar el canal respectivo.

# **"FADE IN MÚSICA"**

El realizador ordena que el operador de audio mezcle las fuentes sonoras audibles con una música que vaya en crescendo para servir de fondo.

## **"CORTE"**

El realizador indica que la transmisión o grabación ha concluido.

Algunos consejos útiles antes de iniciar la grabación de nuestro audiovisual $71$ :

\*Pedir el estudio para montar la escenografía.

\*Una vez montada, empezar a iluminar (no muevan las cámaras hasta terminar esta fase porque impedirían el libre tránsito de los elementos).

\*Iluminar primero a las personas utilizando como modelos a sus propios compañeros.

\*Limpiar con alcohol isopropílico los chícharos.

 $\overline{a}$ <sup>71</sup> Vilches, Lorenzo. *La migración digital*, Colección Estudios de Televisión, Barcelona, España, Editorial GEDISA, 2001, p. 96-104.

\*Tirar las líneas de audio necesarias para micrófonos o chícharos (intercomunicador del conductor).

\*Colocar las cámaras de acuerdo con la posición que les corresponde.

\*Realizar el balance de blancos.

Antes de iniciar los ensayos:

\*Verificar que se conoce el funcionamiento de cada equipo (cámaras, audio, switcher).

\*Fotocopiar y entregar a cada miembro del equipo el plan de producción y la pauta de transmisión.

\*Checar los niveles de audio y ensayar los puentes musicales, sweepers o incidentales.

\*Ensayar y probar las VTR y las pistas a usar durante la transmisión.

\*Entregar al área técnica el videocassette para la copia ciega ya etiquetado, al igual que el cassette para el master.

Si bien estos consejos son para la grabación en estudio, vale la pena tomarlos en cuenta para la grabación en locaciones, puesto que las situaciones son muy similares; las indicaciones dictadas por el realizador así como las prevenciones que se deben tomar por todo el staff son las mismas.

Ya tenemos las grabaciones, ahora armaremos el programa con la edición para que tengamos ya terminado nuestro audiovisual *Un espacio para el intercambio.*

# Capítulo VI

# Posproducción audiovisual piloto

Está todo puesto todo sobre la mesa, las grabaciones tanto en locación como en estudio ya está listas, ahora en la posproducción se realizará el armado del proyecto con un programa de edición, se integrarán algunos efectos y animaciones, se le dará ritmo a todo el audiovisual y finalmente se musicalizará.

Puesto que es el último paso en la producción del audiovisual, debemos tener mucho cuidado al momento la selección tanto de imágenes y como de la música, ambos deben ser acordes al mensaje que se desea transmitir, aunque las grabaciones hayan sido buenas se puede echar a perder todo el trabajo que ya se tiene con una mala edición.

# 6.1 La posproducción

La posproducción se define como "(…) la manipulación de material audiovisual digital o analógico utilizado para cine, publicidad, programas de televisión o radio (…) una de sus mayores utilidades se ha convertido en producir efectos digitales, pero la edición (...) sigue siendo su cometido"<sup>72</sup>, la posproducción implica varios procesos: edición, efectos especiales, ritmo y musicalización.

Es en esta fase donde la mayoría del staff, tanto técnico como de producción, habrá concluido su trabajo, sin embargo no podemos perder de vista la posproducción y debemos hacer un seguimiento sobre el trabajo del editor, dejarlo tomar las decisiones sobre el material ya grabado es un error que se comete comúnmente al delegarle dicha responsabilidad a quien no le corresponde.

j <sup>72</sup> [www.es.wikipedia.org](http://www.es.wikipedia.org) [Fecha de consulta 17/06/2011].

Originalmente deben ser el productor, el director y el editor quienes se encarguen de revisar las cintas y el material que se tiene para hacer una selección de las imágenes a utilizar en la edición. Depende de cada producción quiénes sean los encargados de llevar a cabo dicha actividad.

Se han realizado todas las grabaciones necesarias, tanto en estudio como en locación, para el armado del audiovisual, así como también se ha llevado a cabo una compilación sobre las imágenes (fotografías y stock) que podrán servir de apoyo.

## 6.2 Edición

¿Lineal o no lineal?

Un sistema de **edición no lineal** (NLE, por sus siglas en inglés) no utiliza videocinta. Antes de que pueda comenzar la edición, todo el material grabado debe ser primero transferido al disco duro de un sistema de edición, el cual puede ser una laptop o computadora portátil, una computadora o una estación de trabajo especialmente diseñada para la edición en posproducción. (…) Cada vez que use cinta analógica o digital para posproducción, usted se ve implicado en un proceso de **edición lineal**. Por lo regular; la edición lineal requiere dos videograbadoras (VTR) fuente que contengan el material original grabado en la cámara, y la VTR de grabación que produce la cinta master con la edición final.<sup>73</sup>

Se optó por trabajar la edición no lineal, puesto que es más sencillo conseguir un software de edición e instalarlo en la computadora, que conseguir y manipular dos VTR para realizar la edición.

La edición no lineal, como todo proceso, se realiza mediante pasos:

1. Se digitaliza el material analógico que se vaya a utilizar; en caso de que sea grabado con formato digital desde el principio, no es necesario este paso.

 $\overline{a}$ <sup>73</sup> Zettl, Herbert. *op. cit*. p. 20.

- 2. Seleccionamos el audiovisual de edición con el que vayamos a trabajar, aunque existen varios en el mercado debemos optar por el que se adapte a nuestras necesidades y capacidades, o bien, a las del editor; se escogen las imágenes que han de componer nuestro audiovisual.
- 3. Se generan los posibles efectos y elementos especiales que se pudieran utilizar en el audiovisual, por ejemplo animaciones 3D, textos gráficos, paisajes, etcétera, los cuales posteriormente se irán incorporando a nuestro proyecto conforme se vaya armando.
- 4. Incorporamos las imágenes seleccionadas, los efectos especiales y el audio para componer un solo material, es decir, se arma el audiovisual, "este método se denomina no lineal porque puede acceder a cualquier toma o cuadro sin importar la secuencia en la que fue grabado" $^{74}$ .
- 5. Una vez que se tiene todo el audiovisual en orden y sin errores, podemos dar paso a la *masterización*<sup>75</sup> de nuestro material.

Dentro de todo el proceso de realización de los audiovisuales "se ha avanzado mucho y con rapidez hacia un ambiente desprovisto de cinta, en el que la videograbación, almacenamiento y reproducción se realiza con sistemas que no la requieren. Dichos sistemas sin cinta utilizan discos duros, discos ópticos y tarjetas de memoria o unidades de estado sólido"<sup>76</sup> que posteriormente son tratados con programas de computación cada vez más sofisticados.

Dentro de la amplia variedad de software de edición existente en el mercado, encontramos a tres de los más populares, así como una opción para principiantes:

- 1) Adobe Premiere Pro
- 2) Final Cut Studio
- 3) Avid Technology
- 4) CyberLink PowerDirector

j <sup>74</sup> *Íbidem.*

<sup>&</sup>lt;sup>75</sup> Producto final del cual se han de obtener las copias necesarias para la distribución.

<sup>76</sup> Zettl, Herbert. *op. cit.* p. 22.

## **Adobe Premiere Pro**

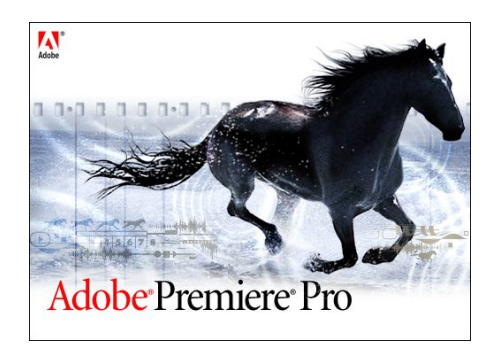

**34. Logo Adobe Premiere Pro, imagen tomada de [www.adobe.com](http://www.adobe.com)**

Adobe Premiere Pro es considerado uno de los programas profesionales más atractivos, su compatibilidad con la plataforma Microsoft Windows y sobre todo sus últimas versiones lo confirman. Por ejemplo, en Adobe Premiere Pro CS5 (la versión más actual a la fecha) se añadieron nuevas herramientas y funciones que hicieron más accesible el montaje y la edición de video, ya que en las versiones anteriores éstos eran de manejo más complicado.

La integración del guión y la línea de tiempo a través de la aplicación del Adobe Story, para lograr la optimización en los cortes, gracias al marcado de tiempo según los diálogos, el manejo del croma (mejorado en esta versión) gracias a la herramienta del Ultra Key, la importación de líneas de tiempo de otros programas, configuraciones de menús interactivos para los DVD´s y muchas aplicaciones más, son las actualizaciones más importantes que Adobe ha realizado en esta versión.

Otra de las mejoras que se hicieron a Adobe es el rendimiento, gracias al motor de renderizado que se añadió es posible visualizar en tiempo real los efectos y la edición que llevemos trabajado, y ya no esperar los largos minutos que esto implicaba. Sin embargo, todas estas maravillas sólo pueden utilizarse en procesadores relativamente potentes, además del conocimiento previo que se debe tener del audiovisual, pueden ser impedimentos para que se trabaje con él, puesto que un principiante que pretenda realizar una edición profesional no obtendrá buenos resultados.

# **Final Cut Studio**

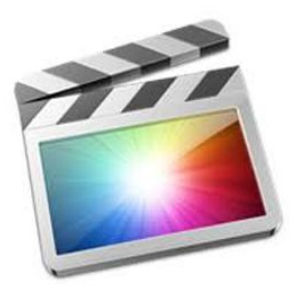

**35. Logo Final Cut Pro, imagen tomada de [www.apple.com](http://www.apple.com)**

Es el más popular y el más utilizado por producciones tanto institucionales como independientes, diseñado por la marca Apple y disponible únicamente para la plataforma Macintosh.

La versión más actual a la fecha es el Final Cut Studio 3 HD, entre sus utilidades encontramos que no sólo podemos editar video, sino también sonido, montajes y mezclas entre otros, que posteriormente podremos integrar al archivo de video final, ya que cuenta con seis aplicaciones que lo hacen más completo:

- Final Cut Pro 7, para montaje de video y película.
- Motion 4, para gráficos animados.
- Soundtrack Pro 3, para postproducción de sonido.
- Color 1.5, para gradación y acabado del color.
- Compressor 3.5 y DVD Studio Pro 4, ambos para entrega del producto digital en prácticamente cualquier formato (cintas, dispositivos Apple, la web, DVD´s, etcétera).

Es un audiovisual bastante amigable y asequible, cuenta con infinidad de aplicaciones que nos ayudarán a tener un trabajo final excepcional, profesional y con calidad; no es necesario un conocimiento previo del audiovisual, basta tener buen conocimiento sobre el manejo de varios programas de edición para poder manejar el Final Cut.

# **Avid Technology**

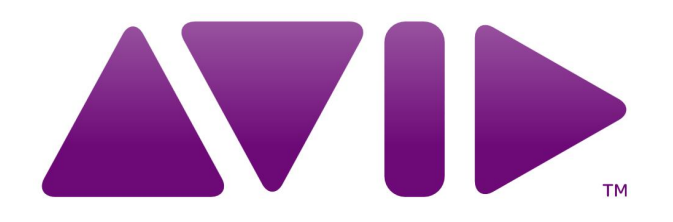

**36. Logo Avid Technology, imagen tomada de [www.avid.com](http://www.avid.com)**

Se trata de una herramienta completa para la producción de video digital, cuenta con una capacidad y una calidad de edición amplia y su disponibilidad tanto para Windows como para Mac la hacen excepcional.

Si bien es cierto que representa un gasto considerable adquirir este audiovisual, realmente lo vale por las características con las que cuenta, y sobre todo por la experiencia de la firma Avid así como por los galardones recibidos, los cuales respaldan su calidad.

El entorno de Avid (premiado con un Oscar) combina en un solo producto funciones de edición de cine y video, además de la compatibilidad con HD; ya sea como sistema autónomo o como editor offline portátil, ofrece una flexibilidad creativa total, es decir, es el más completo y profesional que existe actualmente en el mercado.

Sin embargo, los conocimientos que se deben tener para el manejo eficiente del Avid deben ser muy amplios, no podemos sentarnos a aprender a manejarlo, es necesario tomar cursos y tener ya una larga experiencia con otros programas de edición para poder manipularlo, de qué serviría tener esta maravilla tan costosa si no sabemos qué hacer con ella.

# **CyberLink PowerDirector**

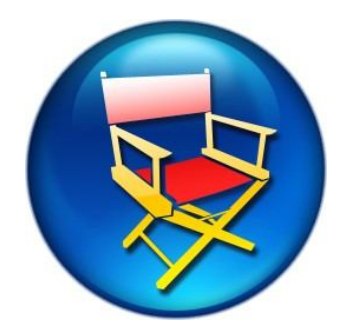

**37. CyberLink PowerDirector, imagen tomada de [www.cyberlink.com](http://www.cyberlink.com)**

Es un editor de video para todos, está alejado de la complejidad de otros programas y simplifica muchísimo la captura, el montaje y la producción de videos realizados por principiantes.

Su interfaz se divide en cuatro secciones:

- 1) Capturar. Es la encargada de obtener las grabaciones a partir de las fuentes más diversas. Los controles son pocos, pero claros.
- 2) Editar. Existen carpetas con clips e imágenes precargadas, incluso hay la opción para importar contenido desde la web. El contenido se arrastra a la línea de tiempo con facilidad.
- 3) Producir. Esta opción permite exportar nuestro trabajo a los formatos más populares, moverlo a la videocámara e incluso podemos exportarlo a redes sociales (Facebook, youtube).
- 4) Crear DVD. Podemos grabar nuestro audiovisual en un DVD, en un VCD e incluso en disco Blu-Ray (si se cuenta con la edición Ultra).

CyberLink PowerDirector es un editor intuitivo y potente, la mejor elección para principiantes en la edición de video, además de que algunos PC traen consigo el software instalado al adquirirlos, lo que nos ahorra el gasto de comprarlo e instalarlo de manera independiente.
La interfase de la mayoría de los sistemas de edición no lineal muestra una lista de los videoclips disponibles, un monitor preview, que sirve como inspector que permite al editor revisar las imágenes de video y audio antes de integrarlas al audiovisual final. Permite hacer funciones de posproducción como corrección de colores incluso animación de la imagen previo a su integración al audiovisual final, un track de video (…), dos o más pistas de audio (…) y otra información tal como las transiciones disponibles.<sup>77</sup>

### 6.3 Efectos especiales

Hace muchos años el material que se veía en televisión se limitaba a lo que se podía capturar con la cámara, actualmente la mayoría de las imágenes que vemos son realizadas con un programa de efectos, los cuales conocemos como gráficos computarizados.

"Las tecnologías digitales han abierto un amplio rango de fascinantes técnicas de producción y posproducción, como pueden ser efectos especiales que han empezado a alterar las nociones convencionales de realidad y ficción"<sup>78</sup>, los efectos especiales son utilizados en cine y en televisión para lograr escenas que no se pueden realizar por medios normales en locaciones demasiado costosas o peligrosas para la producción.

Dentro de la amplia gama de efectos visuales que se despliegan en nuestra televisión encontramos a los títulos, que pueden ser generados de dos maneras: los que están basados en software utilizando un PC como plataforma, o bien, sistemas especializados fabricados para crear gráficos televisivos.

Si bien es cierto que los equipos especializados pueden ser más veloces y específicos, la tendencia general se ha inclinado por utilizar paquetes de

 $\overline{a}$ <sup>77</sup> *Íbidem.* p. 21.

<sup>78</sup> Kindem, Gorham. *op. cit*. p. 26.

software por dos razones: el costo de los sistemas es menor y es más sencilla su actualización.

Tanto las letras como los gráficos se crean pantalla por pantalla y se archivan como "paginas", que luego son desplegadas individualmente o en la secuencia que se les quiera dar.

Los gráficos sencillos, como las inserciones de títulos, pueden ser superimpuestas electrónicamente sobre imágenes de fondo; "la animación por ordenador genera imágenes que puedan rodarse y almacenarse como fotogramas individuales en disco"<sup>79</sup>, las cuales se pueden combinar en capas, es decir, que una o más imágenes (fondos, fotografías, logotipos, símbolos, texto, etcétera) pueden ser combinadas en imágenes complejas de varias capas.

Los editores de imágenes se dividen en dos categorías principales:

- 1. Programas de ilustración.
- 2. Procesadores de imágenes.

Diseñados para ser trabajados en computadoras personales Windows o Machintosh.

Ahora bien, los editores se utilizan para crear imágenes o para alterarlas pero sólo en cuadros individuales, sin embargo la tecnología nos ha llevado a lugares increíbles y realistas a la vez, lo cual sólo se puede lograr con los programas de animación 3D.

Como su nombre lo indica, estas imágenes son simuladas en tres dimensiones y creadas por computadora, las cuales llegan a parecer fotografías, si se manipula de manera adecuada a los modelos, la perspectiva de la audiencia, la posición de los objetos y la iluminación aparente de la escena.

 $\overline{a}$ <sup>79</sup> *Íbidem*. p. 252.

A diferencia de los objetos bidimensionales típicos, los objetos tridimensionales son formas completas susceptibles a ser rotados y vistos desde cualquier ángulo, lo que conocemos como realidad virtual.

Dentro de esta realidad virtual no todo es imaginario, actualmente se crean escenografías simuladas para los actores y el talento, en un estudio de grabación, los fondos pueden ser enteramente creados en una computadora y colocados detrás del talento a cuadro gracias al chroma key.

La mayoría de estos efectos se hace por computadora, sin embargo existen otros efectos que se hacen con la imaginación y con el ingenio: los efectos mecánicos, que pueden ser desde un muñeco siendo atropellado hasta la demolición de un edificio o un muro (de unicel por supuesto).

Existen también los efectos sonoros, que de igual manera se realizan ya sea de forma manual o bien a través de un audiovisual especialmente diseñado para ello, en un estudio de grabación o con sonidos previamente editados.

### 6.4 El ritmo

Al hacer la posproducción de nuestro audiovisual no se trata sólo de cortar, pegar y añadir efectos a la información que queremos comunicar, debemos tomar en cuenta el ritmo de presentación, para que así el espectador pueda procesar cada idea antes de seguir al próximo punto, si vamos rápido o muy lento corremos el riesgo de perder a nuestra audiencia.

A continuación, brindo algunas sugerencias que debemos tener presentes al momento de escribir y editar nuestro audiovisual.

- 1. Asumir un estilo coloquial y conversacional con oraciones cortas.
- 2. Hacer que la audiencia se interese por la temática de la producción.
- 3. Plantear una estructura lógica.
- 4. Explayarse sólo lo necesario en cada tema.
- 5. Dejarle a la audiencia asumir la información.

Hay quienes opinan que, a diferencia de la escritura, el video no posee una gramática estandarizada; sin embargo, podemos usar varias técnicas clásicas para dar forma a nuestras producciones, por ejemplo al usar disolvencias lentas generalmente señalan un cambio en tiempo/espacio, fade-in/fade-out se pueden utilizar para asemejar el comienzo o el final del video.

La continuidad de edición consiste en la organización de las secuencias y de las tomas para sugerir una sucesión de eventos, si a un editor le damos las mismas tomas podría sugerir muchas alternativas distintas, él tiene un importante control sobre la continuidad básica y el mensaje de la producción.

Sin embargo, debemos tomar en cuenta que la audiencia no quiere enormes cantidades de material fílmico y es en este punto en donde los cortes pueden provocar algunos problemas de continuidad.

## 6.5 La musicalización

La musicalización es importante para cualquier audiovisual, "pese a que el sonido puede usarse simplemente para acompañar y complementar la imagen, también puede tratarse como un elemento estético independiente<sup>"80</sup> que puede encaminar los estados de ánimo en el espectador, crear ambientes e incluso puede salvar el trabajo si las imágenes no son buenas.

La música de fondo puede emparejar la transición entre segmentos y mantiene cierta unidad en la producción, claro, todo esto siempre que esté bien utilizada. Para que pueda utilizarse debe contribuir a la ambientación general sin llamar la atención a sí misma, tenemos que seleccionar una música que mantenga el tono, el ritmo y la temporalidad, deben evitarse las canciones cuando haya locución o un diálogo, además que debe coincidir el inicio de la música con el inicio del segmento de video y concluir junto con el video.

 $\overline{a}$ <sup>80</sup> *Íbidem*. p. 101.

Actualmente, es fácil llevar a cabo una edición de la música que nos acompañará en nuestro audiovisual gracias a los programas computacionales existentes, esto ya sea para alargarla o recortarla, acelerarla o realentarla, todo depende de las necesidades de nuestro trabajo.

La música que se utiliza en algunas producciones se de denomina "música de librería", es decir, música especialmente escrita e interpretada para ser utilizada en los medios masivos de comunicación, la cual normalmente está libre de derechos (aunque finalmente el productor termina pagando cierta cantidad por ella, la compra). Si por el contrario, la música empleada es "comercial", es necesario pagar derechos de autor e interprete, lo que la mayoría de las veces resulta costoso.

En este sentido, nuestro audiovisual es piloto, sólo un proyecto, por lo tanto utilizaremos una música comercial editada, ya que nuestros recursos no nos permiten comprar una música de librería ni mucho menos pagar los derechos de alguna canción.

Un aspecto importante a considerar es que la musicalización se hace sobre la edición, no al revés, es decir, primero se editan las imágenes y después el sonido y la música.

Una musicalización bien hecha implica que el espectador no se dé cuenta de los cambios en el audio, "suele representar una de las siguientes funciones: intensificar el drama, establecer el tiempo y el lugar, establecer el tono o la atmósfera, simular una emoción específica en conjunción con un personaje o tema, o simplemente rellenar un vacío sonoro"<sup>81</sup>, si un tema musical distrae probablemente no sea el adecuado.

 $\overline{a}$ <sup>81</sup> *Íbidem*. p. 102.

Ahora bien, dentro de la sonorización de nuestro video podemos diferenciar tres clases:

- La voz
- La música
- El ruido ambiente

*- La voz*

En este punto nos referimos a la palabra hablada, en ella se combinan los componentes de la imagen y las ideas, con ella se puede brindar información básica así como contar algo.

La manera más sencilla de proporcionar información es a través de la palabra, pero en televisión no es lo mejor, pues la fuerza expresiva está en lo visual, la base de la credibilidad en televisión radica en lo iconológico, por lo tanto, lo hablado tiene que guardar un equilibrio con la acción visual<sup>82</sup>.

Existen cuatro voces televisivas:

- Actor
- Conductor
- Comentarista o cronista
- Locutor

Cada uno de ellos se especializa en distintas actividades. El actor ha estudiado arte dramático, tiene facilidad para la interpretación y la caracterización. El conductor tiene amplia cultura, realiza entrevistas y mesas redondas. Un comentarista o cronista es un especialista, describe lo que sucede, lo comenta, sobre determinado tema, el cual por supuesto domina. El locutor se limita a leer un texto con entonación, ritmo y naturalidad.

 $\overline{a}$ <sup>82</sup> Ahumada, Rafael. *op cit*. p. 40.

## *- La música*

Se utiliza como fondo para acompañar el discurso y agilizar o dinamizar la información, para expresar emotividad y carácter, como cortinilla, marcar transiciones o delimitar secciones.

# *- El ruido ambiente*

Básico para la expresión televisiva, cada acción siempre está acompañada de algún ruido, tiene vida propia, nos dice más de lo que vemos, "está presente en cualquier localización y puede usarse para preservar la continuidad temporal a través de la selección y el orden de los sonidos"<sup>83</sup>.

Una vez descritos los pasos a seguir durante la posproducción de nuestro material grabado, vale la pena resaltar y poner atención en los seis lineamientos de edición que nos proporciona Héctor Gentile<sup>84</sup>, en el cual se brindan algunos consejos para no cometer errores comunes de principiante.

Lineamientos de edición

- 1) La edición funciona mejor cuando tiene un motivo.
- 2) Cuando sea posible, cortar durante el movimiento del sujeto.
- 3) Tenga en mente las posibilidades y las limitaciones del medio.
- 4) Corte la escena en el segundo en el que el motivo de la escena ya ha quedado establecido.
- 5) Enfatice el material de apoyo.
- 6) Si tiene dudas, omítalo.

 $\overline{\phantom{a}}$ <sup>83</sup> Kindem, Gorham. *op. cit.* p. 102.

<sup>84</sup> ANEXO VIII Lineamientos de edición.

# **Conclusiones**

La televisión es un maravilloso monstruo que nos hace imitarlo, se construye y se destruye a cada momento, nos educa y nos enajena a su antojo y conveniencia, la atacamos diciendo que transmite "basura" pero no hacemos algo por cambiarla. Las nuevas tecnologías han llegado para quedarse, no para quitarle el lugar a la TV sino para complementarla, siendo Internet predominante entre todas las existentes.

Es necesario hacer un análisis personal acerca de lo que se transmite por TV y por Internet, para discernir entre lo valioso y lo irrelevante, hay mucha "paja" en ellas, pero también hay "tesoros" aún por descubrir. Debemos jerarquizar la información, tener un conocimiento amplio nos ayudará a tomar mejores decisiones.

La universidad me ha enseñado a no juzgar, me ha enseñado a ser crítica basándome en argumentos concretos, a tener una visión global de los acontecimientos tomando en cuenta los hechos desde todas las perspectivas posibles y gracias a ello he podido desarrollarme en el ámbito de la televisión, me ha permitido crear un proyecto como el que presento en esta tesis.

La televisión es efímera, de eso no hay duda, lo es también Internet, sin embargo, creo que si se complementan pueden surgir cosas buenas, actualmente los medios audiovisuales tienen gran aceptación en la mayoría de la gente puesto que la velocidad para asimilar la información transmitida es clave, los jóvenes están completamente inmersos en las nuevas tecnologías y quieren recibir la mayor cantidad de información a través de ellas.

Existen comunidades que no tienen tan fácil acceso a Internet pero sí a un televisor, es por ello que aseguro que se deben complementar, mi propuesta es en ese sentido, quienes no tengan el acceso a una, tengan la otra como opción, que en ambas existan contenidos de calidad que ayuden al desarrollo de los seres humanos.

*Un espacio para el intercambio* representa uno de mis mayores anhelos profesionales, producir un audiovisual capaz de trasladarse a Internet y a la televisión, alejado de los formatos comerciales existentes, que aporte algo y no sólo sea una opción enajenante para el que lo ve, en general, este proyecto me permitió poner a prueba todos los conocimientos adquiridos a lo largo de estos años, experiencia tomada de mi intercambio académico, de mi servicio social y de mis estudios en la UNAM.

Producir un audiovisual no es sencillo, hay que tener una idea, debe ser realizable, necesita mucha organización y demanda la mayor parte del tiempo con el que una persona puede disponer, es absorbente, estresante, cansa… Pero cuando tienes la voluntad, dedicación, persistencia, confías y crees en lo que estás haciendo, además de ponerle el corazón, lo demás es lo de menos.

Algunos intentaron desanimarme, sin embargo, hay mucha gente que me apoyó y lo sigue haciendo a pesar del tiempo, familia, profesores, compañeros y amigos me dieron el impulso necesario para concluir este sueño, como se diría de TVUNAM "un sueño hecho realidad".

Para ser productor de televisión necesitas disciplina, motivación, saber dar y recibir órdenes, conocimiento, creatividad, humildad, voluntad y sobre todo tener bien trazadas tus metas.

Una profesora nos dijo "hagan de su sueño dorado su tesis para titularse", éste es mi sueño dorado, la creación de *Un espacio para el intercambio* representa mi anhelo de ser productora, el análisis, la investigación, el formato que se le dio… fue todo un proceso de varios años.

No fue fácil, sin embargo, me llena de satisfacción saber que estoy aportando un proyecto completamente viable, que puede hacerse realidad y que llena un vacío dentro del gran espacio que es el ECOES, que estoy aportando un formato "nuevo" que muy pocos emplean como es el audiovisual, puesto que la mayoría se enfoca a los programas televisivos y dejan de lado la gran versatilidad que representa.

Del audiovisual me encanta esa posibilidad que tiene de transmitirse a través de varios medios (incluida la televisión) y fue el punto determinante para que yo optara por él, el proceso de creación fue largo y cansado, pero es aquí en donde puse todos mis conocimientos y mi experiencia, estoy segura que este proyecto da para mucho y estoy contenta con el trabajo realizado y con las personas que me apoyaron para lograrlo.

# Fuentes de consulta

## **Bibliografía**

- Ahumada, Rafael. *El guión de televisión y sus características técnicas,* México, Universidad Nacional Autónoma de México, Aragón, 2001, 120 pp.
- Céssar, Alejandro. *Televisión y lenguaje audiovisual*, Colección Agora, Cuadernos de comunicación educativa, México, SEP, 2007, 154 pp.
- Cornago, Oscar. *Resistir en la era de los medios, Estrategias performativas en literatura, teatro, cine y televisión,* España, Iberoamericana, 2005, 300 pp.
- Gentile, Héctor. *Del otro lado de la TV,* Argentina, Editorial Brujas, 2001, 284 pp.
- Giménez, Mabel. *Documentación audiovisual de televisión: la selección del material*, España, Ediciones Trea, 2007, 214 pp.
- Gordillo, Inmaculada. *Manual de narrativa televisiva*, Madrid, Editorial Síntesis, 2009, 264 pp.
- Kindem, Gorham. *Manual de producción audiovisual digital,* 3ª edición, Barcelona, Ediciones Omega, 2007, 308 pp.
- Linares Q., Marco Julio. *El guión. Elementos, formatos y estructuras,* México, Pearson Educación, 2002, 280 pp.
- Lizarazo, Diego. *La sociedad eléctrica*. Colección Tecné y Pedagogía. México, SEP, 2007. 81 pp.
- Maza Pérez, Maximiliano. *Guión para medios audiovisuales. Cine, radio y televisión,* México, Pearson Educación, 1994, 404 pp.
- Millerson, Gerald. *Realización y producción en televisión*, 13ª edición, España, Ediciones Omega, 2009, 686 pp.
- Pérez de Silva, Javier. *La televisión ha muerto. La nueva producción audiovisual en la era del Internet: la tercera revolución industrial*, Colección Estudios de televisión, Barcelona, España, Editorial Gedisa, 2001, 254 pp.
- Temporelli, Walter. *¿Dónde quedó mi tamagochi? Paradojas de las nuevas tecnologías de la educación*, Buenos Aires, La Crujía Ediciones, 2005, 155 pp.
- Vilches, Lorenzo. *La migración digital*, Colección Estudios de televisión, Barcelona, España, Editorial Gedisa, 2001, 254 pp.
- Zettl, Herbert*. Manual de producción de televisión*, 10ª edición, México, Cengage Learning Editores, 2010, 495 pp.

## **Cibergrafía**

- Armenta, María Isabel. Función Académica de TV UNAM. [www.cecu.unam.mx](http://www.cecu.unam.mx) [Fecha de consulta 01/08/2010].
- Boletín elaborado con información de la Dirección de Comunicación Social de la UNAM. Encuentro de Rectores del Espacio Común de Educación Superior (ECOES) México 2006. [www.cuaed.unam.mx](http://www.cuaed.unam.mx) [Fecha de consulta 09/08/2010].
- Cremoux, Raúl. TV UNAM, rayo de luz. [www.eluniversal.com.mx](http://www.eluniversal.com.mx) [Fecha de consulta 19/08/2010].
- Discurso del Rector Dr. Juan Ramón de la Fuente, en la presentación del Canal de los Universitarios. [www.unam.mx](http://www.unam.mx) [Fecha de consulta 19/08/2010].
- Espacio Común de Educación Superior. [www.ecoes.unam.mx](http://www.ecoes.unam.mx)
- Espacio Común de Educación Superior a distancia. [www.ecoesad.org.mx](http://www.ecoesad.org.mx)
- Fernández, José Antonio. El canal de TV UNAM es cultural. Se ve ya en más de 400 ciudades de México. [www.//canal100.com.mx](http://www.//canal100.com.mx) [Fecha de consulta 03/10/2010].
- Martínez, Manuel. Divulgación Científica Universitaria (TV-UNAM). [www.cecu.unam.mx](http://www.cecu.unam.mx) [Fecha de consulta 01/08/2010].
- Proyecto ArteShock. [www.arteshock.com.mx](http://www.arteshock.com.mx) [Fecha de consulta] 06/11/2010].
- TV UNAM. [www.tvunam.unam.mx](http://www.tvunam.unam.mx)
- Vértiz, Columba. Columnas. [www.canitec.org](http://www.canitec.org) [Fecha de consulta 03/10/2010].
- Wikipedia, la enciclopedia libre. [www.es.wikipedia.org](http://www.es.wikipedia.org)
- Wordreference, diccionario español. [www.wordreference.com](http://www.wordreference.com)

# Anexos

## **ANEXO I**

## **Estatuto**

# **CAPÍTULO I DISPOSICIONES GENERALES**

### **Artículo 1º.-** Objeto

El objeto del presente Estatuto Orgánico es definir y regular el marco jurídico, académico y administrativo para el funcionamiento del Espacio Común de Educación Superior ECOES.

#### **Artículo 2º.-** Definiciones

Para los efectos del presente Estatuto Orgánico se entenderá por:

- 1. ECOES: al órgano que agrupa a universidades e instituciones de investigación y educación superior públicas de México adscritas al mismo y que han suscrito el presente ordenamiento;
- 2. El Estatuto: al Estatuto Orgánico del ECOES;
- 3. Las Instituciones Integrantes: a las universidades e instituciones de investigación y educación superior públicas mexicanas que forman parte del ECOES;
- 4. La Asamblea: a la Asamblea General de Rectores;
- 5. El Comité: al Comité Ejecutivo del ECOES;
- 6. Secretaría: La Secretaria Ejecutiva;
- 7. Comisión: a las Comisiones de cada uno de los programas.;
- 8. El Convenio de Colaboración: el documento emitido en ocasión de la fundación del Espacio Común de Educación Superior, en septiembre de 2004, suscrito por las instituciones de educación superior públicas mexicanas que lo auspiciaron;

## **Artículo 3º.-** Características del ECOES

Para los efectos del presente Estatuto, se entiende por Espacio Común de Educación Superior al órgano que agrupa a las instituciones públicas de investigación y enseñanza superior que se encuentran en México y que reúnan algunas de las siguientes características:

- 1. Ser institución representativa de su entidad federativa por la demanda social que atiende;
- 2. Realizar actividades de enseñanza superior e investigación en ciencias, tecnología, humanidades y artes, así como estar a la vanguardia de las mismas;
- 3. Concentrar el porcentaje más significativo de los presupuestos nacionales del sistema de investigación y educación superior, y
- 4. Tener bajo su resguardo la protección y el desarrollo de un importante patrimonio histórico y cultural.

## **Artículo 4º.-** Objetivos

El ECOES tiene como objetivos principales:

- 1. Constituirse en mecanismo de interlocución entre los Gobiernos Estatales, con el Gobierno Federal y con las organizaciones nacionales e internacionales partícipes de la investigación y educación superior;
- 2. Establecer vías de diálogo e intercambio, así como de cooperación y acción conjunta en temas y experiencias de interés común para las universidades del país, con el objetivo de crear un ambiente de responsabilidades compartidas, que permita renovar la idea de que la educación es el mejor punto de partida para alcanzar el umbral de una nueva identidad nacional y regional;
- 3. Incrementar el trabajo en redes académicas para propiciar proyectos conjuntos en el país así como definir y organizar programas de formación universitaria y de investigación;
- 4. Establecer sistemas que permitan compartir la utilización de la infraestructura científico-tecnológica, de información y comunicación de las Instituciones Integrantes;
- 5. Facilitar la movilidad de estudiantes y académicos, a través de programas de intercambio en todos los niveles educativos;
- 6. Propiciar la armonización de sistemas de información en materia académica y de gestión universitaria;
- 7. Contribuir al desarrollo y armonización de sistemas de evaluación y acreditación de calidad;
- 8. Fomentar la capacitación de personal para propiciar nuevos modelos de gestión y administración universitaria;
- 9. Promover la participación de las Instituciones Integrantes en reuniones y foros nacionales, internacionales, multilaterales, gubernamentales y no gubernamentales, para garantizar la vigencia del servicio educativo como responsabilidad de los Estados y de la sociedad en su conjunto; y
- 10. Emprender acciones que permitan la cooperación interuniversitaria como un mecanismo para impulsar la innovación y la reforma universitaria del país.

Los objetivos del ECOES se llevarán a cabo a través de sus programas.

# **CAPÍTULO II DE LAS INSTITUCIONES INTEGRANTES DEL ECOES**

## **Artículo 5º.-** Integrantes

Las instituciones públicas de investigación y educación superior mexicanas que deseen pertenecer al ECOES deberán reunir los siguientes requisitos:

- 1. Haber signado o suscribir el Convenio de Colaboración;
- 2. Encontrarse geográficamente ubicadas en la República Mexicana y
- 3. Ser consideradas como una institución de educación superior pública, de conformidad con lo establecido en el Artículo 3° del presente Estatuto.

## **Articulo 6º.-** Nuevos Integrantes

Las instituciones de educación superior públicas mexicanas que reúnan los requisitos señalados en las fracciones II y III del artículo anterior, podrán ingresar al ECOES, previo acuerdo de la Asamblea, y deberán sujetarse a los términos del Convenio de Colaboración.

## **Artículo 7º.-** Derechos

Las Instituciones Integrantes del ECOES tendrán los siguientes derechos:

- 1. Acreditar ante la Asamblea al rector que fungirá como titular y, en su caso, al representante de su institución,
- 2. Intervenir en los órganos y programas del ECOES, a través del rector o de su representante, en los términos de este Estatuto;
- 3. Participar en el desarrollo de programas que promueva el ECOES, y
- 4. Votar las propuestas que se presenten en los órganos del ECOES.

## **Artículo 8º.-** Obligaciones

Son obligaciones de las Instituciones Integrantes:

- 1. Cumplir con los acuerdos emanados de los órganos del ECOES;
- 2. Participar en las sesiones de los órganos del ECOES, por medio de su titular o de quien lo sustituya en ausencias temporales;
- 3. Colaborar en las tareas de las comisiones y equipos de trabajo, dentro de sus posibilidades institucionales;
- 4. Proporcionar la información que requerirá el ECOES para el cumplimiento de sus fines, y
- 5. Colaborar en la promoción y gestión de recursos financieros para el desarrollo de los programas y proyectos aprobados por la Asamblea.

**Artículo 9°.-** Sanciones en Caso de Incumplimiento

El incumplimiento de las obligaciones contraídas por cualquiera de la Instituciones Integrantes se hará del conocimiento de la Asamblea, la cual dictará las medidas conducentes.

## **CAPÍTULO III**

## **DE LA ESTRUCTURA Y ATRIBUCIONES DE LOS ÓRGANOS DEL ECOES**

## **Artículo 10.-** Estructura

La estructura del ECOES estará integrada por:

- 1. La Asamblea General,
- 2. Un Comité Ejecutivo,
- 3. La Secretaria Ejecutiva,
- 4. Las Comisiones de Programas,

## **Artículo 11.-** Integración de la Asamblea General

La Asamblea es el órgano supremo del ECOES. La integran el rector de cada una de las Instituciones adscritas o de su representante, debidamente acreditado, de acuerdo a lo establecido en el Artículo 7° del presente Estatuto. Cada rector (o su representante) contará con derecho a voz y voto. **Artículo 12.-**. Facultades de la Asamblea

La Asamblea tiene las siguientes funciones:

- 1. Aprobar el diseño, la formulación, la ejecución, la evaluación y el seguimiento de los programas de trabajo del ECOES;
- 2. Aprobar las tareas de gestión del presupuesto del ECOES;
- 3. Determinar los mecanismos de gestión financiera para el desarrollo de programas;
- 4. Designar al comité Ejecutivo;
- 5. Analizar y aprobar, en su caso, los informes y las propuestas presentadas por el Comité Ejecutivo;
- 6. Aprobar el ingreso de nuevas instituciones al ECOES, así como los casos de separación o exclusión de alguno de sus integrantes;
- 7. Aprobar y, en su caso, enmendar el presente Estatuto, y
- 8. Conocer y decidir de los asuntos que no estén previstos expresamente en el presente Estatuto.

**Artículo 13.-** De las Sesiones Ordinarias de la Asamblea y su Sede

La Asamblea sesionará con carácter ordinario cuando menos una vez al año. La sede será designada en la Asamblea inmediata anterior.

**Artículo 14.-** De las Sesiones Extraordinarias de la Asamblea

La Asamblea sesionará con carácter de extraordinario, ya sea por acuerdo del Comité o de la tercera parte de las Instituciones Integrantes, para tratar asuntos específicos que, por su urgencia o importancia, así lo requieran.

#### **Artículo 15.-** Convocatoria a las Sesiones

Corresponderá al Secretario Ejecutivo emitir la convocatoria a las sesiones ordinarias, a los rectores de la Instituciones Integrantes, por cualquier medio de comunicación (correo, cable, telegrama, fax, correo electrónico o de cualquier otro recurso tecnológico).

La convocatoria para la celebración de la sesión ordinaria se hará cuando menos con treinta días calendario de anticipación. En dicha convocatoria se incluirá el orden del día, lugar, fecha y hora en que habrá de celebrarse la sesión, y, en su caso, se anexará la documentación respectiva.

Para las sesiones extraordinarias, se llevará a cabo el mismo procedimiento que para las ordinarias, con la salvedad de que la convocatoria deberá enviarse por lo menos con diez días hábiles de anticipación.

**Artículo 16.-** Quórum Mínimo para las Sesiones de la Asamblea

Para las sesiones ordinarias la Asamblea se declarará en sesión válida con la asistencia de la mayoría simple de los representantes de las Instituciones Integrantes.

El quórum para celebrar una sesión extraordinaria será de cuando menos las dos terceras partes de los representantes de las Instituciones Integrantes del ECOES.

**Artículo 17.-** Votación en las Sesiones de la Asamblea

En sesiones ordinarias o extraordinarias, la Asamblea tomará sus resoluciones por mayoría de votos pero procurará resolver siempre por consenso. Dicha votación podrá ser en forma directa por vía electrónica u otro medio que apruebe la asamblea, debiéndose especificar en la convocatoria correspondiente.

**Artículo 18.-** Del Comité Ejecutivo

El Comité Ejecutivo es la instancia colegiada del ECOES que se encargará de la definición, promoción y desarrollo y aplicación de las políticas y líneas de acción que se acuerden en la Asamblea.

## **Artículo 19.-** Conformación del Comité Ejecutivo

El Comité Ejecutivo estará integrado por siete Rectores, un representante de la Secretaría de Educación Pública, un representante de Santander. La sede permanente del Comité Ejecutivo estará ubicada en las instalaciones de la Universidad Nacional Autónoma de México.

## **Artículo 20.-** Duración del Cargo de los Miembros del Comité

Los miembros del Comité durarán dos años en su cargo, con posibilidad de reelegirse por otro periodo igual.

## **Artículo 21.-** Del Secretario Ejecutivo

El Secretario Ejecutivo del ECOES será nombrado por el Comité Ejecutivo, de entre los representantes de los rectores de las Instituciones Integrantes. Durará un periodo de dos años en su cargo y podrá ser reelegido en una sola ocasión, por otro período igual.

### **Artículo 22.-** Funciones

Son funciones de la Secretaría Ejecutiva:

- 1. Brindar apoyo logístico y administrativo requerido para llevar a cabo las acciones tendientes a la conformación del ECOES;
- 2. Proponer la agenda de trabajo anual del ECOES;
- 3. Elaborar el audiovisual de actividades del ECOES;
- 4. Presentar sus acuerdos a consideración y aprobación del Comité Ejecutivo;
- 5. Organizar comisiones regionales e institucionales para elaborar, sistematizar y proveer al ECOES de una información permanente y actualizada sobre sus indicadores más relevantes, incluyendo sus nuevas perspectivas académicas, así como lo relacionado con la generación de modelos de organización y gestión de gobierno y administración;
- 6. Promover y desarrollar las líneas de trabajo que se acuerden en la Asamblea y llevar a cabo el plan de trabajo, y
- 7. Las demás que le encomiende la Asamblea.

#### **Artículo 23.-** De las Comisiones de Programas

Las Comisiones de trabajo se conforman por un coordinador y un coordinador alterno de cada área de trabajo, nombrado cada dos años por los miembros de cada una de las comisiones de las áreas de trabajo.

Los miembros de las comisiones serán los representantes institucionales de cada Audiovisual de las instituciones integrantes del ECOES.

Las comisiones de programas deberán sesionar cuando menos una vez por semestre.

**Artículo 24.-** Funciones de las Comisiones de programas:

- 1. Diseñar programas operativos anuales del área correspondiente, que serán aprobados por la Secretaría Ejecutiva;
- 2. Ejecutar los acuerdos emanados del Comité Ejecutivo;
- 3. Desarrollar líneas de trabajo que fomenten la innovación en las áreas correspondientes;
- 4. Impulsar acciones que favorezcan el trabajo conjunto y la colaboración entre las IES del ECOES;
- 5. Presentar informes periódicos al Comité Ejecutivo.

# **CAPÍTULO IV DISPOSICIONES FINALES**

**Artículo 25.-** Vigencia y entrada en vigor del Estatuto

La vigencia del presente Estatuto es indefinida y entrará en vigor al día siguiente de su aprobación en la primera sesión ordinaria de la Asamblea.

### **Artículo 26.-** Retiro

Las Instituciones Integrantes pueden retirarse del ECOES, para lo cual se comprometen a dar aviso con un año de anticipación, periodo durante el cual deberán cesar sus compromisos adquiridos al suscribir el convenio de colaboración. La renuncia deberá acordarse satisfactoriamente entre las partes, y será comunicada a la Asamblea para los efectos conducentes.

#### **Artículo 27.-** Sede

La Secretaría Ejecutiva tendrá sede provisional la Universidad a la cual pertenezca el Secretario ejecutivo que haya sido designado por el Comité Ejecutivo. En esta institución se concentrarán las actividades contractuales, financieras y administrativas. El Secretario Ejecutivo deberá comprometerse a cumplir los objetivos, funciones que establece el estatuto y dar seguimiento a los planes de trabajo de cada una de las comisiones de programas.

#### **Artículo 28.-** Modificaciones del Estatuto

Las modificaciones al Estatuto requieren de la aprobación de las dos terceras partes de la Asamblea.

### **TRANSITORIOS**

PRIMERO.- El presente Estatuto entra en vigor a partir de la aprobación en la Asamblea General de Rectores del día 26 de octubre de 2006 y tiene carácter indefinido.

SEGUNDO.- El presente Estatuto queda abierto a firma y adhesión posterior para todas las universidades e instituciones de educación suprior públicas de México que reúnan los requisitos previstos en este Estatuto.

### INFORMACIÓN TOMADA DE:

[www.ecoes.unam.mx](http://www.ecoes.unam.mx)

## **ANEXO II**

## **Convocatoria enero – junio 2011**

### **AUDIOVISUAL NACIONAL DE MOVILIDAD ESTUDIANTIL**

#### **OBJETIVO**

El Espacio Común de Educación Superior tiene dentro de sus objetivos, el de impulsar la movilidad de estudiantes a través del apoyo a la realización de estancias académicas en las IES integrantes del ECOES.

## **CONVOCATORIA**

## **Enero-Junio 2011**

# **Las Instituciones de Educación Superior (IES) del Espacio Común de Educación Superior (ECOES) y el Grupo SANTANDER**

## **CONVOCAN**

A los estudiantes de licenciatura y posgrado a presentar su candidatura para obtener una beca de movilidad estudiantil, de conformidad con las siguientes

## **BASES**

1. Ser alumno regular de tiempo completo de licenciatura, maestría o doctorado con promedio mínimo de 8.5

2. Estar inscrito en alguna de las licenciaturas o programas de posgrado de las IES del ECOES.

## **CONDICIONES GENERALES**

1. Las estancias académicas serán para:

Cursar asignaturas correspondientes a nivel licenciatura, maestría o doctorado.

 Realizar actividades académicas conducentes a la obtención del título de licenciatura o posgrado, mediante alguna de las modalidades de titulación aprobadas por las IES de procedencia.

□ Las estancias se realizarán únicamente, en las licenciaturas, maestrías y doctorados definidos para tal efecto por las IES de destino (consultar las ligas correspondientes en la página electrónica).

2. Las estancias tendrán una duración mínima de 3 meses y máxima de 5 meses.

3. Las estancias deberán realizarse en instituciones y entidades federativas distintas a las IES de origen. Dichas instituciones deberán pertenecer al ECOES.

4. Las actividades académicas serán de carácter obligatorio y el estudiante deberá dedicar tiempo completo.

5. En todos los casos, el título o grado académico será expedido por la institución de origen.

6. Los candidatos serán propuestos por los comités institucionales de las instituciones de origen.

7. El otorgamiento de las becas estará a cargo de un Comité Dictaminador presidido por la Secretaría Ejecutiva del ECOES, atendiendo los requisitos establecidos en esta Convocatoria.

8. **No se otorgará, ni se renovará beca,** a los estudiantes que hayan sido beneficiados con anterioridad, por Banco Santander.

9. Cualquier asunto no previsto en la presente Convocatoria será definido y resuelto por el Comité Dictaminador.

## **CONDICIONES ACADÉMICAS**

1. Las aceptaciones dependerán exclusivamente de las instituciones de destino.

2. Las instituciones de destino enviarán cartas oficiales de aceptación a la institución de origen, la vigencia de las cartas será por el semestre para el que fue aceptado.

3. Los estudiantes aceptados se sujetarán, durante el período de su estancia, a las normas y condiciones académicas que rijan en la IES de destino.

4. Las IES de destino expedirán una constancia que acredite el cumplimiento del objetivo académico para el cual se otorgó la beca.

5. Las IES de origen reconocerán las constancias emitidas por las IES de destino y acreditarán a sus estudiantes de acuerdo con sus criterios y normatividad interna.

6. Los estudiantes que NO participan por la beca o no fueron beneficiados con la misma y aún así decidan realizar movilidad deberán notificarlo por escrito al responsable de movilidad de su institución. La solicitud deberá llevar la firma del alumno. Alumno que no cubra este requisito no podrá realizar su estancia en este audiovisual.

7. El responsable de movilidad de la IES de origen informará de todos aquellos alumnos que realizarán su estancia académica sin beca a:

- **a)** El coordinador o responsable académico de la IES de origen.
- **b)** Al responsable de movilidad de la IES de destino.
- **c)** La Secretaría Ejecutiva del ECOES.

## **CONDICIONES ECONÓMICAS**

1. Las IES de destino exentarán el pago de inscripción y colegiatura a los estudiantes participantes en el audiovisual de movilidad.

2. El monto mensual de la beca será de \$5,000.00 (Cinco mil pesos 00/100 M.N.).

3. Los gastos de transportación correrán por cuenta del estudiante.

### **REQUISITOS GENERALES**

1. Ser alumno regular de tiempo completo de licenciatura, maestría o doctorado.

2. Tener un promedio mínimo de 8.5

3. Los estudiantes deberán contar con el seguro médico facultativo del IMSS o un seguro de gastos médicos mayores y entregarán copia de su alta o póliza al responsable de movilidad de su institución.

4. Los estudiantes se comprometen a dedicar tiempo completo a las actividades académicas del audiovisual de movilidad.

5. Tendrán preferencia las solicitudes del nivel licenciatura que hayan postulado para realizar movilidad en programas académicos acreditados por el Consejo para la Acreditación de la Educación Superior A.C. (COPAES) o por los Comités Interinstitucionales para la Evaluación de la Educación Superior (CIEES) los cuales pueden ser consultados por institución académica, en la siguiente dirección electrónica: http://www.copaes.org.mx y<http://www.ciees.edu.mx>

#### **REQUISITOS ESPECIFICOS**

#### **a) Para cursos de licenciatura**

- Formato de solicitud de becas ECOES-Santander.

- Formato de participación en la modalidad de cursos de licenciatura avalado por el responsable académico de su carrera. Formato ECOES disponible en: <http://ww.ecoes.unam.mx>

- Tener cubiertos 60% créditos **al solicitar la beca**.

- Cumplir con los requisitos académicos y administrativos establecidos por las IES de destino.

- Contar con seguro médico facultativo del IMSS o seguro de gastos médicos mayores.

**b) Para término de tesis de licenciatura o posgrado o realizar actividades académicas conducentes a la obtención del título de licenciatura o posgrado.**

- Formato de solicitud de becas ECOES-Santander.

- Formato de participación en la modalidad de término de tesis de licenciatura o posgrado o actividades académicas conducentes a la obtención del título de licenciatura.

- Tener cubierto el 100% de créditos **al solicitar la beca** o el porcentaje equivalente que acredite al alumno en su proceso terminal para titulación, conforme al plan de estudios aprobado por su propia institución.

- Proyecto de investigación o plan de trabajo con cronograma de actividades a realizar en 3 ó 4 cuartillas, avalado por el director de tesis y por el coordinador o responsable de la carrera o audiovisual de posgrado de la institución de origen indicando el porcentaje de avance de su tesis.

- Oficio de aceptación del profesor-investigador que fungirá como asesor de tesis en la institución de destino con visto bueno del coordinador o responsable de la carrera o audiovisual de posgrado de la institución receptora.

- Contar con seguro médico facultativo del IMSS o seguro de gastos médicos mayores.

# **REQUISITOS ESPECÍFICOS PARA ESTUDIANTES DE MAESTRÍA Y DOCTORADO**

**-** El período de la estancia deberá estar comprendido dentro de los semestres escolares establecidos en su plan de estudios.

**-** Haber acreditado como mínimo el primer semestre académico de su audiovisual, **al solicitar la beca**.

**-** Cumplir con los requisitos particulares del audiovisual de posgrado en el que desea realizar la estancia en la institución de destino.

#### **c) Para cursos**

- Formato de solicitud de becas ECOES-Santander.
- Formato de participación en la modalidad de cursos de posgrado.

- Audiovisual de estudios a realizar, avalado por el tutor principal o el responsable del audiovisual de posgrado de su institución y oficio de aceptación del responsable del audiovisual de posgrado de la institución receptora. Formato ECOES disponible en <http://www.ecoes.unam.mx>

- Contar con seguro médico facultativo del IMSS o seguro de gastos médicos mayores.

#### **d) Para estancias de investigación**

- Formato de solicitud de becas ECOES-Santander

- Formato de participación en la modalidad de estancia de investigación en posgrado.

- Plan de trabajo (3-4 cuartillas) con cronograma de actividades avalado por el tutor principal y por el responsable del audiovisual de posgrado.

- Oficio de aceptación del asesor/tutor y del responsable del audiovisual de posgrado en la institución de destino.

- Contar con seguro médico facultativo del IMSS o seguro de gastos médicos mayores.

## **PROCEDIMIENTO**

**a)** La fecha de inicio de registro para quienes cubran con todos los requisitos y hayan sido dados de alta por su responsable de movilidad, es el **miércoles 18 de agosto de 2010**, y la fecha límite para concluir el registro electrónico será la que cada IES determine para sus alumnos, la cual deberá ser anterior al **viernes 17 de septiembre de 2010**, únicamente a través de la página electrónica: **<http://www.ecoes.unam.mx>**

**b)** Los alumnos interesados en participar en el proceso de selección en alguna de las modalidades de movilidad, deberán entregar en la oficina de los responsables de movilidad estudiantil de su institución de origen:

**1.** Documentación específica de la modalidad en la que quiere participar (ver apartado de requisitos específicos).

**2.** Copia impresa de su registro en línea.

**3.** Copia del alta del seguro médico facultativo o copia de la póliza del seguro de gastos médicos mayores.

**4.** Historia académica actualizada al último semestre cursado, incluyendo comprobante institucional del promedio y porcentaje de créditos obtenidos por el alumno.

**5.** Constancia de inscripción y de materias del semestre que cursa.

**6.** Currículum Vitae actualizado en máximo 2 cuartillas, **SIN** documentos probatorios.

**7.** Una copia de la credencial de elector del IFE, por ambos lados.

**8.** Una copia de pasaporte y forma migratoria para estudiantes extranjeros.

**c)** No se recibirán expedientes incompletos, ni solicitudes extemporáneas.

**d)** El resultado emitido por el Comité Dictaminador será inapelable y se dará a conocer el **lunes 29 de noviembre de 2010** en el sitio web:<http://www.ecoes.unam.mx>

Si el estudiante es beneficiado con la beca, deberá:

- Abrir una Supercuenta Universitaria en cualquier sucursal del Banco Santander más cercano a su domicilio y mantener \$50.00 (cincuenta pesos m.n.) como saldo mínimo para que no sea cancelada, en la cual se depositará mensualmente la beca. Si ya se tiene una cuenta con el Banco Santander remitir su número de cuenta al responsable de movilidad de la IES de origen.

- Entregar copia de la carátula del contrato de apertura o en su defecto comprobante bancario donde se especifique el número de cuenta y nombre del beneficiario al responsable de movilidad de la IES de origen, a fin de que éste lo informe a la Secretaría Ejecutiva del ECOES de manera inmediata.

## **Secretaría Ejecutiva del ECOES**

**Ciudad de México, agosto de 2010**

INFORMACIÓN TOMADA DE:

[www.ecoes.unam.mx](http://www.ecoes.unam.mx)

### **ANEXO III**

### **Directorio de Coordinadores**

Benemérita Universidad Autónoma de Puebla (BUAP)

Dra. Rosa Graciela Montes Miró

Directora de investigación

- Universidad de Guadalajara (U de G)

Dra. Sonia Reynaga Obregón

Unidad para el Desarrollo de la Investigación y el Posgrado

- Universidad Autónoma de Sinaloa (UAS)

Dr. Víctor Antonio Corrales Burgueño

Coordinador General de Investigación y Posgrado

- Universidad Nacional Autónoma de México (UNAM)

Dr. Alipio G. Calles

Coordinador de la Unidad de Apoyo a la Investigación en Facultades y Escuelas, Secretaría de Desarrollo Institucional

#### **ANEXO IV**

#### **Requerimientos del consorcio**

- Su formación requerirá del establecimiento de un acuerdo de colaboración que sea suscrito al más alto nivel por cada una de las universidades participantes.
- Sus objetivos deberán ser planteados a mediano y largo plazo.
- El proyecto de consorcio deberá ser preparado con al menos ocho meses de anticipación al periodo de renovación.
- El mantenimiento de un consorcio de varias universidades demanda el establecimiento de una oficina responsable, autónoma, que administre todas sus actividades.
- Debe contar con personal con experiencia en consorcios bibliotecarios, de tiempo completo.
- Debe ser dotado de infraestructura tecnológica y recursos materiales necesarios.
- Las instituciones miembros del consorcio deberán acordar los mecanismos necesarios para dotar de recursos al consorcio y mantener su administración.

#### **ANEXO V**

#### **Entrevista con Ernesto Velásquez**

Ernesto Velásquez es Director General de TV UNAM. Es el personaje que consiguió armar todo un complejo entramado para hacer posible, luego de una espera de más de dos décadas, que la señal de TV UNAM logrará salir a la pantalla como todo un canal de televisión. Velásquez presentó al Jefe de Cultura de la Universidad y al Rector un proyecto viable, y Juan Ramón de la Fuente, máxima autoridad de la UNAM, puso por delante alma, vida, corazón, habilidad política, prestigio, relaciones e inteligencia, para, sin titubeos, apoyar con toda su fuerza la puesta en pantalla de TV UNAM.

Cabe subrayar aquí que el canal TV UNAM no tiene salida por aire, puede ser visto vía la televisión de cable (Sky se resiste a incluirlo en su menú). Aún así, podemos calificar como una hazaña el que la UNAM tenga su canal para que pueda ser captado hoy, durante todo el día todos los días de la semana, por millones de telehogares en México.

Y es que los políticos tenían pánico de que la UNAM tuviera al aire su propio canal, porque la UNAM fue durante décadas y es, un sitio en el que la polémica, la rebeldía, el espíritu crítico, el análisis de fondo, el cuestionamiento y la libertad de expresión se vive a diario, y la suma de esta extraordinaria personalidad universitaria mantuvo inquietos y alertas siempre a los gobiernos priístas que nunca fueron propiciadores de espacios críticos en los medios de comunicación.

Hay tres personajes clave en la puesta en pantalla de TV UNAM: el Rector Juan Ramón de la Fuente, el Director de Difusión Cultural Gerardo Estrada y, por supuesto, Ernesto Velásquez, el Director de TV UNAM, quien, por cierto, es un amante de la poesía.

En esta conversación, Velásquez cuenta cómo el sueño se hizo realidad.

#### **José Antonio Fernández: ¿Dónde naciste?**

**Ernesto Velásquez:** Nací en la ciudad de México, pero soy descendiente directo de dos provincias: por parte de mi madre vengo de Jalisco, de un pequeño pueblo que se llama Meca y, por parte de mi padre, tengo raíces en el estado de Sonora.

#### **José Antonio Fernández: ¿Estudiaste en la UNAM?**

**Ernesto Velásquez:** Estudié en el Colegio Tepeyac hasta la preparatoria y en la UNAM hice mi licenciatura en Letras Hispánicas.

#### **José Antonio Fernández: ¿Por qué estudiaste literatura?**

**Ernesto Velásquez:** Yo tenía dos grandes pasiones, una la literatura y la otra la historia. Y después vino mi tercera pasión, que es la televisión cultural, a la que he dedicado casi dos décadas.

#### **José Antonio Fernández: ¿Cómo te contactas con la televisión?**

**Ernesto Velásquez:** Es normal que los que nos dedicamos a la literatura tengamos que hacer varias actividades para sobrevivir. Así, de hacer crítica literaria, libros, investigación de cine y de historia, pasé a coordinar la redacción de algunas revistas y de ahí entré a promover distintos proyectos culturales. Dediqué parte de mi tiempo también a la publicidad en la agencia Margáin-Arechandieta. Ahí hacíamos campañas para empresas como Puma y Bancomer. Fue una época muy divertida.

# **José Antonio Fernández: Mucha gente de la comunidad cultural ha pisado en algún momento de su vida el territorio de la publicidad.**

**Ernesto Velásquez:** Así es. Han pasado por la publicidad gente como Francisco Hernández, Gabriel García Márquez, Salvador Novo y Fernando del Paso.

# **José Antonio Fernández: ¿Cómo se da el momento de contacto con la televisión?**

**Ernesto Velásquez:** Cuando surge canal 22, Roberto Gavaldón, quien fue el primer Subdirector Comercial de Canal 22, a través de otro gran amigo, Francisco Robles, me invita a incorporarme a ese proyecto que apenas iba a salir al aire: el canal 22. Yo debía dirigir una área que se dedicaba al enlace del nuevo proyecto del 22 con otras instituciones culturales públicas y privadas y también con otras televisoras (en el 22 Ernesto Velásquez fue la cabeza de producción y programación durante diez años, siete en la época de José María Pérez Gay y 3 con el actual Director, Enrique Strauss).

# **José Antonio Fernández: ¿Te interesas de inmediato por entrar al proyecto del nuevo Canal 22?**

**Ernesto Velásquez:** Sí, claro, porque la idea que me presentaron me atrajo en forma instantánea. La idea era divulgar cultura, y no se trataba de proyectar la cultura que se difundía en ese tiempo en la televisión comercial. El objetivo era distinto: era buscar otro tipo de lenguaje audiovisual. Creo que el 22 tuvo un gran mérito en su etapa inicial, que fue el no mirar hacia el norte sino mirar hacia otros lados. Se nutrió de otras influencias y no tuvo miedo a la especificidad de los temas. El riesgo es que pudo haber sido demasiado críptico, como se le ha criticado. Pero fue importante lo que se hizo, como programar la Ópera en horario destacado, o proyectar una película con duración de 7 horas o programar danza en forma continua. Al paso del tiempo creo que no fue equivocada la visión de presentación de canal cultural que tuvo en su momento José María Pérez Gay (el primer Director del 22).

# **José Antonio Fernández: Estuviste 10 años como la cabeza de programación y producción del 22, ¿qué le dejaste al Canal 22?**

**Ernesto Velásquez:** Traté que el 22 fuera una televisora que apostara por nuevos creadores audiovisuales, nuevos temas y nuevos lenguajes en pantalla. Que creyera que siempre hay que renovarse y que fuera siempre una alternativa de la oferta de medios comerciales y hasta de los medios públicos. La apuesta fue por temas que no atendía ninguna otra televisora. Además, en vez de hacer crecer sus estudios, se buscó que productores independientes participaran en el canal, muchos de ellos provenientes del cine, que le han dado otro sesgo a la imagen del 22. Yo pienso que nada de esto surge de una generación espontánea, somos herederos y relevos de una tradición cultural que existe en México. La cultura en México no comenzó ayer, como tampoco se inició ayer la televisión universitaria, arrancó hace más de 20 años. Hoy veo al 22, que está bajo la dirección de Enrique Strauss, con quien también colaboré durante tres años, como una televisora consolidada, que ha sumado nuevos auditorios, que depura cada día sus producciones, que tiene estilo propio y que se está renovando en infraestructura. Ya no veo que tenga peligro de desaparecer.

### **José Antonio Fernández: ¿Cómo llegas a TV UNAM?**

**Ernesto Velásquez:** A mí me invitó Gerardo Estrada, Director de Difusión Cultural de la UNAM.

**José Antonio Fernández: ¿La invitación te la hizo para sacar al aire el nuevo canal TV UNAM? Porque aclaro que para entonces TV UNAM no era una televisora.** 

**Ernesto Velásquez:** Cuando Gerardo Estrada me invitó, me dijo que viera la forma de potenciar el trabajo que estaba haciendo TV UNAM. Teníamos limitaciones muy claras, porque las salidas de los programas de TV UNAM se hacían por tiempos oficiales, por el 34 de Mexiquense, por el 22 o por el Sistema Jalisciense. También Televisa nos daba un horario matutino. TV Azteca nos transmitía sólo por tiempos oficiales. Durante muchos años TV UNAM fue la competencia de los programas de cremas reductoras. El desafío era cómo podíamos mejorar las condiciones de trabajo en TV UNAM, en términos humanos, profesionales y de tecnología, y qué caminos había que tomar para mejorar la cobertura de proyección de nuestros programas.

#### **José Antonio Fernández: ¿TV UNAM tiene una frecuencia en UHF?**

**Ernesto Velásquez:** Sí, tiene el permiso para transmitir vía el canal 60 de UHF pero con restricciones. Debe operarse con la modalidad de tecnología digital. El permiso, otorgado por la Secretaría de Comunicaciones, dice que debe destinarse a ser un canal experimental de tecnología digital. Su alcance de potencia de transmisión no puede ser mayor al mismo campus universitario.

# **José Antonio Fernández: ¿En dónde se da el quiebre de la historia, es decir, en qué momento se da la idea de hacer un canal de televisión en serio?**

**Ernesto Velásquez:** Yo llegué a TV UNAM en enero de 2004. Para marzo, tuve muchas reuniones con el Doctor Gerardo Estrada. Ahí le hice el planteamiento de dar una vuelta de tuerca para ir a otra estrategia: buscar una alianza con los extraordinarios amigos y apoyadores de la televisión cultural, Jaime Tacher y Carlos González Dorantes, quienes encabezan Televisión Educativa y la Red Edusat, para subir justamente a Edusat la señal de TV UNAM con el objetivo de irradiar toda la República Mexicana para que las televisoras por cable de todo el país pudieran bajar la señal e incluirla en su menú a los suscriptores.

**José Antonio Fernández: Aún cuando la señal de TV UNAM sólo puede ser vista por cable, que hoy representa un 25 por ciento de los telehogares del país, lo cual ya no es poco, ¿estabas consciente ese marzo del 2004 de que la idea de lanzar el canal TV UNAM era un proyecto tremendamente ambicioso?**

**Ernesto Velásquez:** Estábamos conscientes de tres cosas: primero, que sí, el proyecto era muy ambicioso. Segundo, que 20 años de trabajo de la televisión universitaria nos permitía tener una infraestructura de respaldo que todo lo hacía posible. No teníamos que crear estudios y tampoco debíamos comprar de cero equipamiento televisivo. Además, contábamos con un acervo histórico de programas de televisión. Y, en tercer lugar, había un entusiasmo de Juan Ramón de la Fuente, el Rector de la UNAM, que nos contagió y nos impulsó a buscar una nueva proyección de TV UNAM. Además, podíamos aprovechar el enorme apoyo de vinculación entre televisoras públicas y privadas que le es natural a la Universidad. Porque la UNAM siempre busca ligas con otros espacios universitarios y con otras instituciones. Si tú ves los trabajos que se hacen en la Universidad, te podrás dar cuenta que siempre están ligados con instituciones públicas y privadas de México y también de otras partes **del mundo.** The mundo of the mundo of the mundo.

**José Antonio Fernández: ¿En algún momento alguien te dijo que no tenía sentido el proyecto de hacer de TV UNAM un canal de televisión, y que mejor sería continuar transmitiendo sus programas en las distintas televisoras?**

**Ernesto Velásquez:** Como dijo el Rector el día del lanzamiento del Canal: todos en la Universidad nos dábamos cuenta de que ya no nos era suficiente. Que agradecíamos mucho los apoyos del 34 y del 22, y de las demás televisoras, pero sabíamos que ellos nos colocaban en horarios de acuerdo a su conveniencia. En esos términos, no podíamos ponderar nosotros mismos los horarios más convenientes para nuestros programas.

#### **José Antonio Fernández: ¿Cuánto tiempo tardaron en armarse para salir al aire?**

**Ernesto Velásquez:** Luego de un año de presentada la propuesta, salimos al aire con un día modelo de programación. Fue en marzo del 2005. Hicimos transmisiones de prueba para vernos y ajustar la sintaxis visual. Meses después lanzamos una primera semana de señal de prueba, que fue revisada por un Consejo asesor y por diferentes personas de la Universidad. Para entonces ya habíamos hecho convenios con todas las televisoras estatales de México y con televisoras e instituciones de otros países como la Universidad de Buenos Aires, la Universidad CENAP de Brasil, TV Ciudad de Montevideo, El Canal A de Argentina, el canal Arte francogermano, Deutshe Welle y la BBC de Londres. Arrancamos también en forma simultánea un programa de producción propia diseñado para alimentar el canal. Simultáneamente establecimos también un acuerdo con la Cámara Nacional de la Industria de la Televisión por Cable

y conversamos, uno por uno, con todos los sistemas de cable de la República para que llegado el momento tuviéramos una salida importante en todo el país, como la que tenemos en este momento. Así, en poco más de año y medio tuvimos todo armado para hacer de TV UNAM un canal de televisión que desde el 24 de octubre puede verse en muchas ciudades del país.

**José Antonio Fernández: Me queda claro que ha sido un trabajal. ¿Tenías la idea del canal desde antes de convertirte en Director General de TV UNAM, o viste la posibilidad en algún momento en el que ya estabas sentado en tu oficina de la Universidad?**

**Ernesto Velásquez:** Hace diez años esto no hubiera sido posible aunque tuvieras la idea teórica. Hoy están puestos factores técnicos que hacen posible el sueño. Por ejemplo: la Red Edusat no tenía el extraordinario poder tecnológico que hoy muchos estamos aprovechando y los industriales del cable tienen la sensibilidad para apoyar un proyecto de esta naturaleza.

**José Antonio Fernández: Yo veo también factores políticos. A los políticos siempre les dio miedo dar el visto bueno para que saliera al aire el canal de TV UNAM.**

**Ernesto Velásquez:** Es cierto. Sabemos que en algún momento de su historia TV UNAM perdió una frecuencia que ya tenía asignada. Se dice que en los cincuentas le dieron una frecuencia en paralelo a la que hoy tiene el Instituto Politécnico Nacional, que es el Canal 11. Lo que sucedió en la época es que como la UNAM tenía ya una estación de radio bien desarrollada, que se fundó en 1937, las autoridades de la época apostaron por TV UNAM pero sólo con fines educativos. Cuando se quiso utilizar el permiso otorgado, los tiempos políticos ya habían cambiado y ya no se pudo. El gobierno consideró en su momento que no era conveniente que la UNAM tuviera su canal. Hoy ya se acabaron todas las frecuencias. La banda VHF está saturada y la banda UHF ya se asignó completa. Hace algunos años alguien cometió el grave error de asignar canales UHF para transmitir radio, por eso los canales que van del 13 al 21 en UHF están ocupados por señales de radio que no debieron ser asignadas. Pero con la nueva tecnología digital sabemos que de nueva cuenta habrá espacios posibles, técnicamente hablando, y entonces será cuando la UNAM solicite una frecuencia para salir al aire en forma abierta en el área metropolitana. Cuando llegue ese momento nosotros ya tendremos tiempo de experiencia con el Canal y haremos las adecuaciones necesarias considerando que la señal será abierta.

143
**José Antonio Fernández: Como se dice por ahí, para que se diera el Canal de TV UNAM se alinearon los astros: se da la circunstancia política en el país, la voluntad política del Rector, el apoyo de Gerardo Estrada, el Jefe de Cultura de la UNAM, tu propuesta y conocimiento de la televisión, el apoyo de Jaime Tacher, el Director de Televisión Educativa, la capacidad tecnológica de la Red Edusat, la sensibilidad de los industriales del Cable y los 20 años de trayectoria de TV UNAM.**

**Ernesto Velásquez:** No creo que sea tanto una circunstancia política, como lo comentas, sino la continuidad de una tradición de difusión cultural en la que siempre ha estado empeñada la UNAM.

## **José Antonio Fernández: Creo que eres modesto. A mí me parece extraordinario.**

**Ernesto Velásquez:** Cuando le preguntaron al Rector si los proyectos de medios eran costosos, como lo puede ser el Canal TV UNAM, contestó: "claro que son costosos, porque la educación y la cultura cuestan, pero cuesta más no tenerlos". Un país que no tiene cultura y educación está destinado a la ceguera, diría Octavio Paz. Dentro de la UNAM estamos en un terreno muy fértil. Por fortuna, hasta hoy ha salido todo muy bien.

## **José Antonio Fernández: Cuando se lanzan a buscar apoyos al proyecto del Canal fuera de la UNAM, ¿encuentran respuestas positivas rápidamente?**

**Ernesto Velásquez:** Sucedió algo maravilloso: en todos lados hay un egresado de la UNAM y muchos apoyaron el proyecto. La respuesta de la mayoría fue felicitarnos. Tenemos que convencer todavía a muchos, a muchos más. Estamos arrancando.

## **Más de lo que dijo Ernesto Velásquez en entrevista (respuestas sobre la personalidad y los objetivos de TV UNAM)**

**-** En la UNAM se hicieron algunas de las primeras transmisiones de la historia de la televisión en México. Las primeras fueron producidas desde el Hospital Juárez a la Facultad de Medicina de la UNAM. El propósito fue exclusivamente de educación a distancia.

**-** El desafío de TV UNAM es convencer a los industriales del cable de que coloquen en su menú a nuestro canal porque consideran que es una buena señal.

**-** No es obligatorio para los industriales del cable el poner en su menú a TV UNAM. Sí tienen la obligación legal de transmitir el Canal del Congreso.

**-** El canal TV UNAM se ve ya en 400 ciudades de la República vía sistemas de cable. Es el 60 por ciento del total posible.

**-** En Hermosillo estamos saliendo al aire vía el canal de la Universidad. Tenemos planteamientos similares cono la Universidad de Nuevo León, la de Durango y la de Nayarit.

**-** Hacemos también coproducciones. Por ejemplo, con Televisión Educativa coprodujimos el Festival de Música de Morelia. Con Telemax de Sonora vamos a coproducir programas especiales, al igual que con las televisoras de Aguascalientes y Tlaxcala. Las redes ya se extendieron de una forma fantástica.

**-** El pastel de programación del canal TV UNAM lo integramos de la siguiente manera: el 60 por ciento es producción nacional, y de este 60 por ciento hasta un 70 por ciento es producido por TV UNAM. El resto es de otras televisoras.

**-** Tenemos 3 estudios para producción, uno de ellos es de 15 por 20 metros. También contamos con dos unidades móviles, equipadas ahora con cámaras digitales recién estrenadas.

**-** En diciembre inauguramos la nueva bóveda de la Videoteca de TV UNAM. Tiene todas las especificaciones técnicas modernas (temperatura, mobiliario especial, sistema contra incendios, archivo digital...).

**-** La programación internacional de TV UNAM se enriquece con programas que tenemos por intercambios gratuitos, lo que permite que nuestros programas se vean también en Estados Unidos, América Latina y Europa.

**-** Tenemos ya la invitación para salir al aire en Estados Unidos como canal. Cada cosa lleva su paso. Pensamos que primero debemos consolidarnos en México.

**-** No estamos en Sky porque han tenido algunos obstáculos técnicos. Nos han dicho que dentro de muy poco tiempo nos tendrán en su menú.

**-** Nosotros no vamos a sacrificar los contenidos por el rating. La cultura no es elitista desde el punto de vista de posición socioeconómica, pero sí supone una formación y de querer ver cierto tipo de contenido.

**-** Lo que sí nos damos cuenta, es que hay mucha gente que está esperando nuestra propuesta. Si la televisión comercial tiene la proverbial tradición de saturar para el olvido, la otra televisión, la cultural, da otra mirada, otra alternativa que de pronto es un disfrute para la gente.

**-** El televidente agradece y mucho que lo respetes. Me parece que hay momentos en que la televisión comercial ve al televidente como menor de edad.

## **16 respuestas más de Ernesto Velásquez publicadas en exclusiva por Canal100.com.mx:**

**1.** En TV UNAM no vamos a incluir comerciales. Sí tendremos patrocinadores. Su crédito aparecerá en pantalla, pero subrayo que no veremos comerciales en nuestro canal.

**2.** En TV UNAM recibimos donativos para financiar la producción de programas de televisión. De hecho ya hemos recibido apoyos. Te doy algunos ejemplos:

-Bayer (con esos recursos hicimos un audiovisual del Chango García Acabral)

-Fundación Bimbo (dinero que invertimos para una serie que habla de la cultura del pan en México),

-Fundación Alfredo Harp Helú (con su apoyo realizamos cápsulas que retratan a artesanos de nuestro país),

- Embajada de Brasil,

- Coproducciones con Televisión Mexiquense, el IFE (audiovisual Voces de la democracia) y el ILCE (serie Sepan Cómputo).

**3.** TV UNAM opera con 35 millones de pesos al año. Pero tenemos una infraestructura extraordinaria que es la propia UNAM. Para nosotros también son muy importantes nuestras alianzas, nuestro acervo y el que, como ya lo mencioné, no partimos de cero.

**4.** Nuestra alianza con Televisión Educativa es fundamental.

**5.** No produciremos un noticiero porque para hacerlo se necesita una infraestructura muy importante con la que no contamos.

**6.** Como sabemos que todos los medios requieren de la voz de especialistas sobre los temas del día, a diario TV UNAM produce una cápsula que se llama Punto de Vista UNAM. Si hay eclipse, hablan los de Astronomía, si hay Tsunami, ahí puedes encontrar una explicación sobre el asunto, y así con todos los temas de mayor relevancia. Estas cápsulas pueden utilizarlas las televisoras públicas y también las privadas. Además hacemos un noticiero cultural (Inventario) que transmitimos nosotros y también Televisa, Canal 22, Canal 34 y otras televisoras de provincia.

**7.** Si nosotros realizáramos un noticiario todos los días, no se parecería a los que vemos hoy en otras televisoras. Nosotros buscaríamos incluir opiniones bien fundamentadas y miradas sólidas de especialistas en la materia.

**8.** Pienso que no tiene sentido que las televisoras públicas nos hagamos competencia entre nosotros mismos. Estamos obligados a ampliar las posibilidades de programación.

**9.** En nuestro Consejo Asesor están:

- Gabriel García Márquez, Premio Nobel de Literatura

- Mario Molina Henríquez, Premio Nobel de Química

- Carlos Monsiváis, quien es un escritor proverbial y fue hace muchos años guionista de TV UNAM

- Eulalio Ferrer, publicista, comunicólogo y miembro de la Academia de la Lengua reconocido en todo el mundo

- Manuel Arango, un empresario muy destacado y productor del corto Centinelas del Silencio, ganador de un Oscar

- Diana Bracho, gran actriz y Presidenta de la Academia Mexicana de las Artes y Ciencias Cinematográficas

- Helen Escobedo, una de las artistas plásticas más importantes de México.

**10.** Buscamos la cercanía de gente notable porque le damos importancia a la televisión cultural. Todos nos han apoyado muchísimo con sus ideas. Con García Márquez, por ejemplo, estamos trabajando para desarrollar nuevas ideas en la producción de programas informativos.

**11.** Debemos ampliar la divulgación de la ciencia porque eso traerá más inversión en cuestiones científicas y tecnológicas en el país.

**12.** Helen Escobedo nos ha propuesto que TV UNAM tenga una mirada circular. Esto es, que igual participe el más experimentado conocedor del tema y también el joven que apenas está entrando al mundo del conocimiento universitario.

**13.** Diana Bracho nos ha dicho que si la Universidad ha sido siempre un lugar de opciones, el canal TV UNAM debe reflejar eso en su oferta programática. Y estamos de acuerdo con ella.

**14.** TV UNAM debe tener la mayor oferta de programación cultural y la mayor cobertura posible.

**15.** La televisión cultural necesita producirse con un lenguaje televisivo que atraiga a los espectadores.

**16.** TV UNAM debe ser la televisora que más apueste por los nuevos creadores y los nuevos formatos audiovisuales.

INFORMACIÓN TOMADA DE:

[www.canal100.com.mx](http://www.canal100.com.mx)

## **ANEXO VI**

## **Acta constitutiva**

## **ACUERDO POR EL QUE SE CREA EL CONSEJO ASESOR EXTERNO DEL CANAL CULTURAL DE LOS UNIVERSITARIOS**

Dr. Juan Ramón de la Fuente, Rector de la Universidad Nacional Autónoma de México, con fundamento en lo dispuesto por los artículos 1º y 9º de la Ley Orgánica y 34, fracciones IX y X, del Estatuto General, y Considerando Que la Universidad Nacional Autónoma de México es una corporación pública, organismo descentralizado del Estado, que tiene por fines impartir educación superior para formar profesionistas, investigadores, profesores universitarios y técnicos útiles a la sociedad, organizar y realizar investigaciones y extender con la mayor amplitud posible los beneficios de la cultura.

Que la Dirección General de Televisión Universitaria es una dependencia adscrita a la Coordinación de Difusión Cultural, que tiene entre sus fines producir programas audiovisuales de carácter cultural e informativo para apoyo a la investigación, la docencia y la extensión de los beneficios de la cultura dirigidos a los universitarios y a la sociedad en general; así como, establecer relaciones y promover acuerdos de colaboración con las instituciones de televisión pública y privada, a fin de difundir los programas televisivos de la UNAM.

Que en el marco de modernización de los procesos educativos, científicos, tecnológicos y culturales, la Dirección General de Televisión Universitaria, lanzará un canal de televisión de modalidad exclusiva, denominado "Canal Cultural de los Universitarios", el cual será transmitido con el apoyo de la Secretaría de Educación Pública, por conducto de la Red Edusat, a fin de coadyuvar al cumplimiento de los objetivos superiores de educar, investigar y difundir la cultura, que la sociedad ha encomendado a la Universidad.

Que el Canal Cultural de los Universitarios transmitirá contenidos que promuevan los fines de la UNAM, en el cual prevalecerán los principios de pluralidad, universalidad, multiculturalismo, democracia, tolerancia y promoción de la excelencia en los campos del conocimiento académico, científico, cultural, humanístico y social.

Que con la finalidad de que el Canal Cultural de los Universitarios logre una programación y transmisión de saberes y productos de calidad, principalmente de producción e interés de los universitarios, es necesario contar con un Consejo Asesor Externo, el cual coadyuvará con la Dirección General de Televisión Universitaria, para impulsar los temas que son esencia de la Universidad.

Por lo anterior, he tenido a bien expedir el siguiente:

**Acuerdo Primero**. Se crea el Consejo Asesor Externo del Canal Cultural de los Universitarios, como órgano colegiado de consulta y orientación, que tiene por objeto analizar y recomendar estrategias y acciones para diseñar políticas generales en materia de producción, programación y transmisión del canal de televisión cultural mencionado.

**Segundo**. Para cumplir con su objeto, el Consejo tendrá las siguientes atribuciones: I. Emitir opiniones sobre los contenidos programáticos del canal;

II. Analizar y proponer proyectos de producción y programación televisiva;

III. Realizar investigaciones encaminadas a impulsar las políticas culturales del canal;

IV. Proponer guías de acción que contribuyan a mantener la alta calidad en la programación del canal; V. Elaborar estudios que enriquezcan la visión universitaria del canal;

VI. Sugerir acuerdos de colaboración con las instituciones de televisión pública y privada, a fin de difundir los programas televisivos de la UNAM y acrecentar el patrimonio e infraestructura del canal;

VII. Emitir los lineamientos para su operación, y

VIII. Las demás que le sean encomendadas por el Rector o su Presidente.

**Tercero**. El Consejo estará integrado por:

I. El Rector, quien fungirá como su Presidente;

II. El Coordinador de Difusión Cultural, quien además suplirá al Presidente en su ausencia;

III. Siete Consejeros, designados por el Rector a propuesta de los Coordinadores de Difusión Cultural, Humanidades e Investigación Científica;

IV. Dos consejeros ex oficio: el Abogado General y el Presidente de la Comisión de Difusión Cultural del H. Consejo Universitario, y

V. Un Secretario Técnico, que será el Director General de TV UNAM.

**Cuarto.** Los consejeros deberán ser distinguidas personalidades del ámbito de las Humanidades, las Ciencias y las Artes, y participarán con carácter honorario. Ocuparán su encargo por un período de tres años, pudiendo ser ratificados hasta por un período más y sustituidos por causas de fuerza mayor, renuncia, acuerdo del Rector y otras contempladas en la legislación universitaria.

**Quinto**. El Presidente tendrá las siguientes facultades:

- I. Convocar y presidir, con voz y voto, las sesiones del Consejo;
- II. Supervisar el cumplimiento de los acuerdos y recomendaciones aprobados por el Consejo, y
- III. En su caso, delegar en el Coordinador de Difusión Cultural los enlaces con las dependencias universitarias, entidades académicas, así como con instituciones públicas y privadas para fortalecer la presencia y difusión del canal.

**Sexto**. El Secretario Técnico tendrá las siguientes facultades:

- I. Participar con voz, pero sin voto, en las sesiones del Consejo;
- II. Coadyuvar en el desempeño de las funciones sustantivas del Consejo;
- III. Coordinar las actividades técnicas y de apoyo que requiera el Consejo para conocer y evaluar los asuntos que se sometan a su consideración;
- IV. Citar a las sesiones del Consejo en los términos de los lineamientos de operación;
- V. Levantar las actas de las sesiones del Consejo, encargarse de su formalización y llevar el registro;
- VI. Promover y cuidar la operación regular del Consejo, en particular, llevar el seguimiento puntual de los acuerdos;
- VII. Presentar las actas que serán ratificadas en la sesión inmediata posterior;
- VIII. Auxiliar al Presidente en sus responsabilidades;
- IX. Velar por el cumplimiento de todos los acuerdos del Consejo;
- X. Elaborar por escrito, anualmente, un informe sobre el funcionamiento del Canal, en el cual deberá señalarse el grado de avance de las recomendaciones y/o acuerdos del Consejo;
- XI. Llevar el archivo del Consejo, y
- XII. Las demás que el Consejo o el Presidente le encomiende.

**Séptimo.** Los Consejeros tendrán las siguientes funciones:

I. Asistir, con voz y voto, a las sesiones del Consejo;

- II. Aportar sus conocimientos en las Humanidades, las Ciencias y las Artes para el mejor desarrollo del canal;
- III. Orientar y conocer las políticas generales que en materia de producción, programación y transmisión lleve a cabo el canal, y
- IV. Las demás que el pleno del Consejo o el Presidente les encomienden.

**Octavo**. El Consejo celebrará sesiones ordinarias semestralmente y extraordinarias cuando sea necesario a consideración de su Presidente.

**Noveno.** El pleno del Consejo o el Presidente, determinarán las personas que podrán ser invitados a participar con voz informativa a las sesiones del Consejo.

**Décimo**. El Secretario Técnico rendirá un informe anual al Pleno del Consejo, respecto de las actividades realizadas por el Canal Cultural de los Universitarios.

## **Transitorios**

Primero. El presente Acuerdo entrará en vigor al día siguiente de su publicación en la Gaceta UNAM.

Segundo. El Consejo se integrará en un plazo máximo de treinta días hábiles posteriores a la publicación del presente Acuerdo.

Tercero. Una vez instalado, el Consejo emitirá sus lineamientos de operación en un plazo máximo de treinta días hábiles.

# **"POR MI RAZA HABLARÁ EL ESPÍRITU" Ciudad Universitaria, DF, a 13 de octubre de 2005 El Rector Dr. Juan Ramón de la Fuente.**

INFORMACIÓN TOMADA DE:

[www.tvunam.unam.mx](http://www.tvunam.unam.mx)

## **ANEXO VII**

## **Directorio TVUNAM**

Ernesto Velásquez Briseño Director General 56 22 93 02 [ernestovel@servidor.unam.mx](mailto:ernestovel@servidor.unam.mx)

Subdirección de Información Guadalupe Alonso Coratella 56.22.93.16 [g.alonso12@yahoo.com](mailto:g.alonso12@yahoo.com)

Subdirección de Planeación Jorge Linares Olguín 56 22 93 48 [jlinares2009@yahoo.com.mx](mailto:jlinares2009@yahoo.com.mx)

Subdirección de Producción Patricia Aguilar Mendizábal 56 22 93 23 [patyaguilar04@yahoo.com.mx](mailto:patyaguilar04@yahoo.com.mx)

Subdirección de Programación Manuel Villanueva Guerra 56 22 93 06 [manuelvg@servidor.unam.mx](mailto:manuelvg@servidor.unam.mx)

Subdirección de Vinculación Felipe Oropeza Alor 56 22 93 04 [felipe.oropeza@servidor.unam.mx](mailto:felipe.oropeza@servidor.unam.mx) Subdirección Técnica Gerardo Díaz Díaz 56 22 93 12 [gdd@servidor.unam.mx](mailto:gdd@servidor.unam.mx)

Unidad Administrativa José Carlos Quiroga García 56 22 93 42 [jcqg@yahoo.com](mailto:jcqg@yahoo.com)

Coordinación de Organización Celia Guadalupe Osorno Ruiz 56 22 93 02 [celiaprofa@yahoo.com.mx](mailto:celiaprofa@yahoo.com.mx)

Coordinación de Imagen Institucional Fco. Javier García Rivera 56 22 93 45 [javiergarciarivera@hotmail.com](mailto:javiergarciarivera@hotmail.com)

Webmaster [contacto@teveunam.tv](mailto:contacto@teveunam.tv)

INFORMACIÓN TOMADA DE:

[www.tvunam.unam.mx](http://www.tvunam.unam.mx)

## **ANEXO VIII**

#### **Lineamientos de edición**

**Lineamiento 1**: La edición funciona mejor cuando tiene un motivo. Al hacer cualquier transición o corte hay un riesgo de interrumpir la concentración de la audiencia y perder la concentración en la historia. Cuando los cortes y las transiciones tienen una razón derivada del contenido de la producción, es casi seguro que pasarán desapercibidas.

Por ejemplo, si alguien da un vistazo a un lado durante una escena dramática, ello nos motiva a cortar a lo que sea que llamó la atención del actor. Cuando una persona deja de hablar y otra comienza, esto genera una razón para hacer un corte de una persona a la otra. Si escuchamos una puerta que se abre, o alguien que grita fuera de cámara, se espera ver lo que produce ese sonido. Si alguien recoge un objeto y lo detalla, es natural insertar una toma del objeto.

**Lineamiento 2**: Cuando sea posible cortar durante el movimiento del sujeto. Si el corte es motivado por la acción, esa acción desviará la atención del corte, haciendo la transición más fluida. Los pequeños saltos de edición son también menos obvios, porque los espectadores están concentrados en la acción.

Si un hombre se levanta de una silla, por ejemplo, se puede hacer el corte en medio de la acción. En este caso cada una de las tomas tendrá parte del movimiento. Al cortar tenga en cuenta la regla de los 30 grados de la que hablamos previamente.

#### Mantener consistencia en la acción y los detalles

Editar una producción realizada con una sola cámara, requiere mucho cuidado en los detalles. Los directores por lo general dan al editor muchas tomas de la misma escena. No solo se debe cuidar de la posición relativa de las extremidades, sino también los gestos y del nivel de las voces.

También se debe estar seguro de que nada cambie durante la escena (cabello, vestuario, ubicación, etc.) y que el talento esté haciendo lo mismo exactamente de la misma manera en cada toma. Parte del arte de actuar es mantener consistencia absoluta en las tomas. Esto quiere decir que durante cada toma los movimientos y gestos del talento deben coincidir con ciertas palabras del diálogo.

El trabajo del Script (Director de Continuidad) es velar porque el vestuario, los accesorios, los peinados, el maquillaje, etc. así como la utilería (objetos móviles en el set) sean consistentes entre tomas.

Es muy fácil que un objeto en el set sea tomado al final de una escena y luego puesto en otro lugar antes de comenzar a rodar la siguiente toma. Cuando se editan las dos tomas consecutivamente el objeto desaparecerá, o peor aún, se moverá instantáneamente de un lugar a otro al ocurrir el corte.

#### Entradas y salidas de cuadro

Como editor, con frecuencia se debe cortar una escena donde alguien sale de cuadro a otra donde la persona entra.

Sirva esto como ejemplo: es mejor cortar la primera toma cuando los ojos de la persona pasan por el borde derecho del cuadro (asumiendo que está saliendo por el lado derecho) y luego colocar la siguiente escena seis cuadros antes de que los ojos de la persona entren a cuadro (que sería por el lado izq. de la escena).

Estos seis cuadros son significativos. La vista del espectador tarda 1/5 de segundos en llegar de un extremo del cuadro al otro. Durante este tiempo lo que sea que este pasando en la pantalla se hace confuso y los espectadores necesitan unos instantes para enfocarse en la nueva acción. De otra manera, el intervalo perdido puede crear un pequeño salto en la acción.

Sería beneficioso que todos los editores tomaran cursos de sutileza de manos -- la técnica que utilizan los magos para alejar la atención de lo que no quieren que veamos.

Como un buen mago, un editor puede usar las distracciones en la escena para tapar esos pequeños errores que acarrean inevitablemente las producciones con una sola cámara. Un editor sabe que cuando alguien habla en la escena, la atención se centra en la boca o los ojos de la persona, y a los espectadores se les escapan las inconsistencias en otras partes de la escena.

O, como hemos visto, algunas escenas se pueden agregar para desviar la atención. Recuerde el papel que desempeñan las inserciones y tomas de recurso a la hora de esconder un salto.

**Lineamiento 3**: Tenga en mente las posibilidades y las limitaciones del medio. Recuerde esto: La televisión es un medio de "close-ups", en consecuencia, un editor debe tener en cuenta que una cantidad significativa del cuadro se pierde en los sistemas de transmisión de 525 y 625 líneas. La única manera de mostrar los detalles necesarios es a través de los primeros planos. Excepto por tomas de situación diseñadas para orientar a la audiencia acerca de la ubicación de los objetos, el director y el editor deben hacer énfasis en los primeros y medios planos.

Hay algo que recordar de todo esto. Los close-ups de gente son adecuados para entrevistas o dramáticos, pero no para comedia ligera. En comedia, los planos medios proporcionan un ambiente liviano, trivial y no involucran al espectador en el tema del audiovisual, o en los pensamientos y emociones de los actores.

En contraste, en las entrevistas y las producciones dramáticas es apetecible usar close-ups extremos para las reacciones de los sujetos y para aportar datos acerca del carácter general de la persona. En los dramáticos un director con frecuencia quiere comunicar algo que ocurre en la mente de un actor. En estos dos casos los primeros planos son la clave.

**Lineamiento 4**: Corte la escena en el segundo en el que el motivo de la escena ya ha quedado establecido.

Primero, una sugerencia personal. Desde la perspectiva de quien ha enseñado producción de video por más de dos décadas, puedo decir que más del 90% de los videos de estudiantes son demasiado largos. La mayoría podrían ser más efectivos reduciéndolos al menos en un 50%.

Los alumnos suelen ser escépticos cuando planteo esto hasta que ven ejemplos de comerciales, dramáticos y segmentos de noticias (donde el promedio razonable de duración es entre 5 y siete segundos).

Si se le pregunta a alguien que le pareció una película y contesta "Fue un poco lenta", probablemente usted evitará ver esa película. "Lento" es asociado con aburrido. En el campo altamente competitivo del cine y la televisión actuales comandadas por un ritmo rápido, lento es algo que no se quiere ser -- si se quiere permanecer en el medio.

El ritmo de una producción recae principalmente en la edición, aunque la mejor edición del mundo no es capaz de salvar un guión aburrido (y lento) en primera instancia.

¿Cuánto debe durar una toma? Primero, piense que el interés de la audiencia decae rápidamente una vez que la información esencial es captada. Las tomas con información nueva estimulan el interés de la audiencia.

La duración de la toma está en parte determinada por la complejidad y la familiaridad del tema.

¿Cuánto le toma al espectador captar el elemento clave en una escena? ¿Puede ser entendido en un segundo (vea unos cuantos comerciales), o el tema exige tiempo de estudio?

No se necesita una toma de quince segundos de la Estatua de la Libertad, por el hecho de que la hemos visto cientos de veces. Una toma de uno o dos segundos (de 30 a 60 cuadros) sería suficiente para recordarle a los espectadores su simbolismo (a menos, por supuesto que su objetivo sea algún área específica de daño, restauración o algo por el estilo).

Por otro lado, no advertiríamos una toma de uno o dos segundos de un pequeño marciano que acaba de salir de un platillo volador que se encuentra en los jardines de la Casa Blanca. Aquellos de nosotros que no han visto antes estas criaturas de espacio querríamos disponer de mucho tiempo para como es realmente su apariencia.

Pensemos en la técnica usada por los videoclips y actualmente copiadas por muchas películas publicitarias.

Con esta técnica las tomas pueden durar solo una fracción de segundo (10 a 15 cuadros). Obviamente, esto no es tiempo suficiente para captar todos los elementos de una escena.

Pero la idea en este caso es simplemente comunicar impresiones generales, no detalles. Los comerciales con frecuencia utilizan esta técnica para expresar cosas excitantes o "buenos momentos".

El tipo de edición depende del tempo (ritmo) del contenido de la producción. Las escenas reposadas en la campiña piden tomas más largas que escenas en el centro de Nueva York a horas picos. Se puede incrementar el ritmo de la producción haciendo cortes veloces en acciones rápidas. Variar el ritmo (tiempo) es necesario en una buena edición. Un ritmo lento constante la llevará a buscar algo más atractivo en otro canal.

Si el contenido de la producción no tiene un cambio natural de tempo, el editor (posiblemente con ayuda de la música) deberá editar los segmentos para crear cambios de ritmo. Esta es una de las razones por la que a los editores le agradan las historias paralelas en los dramáticos; el ritmo suele variar al cortar de una historia a la otra.

¿Existe un patrón general para editar el ritmo en las producciones? ¿Un patrón que incluye variantes regulares en el ritmo? La manera de comenzar es crítica, especialmente en televisión comercial. Si se comienza lento (y aburrido) su audiencia se irá a otra parte. Debemos recordar que es durante los primeros segundos que los espectadores están más tentados a "saltar de canal" y ver que alternativas se están transmitiendo.

Ya que la presentación es tan importante, los programas de televisión suelen mostrar los puntos más fuertes del audiovisual que esta por comenzar. Para atrapar a la audiencia a lo largo de los comerciales, los noticieros regularmente "manipulan" las historias que vendrán en el próximo segmento antes del corte comercial.

Trate de comenzar con segmentos fuertes (un gancho) que atraparán inmediatamente el interés de la audiencia. Pero una vez que los tenga, tendrá que mantenerlos. Si la acción o el contenido llegan al clímax demasiado pronto, el resto de la producción se irá al traste y puede perder a la audiencia.

Es mejor abrir con una propuesta fuerte de audio o video y luego llenar con información necesaria. En el proceso trate de construir gradualmente el interés hasta alcanzar el final. Un final fuerte dejará a la audiencia con una sensación positiva hacia el audiovisual o el segmento.

Para poner a prueba sus producciones, los directores algunas veces presentan su trabajo a un grupo de público general en sesiones previas en las que hay distracciones leves y consistentes. (Lo que ocurre normalmente en las casas.) Entonces observan las reacciones del público a lo largo de la producción para determinar cuándo decae la atención.

**Lineamiento 5**: Enfatice el material de apoyo. Howard Hawks, un eminente cineasta americano, dijo: "una gran película se hace con tomas de recurso e inserciones." En la producción de video esto es llamado comúnmente "imágenes B-roll o tomas de apoyo."

158

En las producciones dramáticas el B-roll puede consistir en detalles relevantes (inserciones y tomas de recurso) los cuales agregan interés e información. Un tipo de toma de recurso valioso, especialmente en las producciones dramáticas, es la toma de reacción; primeros planos que muestran cómo los demás reaccionan a lo que está ocurriendo.

Al usar imágenes suplementarias fuertes, se incrementa la cantidad de información expresada en un intervalo específico. Más información en un tiempo más corto nos lleva a un incremento aparente del ritmo.

El A-roll (material principal) en noticias y entrevistas consiste por lo general en tomas bastante estáticas de una "persona hablando". En este caso el material de apoyo consiste en escenas que apoyen, acentúen o de alguna manera reconstruyan visualmente lo que se está diciendo.

Por ejemplo, al hacer una entrevista con un inventor que ha perfeccionado una máquina de movimiento perpetuo, desearemos observar su creación tan detalladamente como sea posible -- e incluso el taller donde la construyó. Dada la escasez de máquinas de movimiento perpetuo, el material de apoyo será más importante que el material principal de una persona hablando. (Después de unos segundos habremos visto como es la apariencia del inventor y no tendrá mucho provecho mantener la toma de él hablando.)

**Lineamiento 6**: El último lineamiento es, si tiene dudas, omítalo. Si una escena realmente no agrega información necesaria, omítala. Al incluirla se detendrá el desarrollo de la historia y puede incluso confundirse con el objetivo de la producción y desviarse del mensaje central.

Las tomas de recurso inapropiado pueden distraer al espectador del propósito central.

Por ejemplo, una iglesia evangelista de las que están en televisión paga miles de dólares para comprar tiempo de cable. Ella trata de hacer su mensaje tan absorbente, dramático e inspirado como sea posible. Pero durante el mensaje el director vio espacio para incluir tomas de niños inquietos, parejas tomadas de manos y otras cosas "interesantes" que ocurrían en la audiencia.

Así, que en vez de dejarse envolver por el mensaje, la audiencia televisiva estaba

conversando sobre, o al menos pensando en "esa linda niña sobre los hombros de su padre" o cualquier otra cosa. Debe haber un lugar y un tiempo para estas tomas de recurso, pero no en los momentos más dramáticos e inspirados del mensaje del evangelista.

Tratando de agregar interés a la producción el director, en este caso, solo tuvo éxito es desviar la atención lejos de lo que debió ser el mensaje central. Así que, a menos que una inserción, o una toma de recurso o un segmento agregue algo significativo a su mensaje centra, ¡omítalo!

INFORMACIÓN TOMADA DE:

Gentile, Héctor. *Del otro lado de la TV*.

Editorial Brujas. Argentina. 2001. p.168-175.

## **ANEXO IX**

## **Muestra de las encuestas realizadas en la FES Aragón**

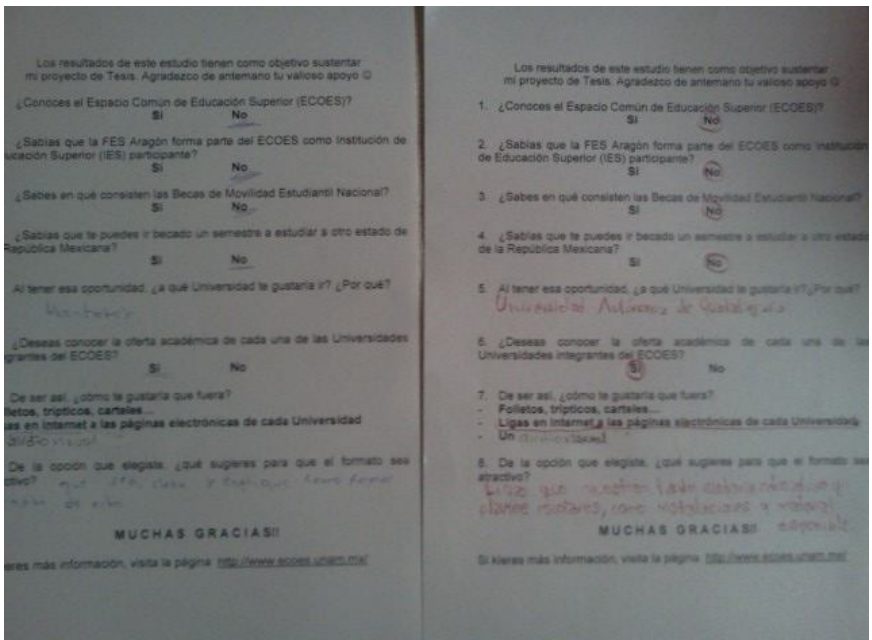

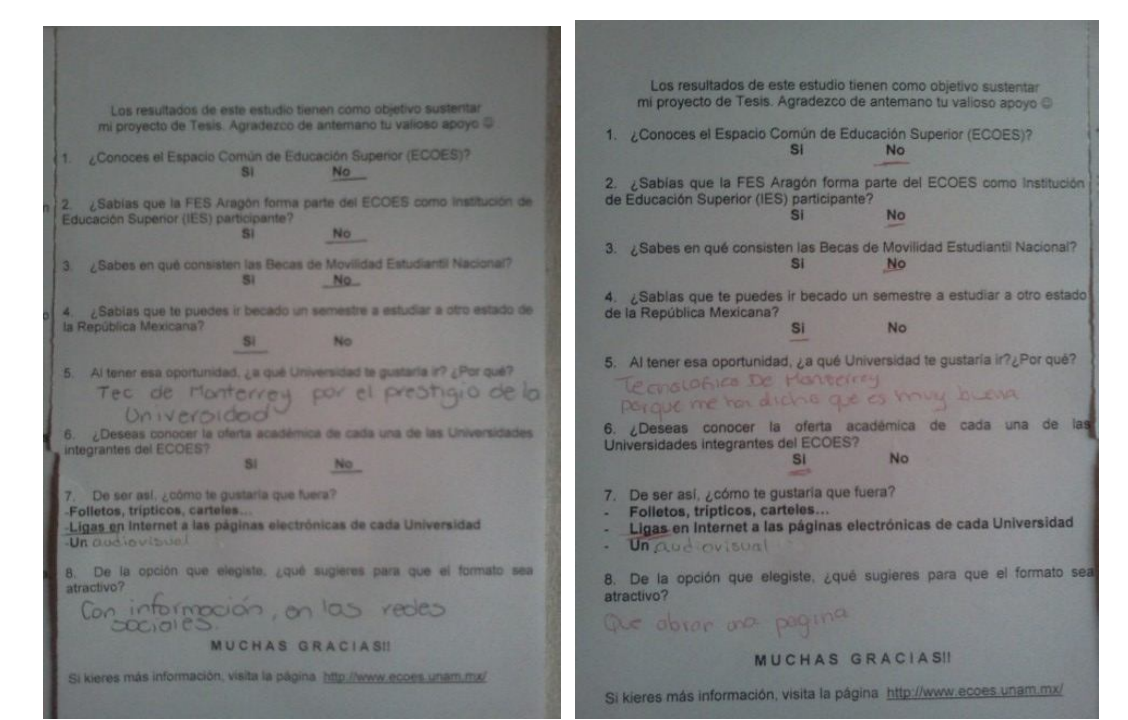

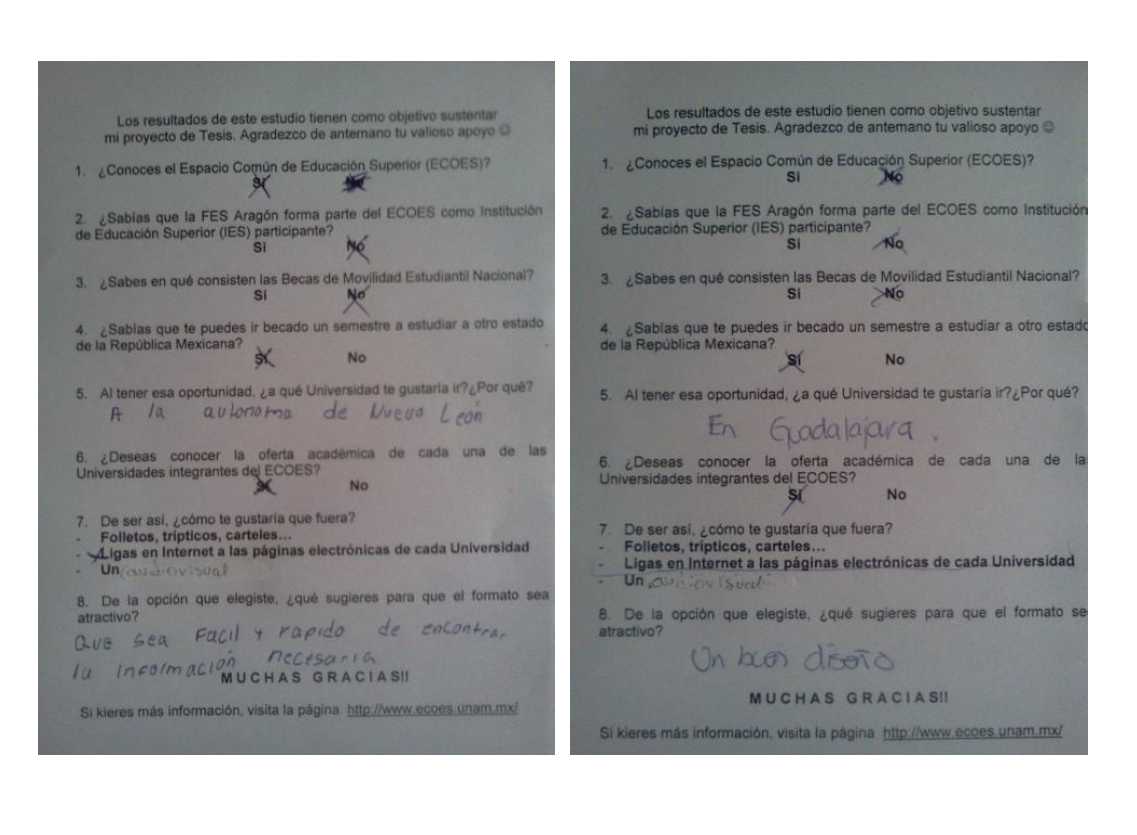